# **UNIVERSIDAD SAN PEDRO**

### **FACTULTAD DE INGENIERÍA**

PROGRAMA DE ESTUDIOS DE INGENIERÍA INFORMÁTICA Y DE SISTEMAS

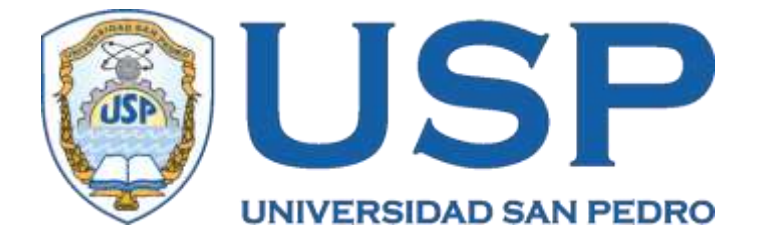

# **Sistema de Soporte para la toma de las decisiones para el Área**

### **del Departamento de Negocios en la Caja Municipal**

**del Santa S.A.**

**Tesis para obtener el Título Profesional de Ingeniero en Informática y de Sistemas** 

**Autor**

Rosales Chuquipa Jhair Alexis

**Asesor**

Oscar Ascón Valdivia

**Chimbote – Perú**

**2020**

### Palabras Clave

Tema Sistema de Soporte

**Especialidad** Ingeniería de Software

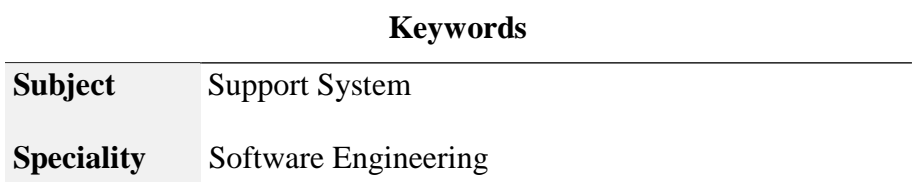

### **Línea de investigación OCDE**

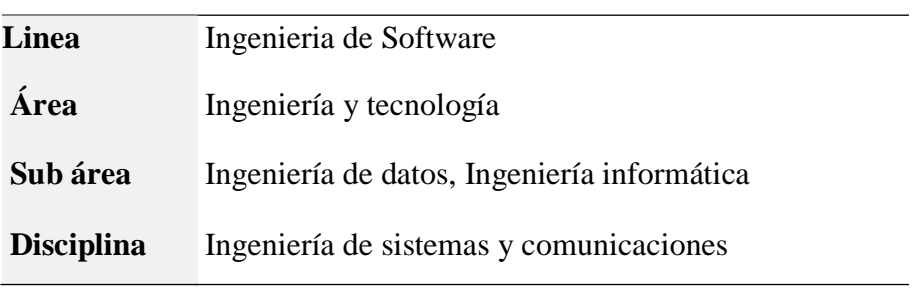

Sistema de Soporte para la Toma de las Decisiones para el Área del Departamento de Negocios en la Caja Municipal del Santa S.A.

#### **Resumen**

El Sistema de Soporte para la Toma de las Decisiones se realizó específicamente para el Departamento de Negocios (créditos) que es el Departamento que genera más transacciones y es el Departamento CORE de la Caja Municipal del Santa. Se obtuvo toda la información posible de distintas fuentes como archivos, base de datos y otros orígenes de datos. Como metodología de desarrollo se ha utilizado la metodología de Ralph Kimball en sus 11 fases.

Se realizó la creación una base de datos Staging para hacer el mantenimiento, limpieza y transformaciones necesarias de los datos para posteriormente hacer la carga de los datos consolidados hacía nuestro Data Mart utilizando el proceso ETL.

En este proyecto de investigación se ha hecho uso de los servicios de inteligencia de negocios que nos ofrecen Microsoft como son Integration Services, Analysis Services Multidimensional y Tabular. Para poder explotar y compartir los reportes o gráficos generados hacia cualquier otro usuario que tengan los permisos necesarios se ha empleado la suite de Power BI.

#### **Abstract**

The Support System for Decision Making was made specifically for the Business Department (credits) which is the Department that generates the most transactions and is the CORE Department of the Caja Municipal del Santa. As much information as possible was obtained from different sources such as files, databases, and other data sources. As the development methodology, the Ralph Kimball methodology has been used in its 11 phases.

A Staging database was created to do the necessary maintenance, cleaning and transformations of the data to subsequently load the consolidated data to our Data Mart using the ETL process.

In this research project, use has been made of the business intelligence services offered by Microsoft, such as Integration Services, Multidimensional Analysis Services and Tabular. In order to exploit and share the reports or graphics generated to any other user that have the necessary permissions, the Power BI suite has been used.

## $\operatorname{\acute{E}ndice}$

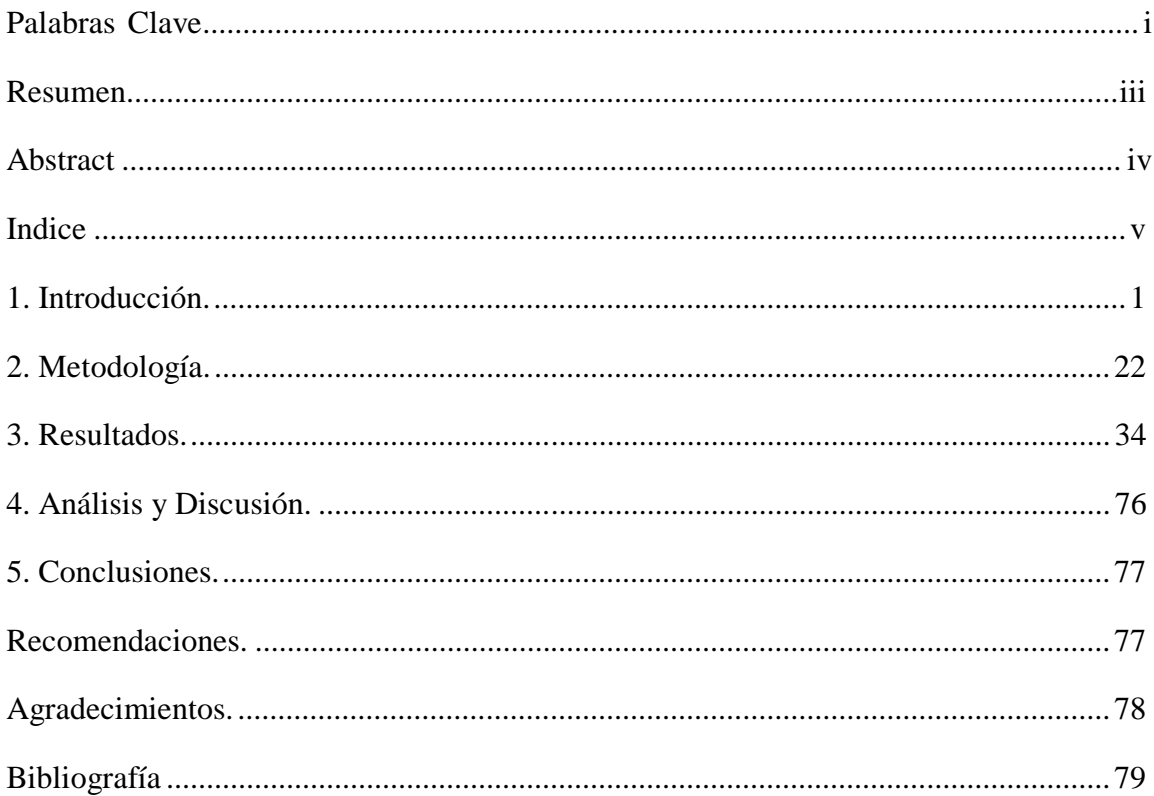

#### **1. Introducción.**

De los antecedentes encontrados se han tomado de referencia los trabajos de investigación más relevantes para esta investigación podemos decir lo siguiente:

La Tesis de (Contel Rico, 2015) Inteligencia de Negocios y Automatización en la Gestión de Puntos y Fuerza de Ventas en una Empresa de Tecnología que en este caso específico se refiere al Proceso de Ventas de la empresa HP. El proyecto bridó un panorama general de los resultados que se obtienen la implementación de este concepto en las empresas, anteriormente la sucursal de HP del cual se está realizando el estudio, realizaba los reportes manualmente, dicho reporte solo se trabaja con tablas dinámicas, los datos se encontraban en el mismo Excel y este proceso se demoraba bastante tiempo para obtener sus reportes mensuales. Por ello en base a esta tesis se pudo observar que realmente mejora el tiempo de respuesta con respecto a los reportes que se generan mensualmente y aparte de ello no solo se contempla una información mensual si no semanal y quincenal. Las herramientas que han utilizado para la explotación de los datos es una de las herramientas que utilizaremos en nuestro proyecto y eso nos confirma que la se hizo una buena elección en las herramientas seleccionadas.

Por otro lado la Tesis desarrollada por (Gonzales López, 2014) titulado Impacto de la Data Warehouse e Inteligencia de Negocios en el Desempeño de las Empresas*.* En esta Tesis, nos dio una clara respuesta ante interrogantes que las empresas se plantean, interrogantes como ¿Será Necesario? ¿En qué podría mejorar mi empresa con esta Solución?, y respondiendo a las siguientes interrogantes podemos decir que fue sumamente necesario la implementación de Business Intelligences en las empresas porque tienen un recuso importante que es la información y al no haber sido explotada dicha información para generar conocimiento en la empresa se estuvo desaprovechando oportunidad mejorar las tomas de las decisiones gerenciales. En base a esta investigación nos hemos convencido en que la Solución que se desarrolló en la Caja Municipal del Santa mejoraría significativamente la calidad de la información requerida por los usuarios.

La Tesis de (Navarrete Carrasco, 2002) quien realizó el Análisis del Impacto de Business Intelligences en las Empresas, indicó que tiene un gran impacto este concepto al mejorar la calidad de la información que sirve como apoyo para la toma de las decisiones de la alta Gerencia. Dentro del estado actual de la empresa concuerda con el estado actual de la Caja Municipal del Santa, esto quiere decir que la empresa tiene gran cantidad de datos; sin embargo, dichos datos no generan conocimiento en la empresa. Por ello es que al realizar Business Intelligences en la empresa permite generar conocimientos en base a los datos que se ha obtenido día a día, se puede encontrar patrones de conducta que podrían ayudar a que la empresa busque su cliente objetivo con una base más confiable.

Al analizar la última Tesis de (Recasens Sanchez, 2011) del cual desarrolló una Solución de Business Intelligences en una Empresa del Sector de Alimentación nos dio un enfoque claro sobre lastécnicas que se utilizan para desarrollar un proyecto de Business Intelligences. Se ha podido observar que no es explícitamente obligatorio trabajar con la metodología Kimball para el desarrollo de Business Intelligences siempre y cuando se tenga claro en general las fases más importantes como lo es el Proceso de ETLs, el desarrollo de Cubos de Información y otras fases más que están involucrados en Business Intelligences. Ciertamente para el desarrollo de Business Intelligences no ha utilizado herramientas de Microsoft en su caso ha utilizado QlikView y ha logrado un grado de satisfacción más aceptable con respecto a la información obtenida para los usuarios y esto nos indica que el Concepto de Business Intelligences no es necesariamente las herramientas que se utilicen si no la estrategia del cómo generar con los datos conocimientos que puedan apoyar a la empresa a tomar las decisiones respectivas por parte de Gerencia.

De acuerdo a lo analizado en los antecedentes se pudo determinar que esta investigación es justificada en el aspecto social y de conocimiento:

La presente investigación científica tiene **justificación científica** porque desarrolla un proceso selectivo de información para brindar mejores resultados. La presente investigación buscó utilizar los datos históricos con los que cuenta la empresa y los datos que día a día alimentan la base de datos CORE, para que dicha información generar conocimiento útil dirigido a la mejora de sus procesos empresariales y por ende mejorar las tomas de sus decisiones a nivel operativo y nivel gerencial. Por ello era necesario desarrollar este Sistema que brinde soporte y apoye a los mismo en la toma de sus decisiones basándose en las diferentes dimensiones con las que puede explotar los indicadores empresariales según el Plan Estratégico Empresarial.

Teniendo en cuenta el **aspecto social** dentro de la presente investigación nos hemos podido dar cuenta que está alineado a los objetivos de la Caja Municipal del Santa que es satisfacer las necesidades de los clientes actuales y de los posibles clientes que se encuentran en loslugares donde están lassucursales, por ello se hace sumamente necesario para la empresa tener los datos clasificados que brindan información con respecto a las transacciones generadas día a día para brindar un mejor servicio ya sea a nivel de productos, promociones.

La Empresa busca en cada año estar siempre en la vanguardia de la tecnología y contar con ventajas comparativas y competitivas ante las demás Financieras, es por ello busca hacer uso de la Inteligencia de Negocios con aplicaciones analíticas para la explotación de los datos y así ser una de las principales Financieras en ingresar al mundo Transformación Digital. Los usuarios de la empresa necesitan tener información necesaria, por ello se busca no estar solicitando constantemente reportes al Departamento de TI y tener una información centralizada en base a los indicadores puestos en el Plan Estratégico de la Empresa para así mejorar el tiempo de respuesta en las actividades que se realiza día a día.

Dentro del **aspecto de conocimiento,** a Caja Municipal Santa tienen como objetivo importante integrarse dentro del mundo de la Transformación Digital, donde principal mente se preocupa por las necesidades de sus clientes, pero también abarca las necesidades de la empresa para lograr cambios planeados en la organización conforme a las exigencias, necesidades o demanda de la organización misma, que busca siempre soluciones creativas e innovadoras que puedan ayudar a cumplir el plan estratégico de la empresa, ya que nada de lo que plantee desarrollar, comprar e innovar tendrían sentido para la empresa si no va acorde del plan estratégico.

El interés de la presente investigación está enfocado en la **problemática empresarial** que se base en mejorar la información que se puede obtener de los datos históricos.

Actualmente la empresa tiene varios Sistemas Informáticos en plataformas como lo son desktop y web, sistemas de los cuales brindan información necesaria y a la ves innecesaria a los usuarios de toda la organización, usuarios operacionales, usuarios administrativos y usuarios gerenciales. Esta información que brindan los Sistemas de la empresa son reportes a medida, esto quiere decir que son informes que el usuario de un momento a otro podría solicitar sin necesidad que dicha información se encuentre alineada a los objetivos de la empresa u objetivos del departamento, o sin saber que la información que necesita en ese preciso momento ya se encuentra trabajada por parte de algún Departamento de la empresa que podría ser el Departamento de Planeamiento, el estar solicitando al Departamento de TI nuevos desarrollos para que sean agregados al Sistema CORE sin tener el análisis respectivo como lo es que se encuentre alineado a objetivos empresariales o teniendo en cuenta que esa misma información podría reflejarse o verse de distinta manera según las dimensiones que podría tener la base de datos implica una gasto en horas hombre innecesario ya que el usuario no contaría con una información flexible para que pueda ser explotada en base a base a distintos criterios que se podrían encontrar en la base de datos.

La Financiera Caja Municipal del Santa es una empresa que maneja una gran cantidad de información día a día, este tipo de empresa realiza un alto número de transacciones, lo cual genera un gran repositorio de datos. Sin embargo, actualmente no tiene las herramientas necesarias para poder administrarlo adecuadamente, debido a que sus actualmente no cuentan con Aplicaciones Analíticas que soporten el manejo adecuado de grandes volúmenes de datos para poder generar una información precisa, adecuada y sobre todo centralizada. Es realmente una falta de conocimiento grave el no saber utilizar uno de los recursos más importantes en la actualidad que es Información, ya que muchas de las empresas no solo financieras, se preocupan más por otros recursos claves y también importantes como lo son los recursos humanos, económicos y materiales dejando de lado el de la Información.

La Caja Municipal del Santa cuenta con un gran historial de datos que se ha ido acumulando a lo largo de los años, datos que han sido obtenidos de acuerdo a los distintos procesos con los que cuenta la empresa y por ende de acuerdo a los departamentos involucrados.

Esto significa que existe una gran cantidad de datos almacenada por años, con la cual podemos encontrar información valiosa que pueden apoyar de una manera u otra a la toma de las decisiones de la Caja Municipal del Santa teniendo como base los Indicadores de acuerdo al Plan Estratégico Empresarial; sin embargo, no se cuenta con ningún almacén de datos a nivel empresarial ni a nivel de cada Departamento.

Actualmente la Caja Municipal del Santa cuenta con un Balanced Score Card o Cuadro de Mando Integral con indicadores establecidos por algunos estándares de negocio; sin embargo, no conocen a profundidad los indicadores que se puede generar de su propia información que ha sido almacenada a lo largo de los años. Existen algunas problemáticas con respecto a esta herramienta analítica de gestión, uno de ellos que los dashboard, medidores o indicadores no son intuitivos, ya que es una herramienta que tiene más de 5 años sin tener una actualización de versión, otra de las problemáticas es que para cada modificación que se requiere ya sea ante un nuevo requerimiento o nuevo indicador

establecido según el nuevo Plan Estratégico tiene un costo elevado por parte del proveedor de la solución y eso a la empresa Caja del Santa no le conviene por ello es que se está requiriendo una Solución de Business Intelligences a medida, personalizable y sobre todo que sea un desarrollo in house para que ante las modificaciones no se esté realizando desembolsos a algún proveedor y sea el mismo Departamento de Tecnología de Información.

La Caja Municipal del Santa no cuenta con un Sistema de Soporte a la como Soporte para la Toma de las Decisiones centralizado para las tomas de sus decisiones, ni para las mediciones de sus indicadores, esto implica que tiene que recurrir a diferentes áreas para solicitar datos y una de las áreas más solicitadas de toda la empresa para la entrega de estos datos, es el Departamento de Tecnología de Información. Dicha información que se solicita a los departamentos de la empresa según los indicadores que se quiere medir, ocasiona retrasos en el desarrollo de sus actividades diarias, muchas de las veces se requiere datos que no ha sido solicitada anteriormente, ocasionando demora en la entrega de la información.

El personal del Departamento de Tecnología de Información que se encuentra actualmente en la Empresa no cuentan con la capacitación correspondiente en temas de Business Intelligences, herramientas analíticas, metodologías para el desarrollo de un Datawarehouse para que puedan desarrollar un proyecto de tal envergadura. La empresa siempre se ha preocupado por realizar capacitaciones respectivas con respecto al Sistema CORE de la empresa, capacitación como Desarrollo, Calidad, Soporte Técnico, Seguridad, es por estos motivos que nunca se ha podido desarrollar un proyecto para centralizar la información y explotar los datos históricos que cuenta la empresa en su base de datos.

Para poder dar la solución al problema descrito, se ha planteado la siguiente interrogante, ¿Cómo Desarrollar un Sistema de Soporte para la Toma de las Decisiones en el Área del Departamento de Negocios en la Caja Municipal del Santa S.A.?

La presente investigación en su búsqueda por querer brindar la solución a la problemática planteada, se ha basado en los siguientes conceptos teórico científica:

**ETL,** esta sigla hace referencia a la estrategia que se utilizará para el poblamiento y procesamiento de nuestro Data Warehouse, el significado de estas siglas son Extracción, Transformación y Carga de Datos. Un Data Warehouse, o un Data Mart, se cargan periódicamente, y en él se unifica información procedente de múltiples fuentes, creando una base de datos que cumple una serie de características descritas anteriormente. Esto implica que deben existir una serie de procesos que leen los datos de las diferentes fuentes, los transforman y adaptan al modelo que hayamos definido, los depuran y limpian, y los introducen en esta base de datos de destino. Esto es lo que se conoce como procesos ETL, procesos de Extracción, Transformación y Carga (Load). Es muy importante diseñar un buen proceso ETL, en él se deben reconciliar todos los datos de las diferentes fuentes, realizar los cálculos necesarios, mejorar la calidad de los datos, y por supuesto, adaptarlos al nuevo modelo físico y almacenarlos en él. En muchas ocasiones la información no pasa directamente de las fuentes al Data Mart o Data Warehouse, sino que lo hace a través de unas bases de datos intermedias, que son necesarias en muchas ocasiones dada la complejidad y disparidad de las fuentes. Habitualmente, los datos, antes de entrar en el Data Mart o Data Warehouse, se almacenan en un área de staging y/o un ODS (Operational Data Store). (Knight, Knight, M. Moss, Davis, & Rock, 2014).

**Extracción de los datos** Uno de los aspectos fundamentales que debemos considerar a la hora de diseñar es si optamos por una actualización completa, que es mucho más simple, o si optamos por una actualización incremental, que es lo más conveniente. Si optamos por la primera alternativa el proceso consiste en borrar los datos y volver a cargarlos, pero si optamos por la segunda, habrá establecer una serie de controles y técnicas, entre las que destacamos las siguientes:

- ➢ Borrado sólo de parte de los datos, por ejemplo, desde una fecha, y carga de los nuevos datos.
- $\triangleright$  Comparar los datos de origen y de destino, actualizando sólo los cambios.
- $\triangleright$  Uso de triggers u otras técnicas de replicación.
- ➢ Captura de datos mediante una aplicación diseñada específicamente para ello.
- $\geq$  Existencia de columnas timestamp que permitan seleccionar las filas modificadas desde la última extracción y aplicar dichos cambios en destino.

Lo habitual es que en nuestros procesos combinemos varias de estas técnicas, según la casuística que tengamos y diseño del proceso que hayamos realizado en cada caso. Transformación de los datos en los procesos de transformación, es preciso asegurarnos de que los datos sean válidos, de su integridad y de su utilidad, lo que suele incluir realizar cálculos y generar nuevos valores. Los datos deben ser depurados para eliminar inconsistencias, discrepancias y duplicidades. Estas transformaciones suelen con llevar cambios con respecto a la estructura de origen para adaptarla al destino, cambios en el contenido de los valores de origen y creación de nuevos valores en las filas de destino.

(Knight, Knight, M. Moss, Davis, & Rock, 2014)

**El Área de staging** en el ámbito de Business Intelligences un área temporal que se encuentra en el flujo de datos entre las fuentes y el Data Mart o Data Warehouse con el fin de facilitar la extracción de datos, de realizar tareas de limpieza (data cleasing), de mejorar la calidad de los datos, e incluso de ser utilizada como caché de los datos operacionales o acceder a un nivel de detalle de los datos y de los cambios no almacenados en el Data Mart o Data Warehouse. Un almacén operacional de datos (ODS Operational Data Store) es un área que va a dar soporte a los sistemas transaccionales, desde los que se alimenta con una periodicidad muy baja, y sirve como base de datos de consulta, a la que se conectan herramientas de reporting con el fin de que el sistema transaccional tenga una menor carga de trabajo. Se encuentra normalizado, y no es algo específico de un sistema de BI, puede existir o no, y es independiente de que exista o no un Data Mart o un Data Warehouse. Pero si existe, puede ser más apropiado obtener de él la información para alimentar el Data Mart o Data Warehouse que hacerlo desde el sistema transaccional, para así también quitar estas lecturas al sistema transaccional. Las transformaciones suelen

tener un cierto grado de complejidad, dado que los datos necesitan agregarse, analizarse, calcularse, procesarse estadísticamente, limpiarse, aumentar su calidad, etc.

(Knight, Knight, M. Moss, Davis, & Rock, 2014)

**Carga en el Data Warehouse** Como último paso debemos realizar el proceso de incorporar los datos a la Data warehouse y/o a las diferentes Data Mart, y a los cubos OLAP. Todo ello según la presentación, formatos definidos y periodicidad de actualización propuesta. (Knight, Knight, M. Moss, Davis, & Rock, 2014).

**Sistema de Soporte a la Toma de Decisión(DSS),** Un Sistema de Soporte a la Decisión (DSS) es una herramienta enfocada al análisis de los datos de una organización. El DSS es una de las herramientas más emblemáticas de Inteligencia de Negocios ya que, entre otras propiedades, permiten resolver gran parte de las limitaciones de los programas de gestión. Estas son algunas de sus características principales:

- $\triangleright$  Informes dinámicos, flexibles e interactivos: De manera que el usuario no tenga que ceñirse a los listados predefinidos que se configuraron en el momento de la implantación, y que no siempre responden a sus dudas reales.
- ➢ No requiere conocimientos técnicos: Un usuario no técnico puede crear nuevos gráficos e informes y navegar entre ellos, haciendo Drag&Drop o Drillthrough. Por tanto, para examinar la información disponible o crear nuevas métricas no es imprescindible buscar auxilio en el departamento de informática.
- ➢ Rapidez en el tiempo de respuesta: Ya que la base de datos subyacente suele ser un Data Warehouse corporativo o un Data Mart, con modelos de datos en estrella o copo de nieve. Este tipo de bases de datos están optimizadas para el análisis de grandes volúmenes de información (OLTP-OLAP).
- ➢ Integración entre todos los sistemas/departamentos de la compañía: El proceso de ETL previo a la implantación de un Sistema de Soporte a la Decisión garantiza la calidad y la integración de los datos entre las diferentes unidades de la empresa. Existe lo que se llama: integridad referencial absoluta.
- $\geq$  Cada usuario dispone de información adecuada a su perfil: No se trata de que todo el mundo tenga acceso a toda la información, sino de que tenga acceso a la información que necesita para que su trabajo sea lo más eficiente posible.
- $\geq$  Disponibilidad de información histórica: En estos sistemas está a la orden del día comparar los datos actuales con información de otros períodos históricos de la compañía, con el fin de analizar tendencias, fijar la evolución de parámetros de negocio, etc.

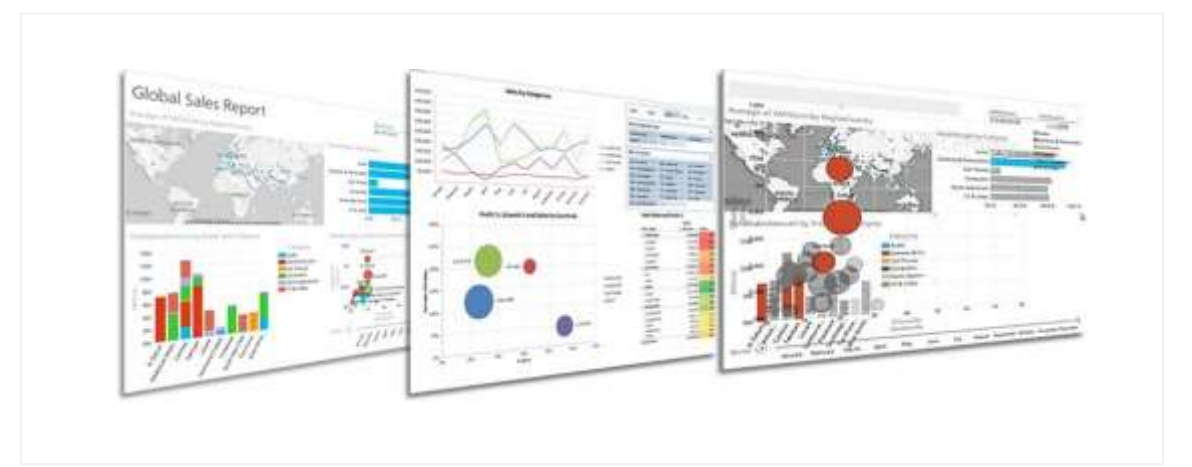

*Figura 1: Reportes Gráficos en un SSD. Fuente: Libro El cubo medio lleno. (Ramos, 2011)*

**Power BI** es un conjunto de aplicaciones de análisis de negocios que permite analizar datos y compartir información. Los paneles de Power BI ofrecen a los usuarios una vista de 360 grados con sus métricas más importantes en un mismo lugar. La información se actualiza en tiempo real y está disponible en todos sus dispositivos. Con un solo clic, los usuarios pueden explorar los datos subyacentes del panel mediante herramientas intuitivas que permiten obtener respuestas fácilmente. La creación de un panel es una sencilla operación gracias a los miles de conexiones a conocidas aplicaciones empresariales, que se completan con paneles pregenerados para ayudarle a ponerse en marcha rápidamente. Asimismo, puede acceder a sus datos e informes desde cualquier lugar con las aplicaciones móviles de Power BI Mobile, que se actualizan

automáticamente con los cambios que se realizan en los datos. Si es un analista de datos que proporciona informes y análisis a su organización, Power BI permite liberar todo su potencial creativo y alcanzar la máxima productividad en sus tareas. Power BI Desktop es una herramienta de mashup de datos y creación de informes que incluye numerosas características. Combine datos de bases de datos, archivos y servicios web diversos con herramientas visuales que ayudan a comprender y corregir problemas de formato y calidad de los datos automáticamente. Con más de 20 objetos visuales integrados y una dinámica comunidad de visualizaciones personalizadas, podrá crear informes espectaculares que comuniquen su mensaje con la máxima eficacia. Con el servicio Power BI, publique informes con seguridad en su organización y configure la actualización de datos automática para que todo el mundo disponga de la información más reciente. Power BI puede unificar todos los datos de su organización, ya sea en la nube o localmente. Con Power BI Gateways, puede conectar bases de datos SQL Server, modelos de Analysis Services y muchos otros orígenes de datos a los mismos paneles en Power BI. Si ya cuenta con portales o aplicaciones de creación de informes, inserte los informes y paneles de Power BI para disfrutar de una experiencia unificada.

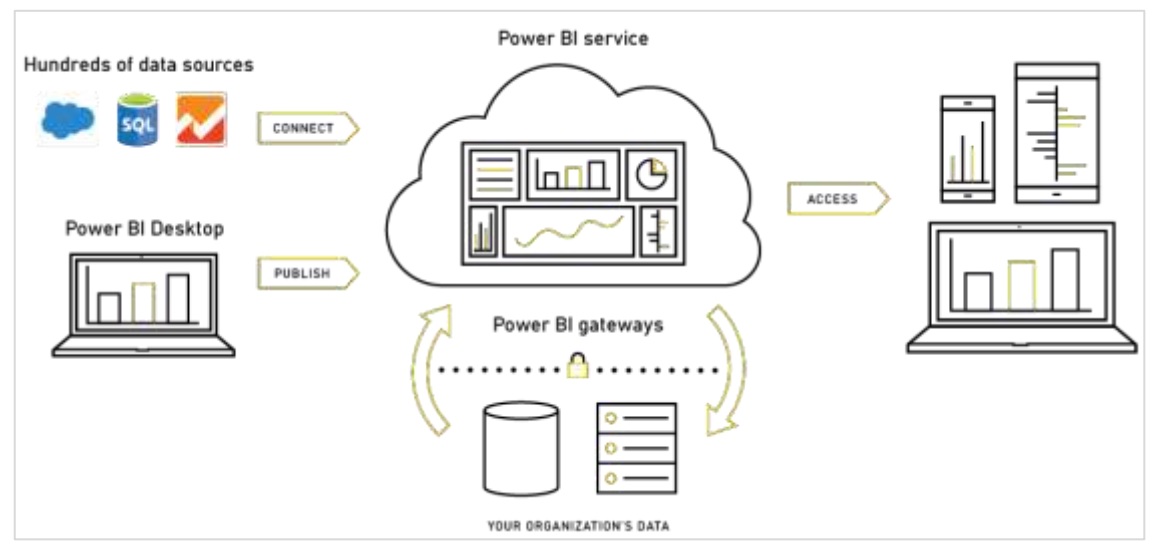

*Figura 2: Arquitectura de la Plataforma de Power BI. Fuente: Documentación Oficial de Microsoft Power BI. (Ferrari & Russo, 2016)*

**Data Warehouse** es una base de datos corporativa que se caracteriza por integrar y depurar información de una o más fuentes distintas, para luego procesarla permitiendo su análisis desde infinidad de perspectivas y con grandes velocidades de respuesta. La creación de una data warehouse representa en la mayoría de las ocasiones el primer paso, desde el punto de vista técnico, para implantar una solución completa y fiable de Inteligencia de Negocios. La ventaja principal de este tipo de bases de datos radica en las estructuras en las que se almacena la información (modelos de tablas en estrella, en copo de nieve, cubos relacionales, etc.). Este tipo de persistencia de la información es homogénea y fiable, y permite la consulta y el tratamiento jerarquizado de la misma (siempre en un entorno diferente a los sistemas operacionales).

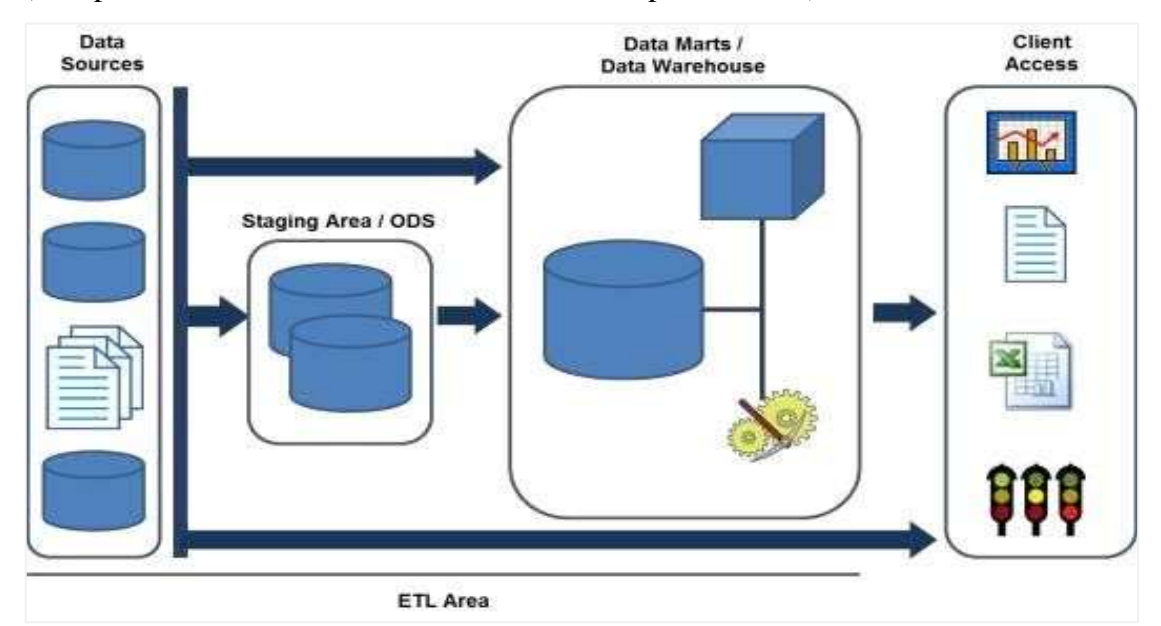

*Figura 3: Arquitectura de una Solución de Business Intelligences. Fuente: Libro El cubo medio lleno.*

Un Data Warehouse se caracteriza por ser:

➢ Integrado, los datos almacenados en el Data Warehouse deben integrarse en una estructura consistente, por lo que las inconsistencias existentes entre los diversos sistemas operacionales deben ser eliminadas. La información suele estructurarse

también en distintos niveles de detalle para adecuarse a las distintas necesidades de los usuarios.

- ➢ Debe ser Temático para el proceso de generación del conocimiento del negocio se integran desde el entorno operacional. Los datos se organizan por temas para facilitar su acceso y entendimiento por parte de los usuarios finales. Por ejemplo, todos los datos sobre clientes pueden ser consolidados en una única tabla del Data Warehouse. De esta forma, las peticiones de información sobre clientes serán más fáciles de responder dado que toda la información reside en el mismo lugar.
- $\geq$  Histórico, el tiempo es parte implícita de la información contenida en un Data Warehouse. En los sistemas operacionales, los datos siempre reflejan el estado de la actividad del negocio en el momento presente. Por el contrario, la información almacenada en el Data Warehouse sirve, entre otras cosas, para realizar análisis de tendencias. Por lo tanto, el Data Warehouse se carga con los distintos valores que toma una variable en el tiempo para permitir comparaciones.
- ➢ Debe ser no Volátil porque el Almacén de información de un Data Warehouse existe para ser leído, pero no modificado. La información es por tanto permanente, significando la actualización del Data Warehouse la incorporación de los últimos valores que tomaron las distintas variables contenidas en él sin ningún tipo de acción sobre lo que ya existía.

(Ralph Kimbal, 2013)

**Data Mart** a diferencia de Data Warehouse es una base de datos departamental, especializada en el almacenamiento de los datos de un área de negocio específica. Se caracteriza por disponer la estructura óptima de datos para analizar la información al detalle desde todas las perspectivas que afecten a los procesos de dicho departamento. Un Data Mart puede ser alimentado desde los datos de un Data Warehouse, o integrar por sí mismo un compendio de distintas fuentes de información. Por tanto, para crear el Data

Mart de un área funcional de la empresa es preciso encontrar la estructura óptima para el análisis de su información, estructura que puede estar montada sobre una base de datos OLTP, como el propio data Warehouse, o sobre una base de datos OLAP. La designación de una u otra dependerá de los datos, los requisitos y las características específicas de cada departamento. (Ralph Kimbal, 2013)

**OLTP**, su sigla tiene el significado de Procesamiento de Transacciones en Línea, los sistemas OLTP están diseñados para gestionar un gran número de peticiones concurrentes sobre sus bases de datos, y que los usuarios puedan insertar, modificar, borrar y consultar dichos datos. Están enfocados a que cada operación (transacción) trabaje con pequeñas cantidades de filas, y a que ofrezcan una respuesta rápida. Habitualmente utilizan sistemas de bases de datos relacionales para gestionar los datos, y suelen estar altamente normalizados. En ellos es muy importante la integridad de los datos, y deben cumplir las propiedades ACID (Atomicity, Consistency, Isolation, Durability):

- $\triangleright$  Atomicidad: una operación, o se realiza por completo o no se realiza, nunca debe quedar a medias.
- ➢ Consistencia: sólo se ejecutan las operaciones que cumplen las reglas de integridad de la base de datos.
- ➢ Aislamiento (Isolation): una operación no puede afectar a otras, dos transacciones sobre los mismos datos son independientes y no generan errores entre sí.
- $\geq$  Durabilidad: una vez realizada una operación, ésta es persistente y no se puede deshacer.

(Ralph Kimbal, 2013)

**OLAP**, por su sigla hace referencia al Procesamiento Analítico en Línea, estos sistemas se basan básicamente en los populares cubos OLAP, que se construyen agregando, según los requisitos de cada área o departamento, las dimensiones y los indicadores necesarios de cada cubo relacional. El modo de creación, explotación y mantenimiento de los cubos OLAP es muy heterogéneo, en función de la herramienta final que se utilice.

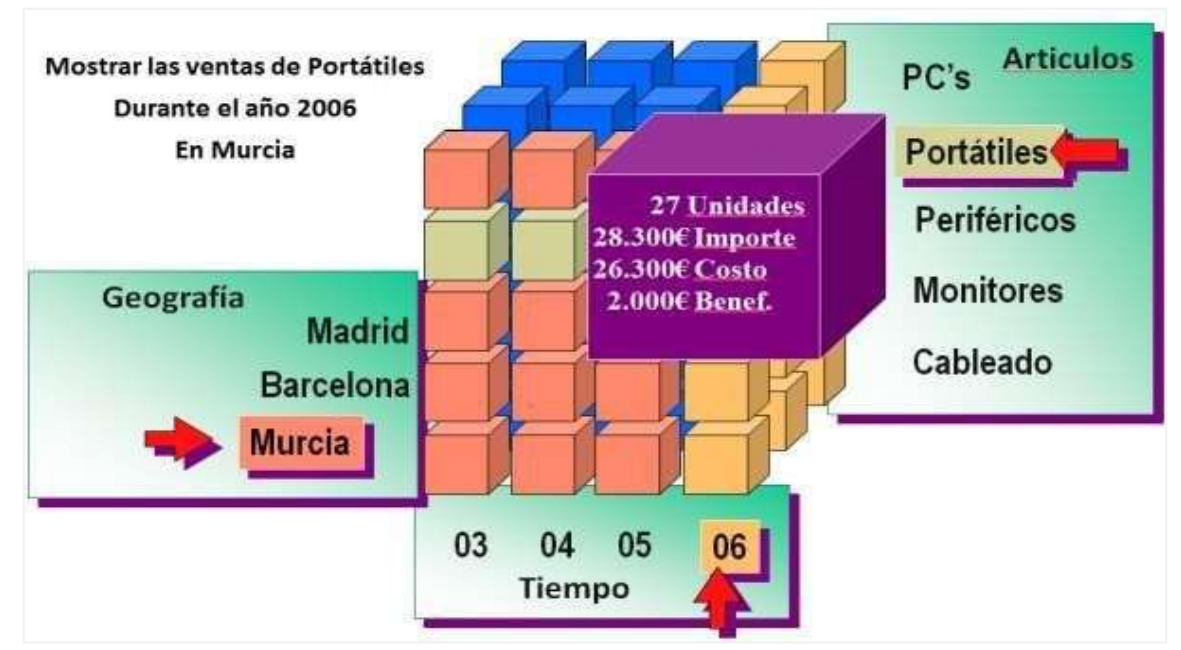

*Figura 4: Ejemplo de una Cubo de Información. Fuente: Libro El cubo medio lleno. (Ralph Kimbal, 2013)*

**Metodología KIMBALL**, para el desarrollo de los proyectos de Business Intelligences existen varias metodologías, pero una de las más utilizadas esla Metodología KIMBALL ya que difiere de los otros autores abordados en enfoque: "El Data Warehouse no es nada más que la unión de todos los Data Marts que lo constituyen" [K, p19]. En el mundo de KIMBALL el Data Mart es el Data Warehouse, esto se afirma en el sentido de que KIMBALL expone que al construir los Data Marts ya se está construyendo el Data Warehouse de una manera incremental. Un Data Mart es un subconjunto de datos organizados, como en el Data Warehouse, para el soporte a la toma de decisiones, pero

que sólo representa la visión de un departamento o individuo, por este motivo KIMBALL es frecuentemente asociado con esfuerzos departamentales y no corporativos. El punto central de la metodología de KIMBALL es el modelado dimensional. Un buen diseño asegura en gran parte el éxito del proyecto. El objetivo primordial que se persigue con un Data Warehouse, servir de soporte a la toma de decisiones, sólo es alcanzado si el diseño del Data Warehouse - Data Mart propone una estructura consistente y adecuada a las necesidades de información de la organización. Por este motivo KIMBALL pone énfasis en el diseño de los Data Marts, para lo cual utiliza el modelado dimensional en la versión del esquema estrella. KIMBALL afirma que esta tecnología siempre puede ser aplicada en cualquier proyecto de Data Warehouse y que es el método más adecuado para alcanzar el objetivo ya mencionado. El esquema estrella representa la desnormalización óptima de los datos que mejor se adapta a los requerimientos de los usuarios.

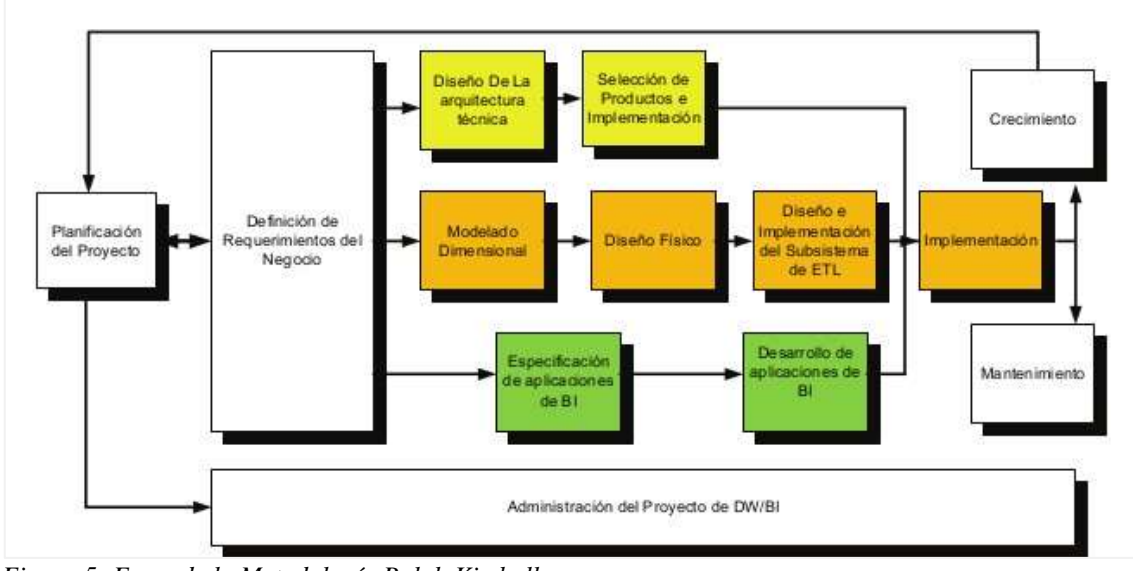

*Figura 5: Fases de la Metodología Ralph Kimball. Fuente: Ralph Kimball 2013.*

Fases de la metodología KIMBALL:

Dentro de la Metodología Kimball posemos encontrar 11 Fases para el desarrollo de un proyecto de Business Intelligences, acontinuación se describirá cada una de lasfases de la Metodología.

Fase I**:** Planificación del Proyecto, esta fase usca identificar la definición y el alcance del proyecto de Data Warehouse, las justificaciones del negocio y evaluaciones de factibilidad. Se focaliza sobre recursos, perfiles, tareas, duraciones y secuencialidad.Es independiente al negocio y sus requerimientos. Esta etapa identifica el escenario del proyecto para saber dónde surge la necesidad del Data Warehouse. "Antes de comenzar un proyecto de Data Warehouse o Data Mart, hay que estar seguro si existe la demanda y donde la existe. Si no se tiene un solo usuario sponsor y no hay usuarios entusiasmados posponga el proyecto". Algunos factores asociados con esta etapa son:

- ➢ Identificación de los tres Sponsors (usuarios).
- ➢ Convincentes motivaciones del negocio.
- $\triangleright$  Cooperación entre áreas y negocios de sistemas.
- $\triangleright$  Cultura analítica de la organización y,
- ➢ Análisis de factibilidad.

Fase II: Definición de Requerimientos del Negocio, La técnica utilizada para nivelar los requerimientos de los analistas de negocio difiere de los enfoques tradicionalistas guiados por los datos (Inm92) (Gol99). Los diseñadores de los Data Warehouse deben entender los factores claves que guían al negocio para determinar efectivamente los requerimientos y traducirlos en consideraciones de diseño apropiadas, pues son la base para las tres etapas paralelas subsiguientes focalizadas en la tecnología, los datos y las aplicaciones, por lo cual es altamente crítica y el diseño es el centro de atención del BDL (Business Dimensional Lifecyle)

Fase III: Modelado Dimensional, en esta fase Básicamente se comienza con una matriz donde se determina la dimensionalidad de cada indicador y luego se especifican los diferentes grados de detalle (atributos), dentro de cada concepto del negocio (dimensión), así como la granularidad de cada indicador (variable o métrica) y las jerarquías que dan forma al modelo dimensional del negocio (BDM) o mapa dimensional.

Fase IV: Diseño Físico, el diseño físico se focaliza sobre la selección de estructuras necesarias para soportar el diseño lógico. Los elementos principales de este proceso son la definición de convenciones estándares de nombres y seteos específicos del ambiente de la base de datos. La indexación y las estrategias de particionamiento son también determinadas etapas. Uno de los problemas del modelado dimensional y a su implementación relacional es el llamado n-way join, el hecho de tener que hacer join de cada lookup contra la BT de una por vez. En algunos RDBMS esto se resuelve mediante el seteo de STAR JOIN en el motor mejorando el rendimiento en unas 60 veces por sobre la utilización del join secuencial en un equipo de iguales características. Esta técnica demanda la realización de un producto cartesiano, algunos motores no la proveen, pero en un modelo dimensional es más eficiente que hacer el join entre lookup´s u BT una a una.

Fase V: Desarrollo de la arquitectura, los ambientes de data warehousing requieren la integración de numerosas tecnologías. Se debe tener en cuenta tres factores: los requerimientos del negocio, los actuales ambientes técnicos y las directrices técnicas estratégicas futuras planificadas para de esta forma poder establecer el diseño de la arquitectura técnica del ambiente de data warehousing.

Hay que tener un plan antes de comenzar, no es simplemente reordenar y explotar la información. Al igual que en una construcción, los planos sirven para comunicar los deseos entre los clientes y el arquitecto, como así también para medir esfuerzos y materiales necesarios para la obra (comunicación, planificación, flexibilidad y mantenimiento, documentación, productividad).

Fase VI: Selección de productos e implementación, Utilizando el diseño de arquitectura técnica como marco, es necesario evaluar y seleccionar componentes específicos de la arquitectura como ser la plataforma de hardware, el motor de base de datos, la herramienta de ETL o el desarrollo pertinente, herramientas de acceso, etc.

Una vez evaluados y seleccionados los componentes determinados se procede con la instalación y prueba de los mismos en un ambiente integrado de Data Warehouse.

Fase VII: Especificación de aplicaciones de BI, los diferentes roles o perfiles de usuarios determinan la interface o ventana al warehouse. Herramientas de diseño de reportes y consultas avanzadas para analistas, tableros de control para gerentes, acceso mediante inter/intra net para usuarios internos/externos remotos, envío de información por dispositivos no estándares para usuarios internos/externos, etc. Se clasifican a los usuarios según su perfil de consulta, desde usuarios con un perfil más estratégico y menos predecibles (power users) hasta usuarios netamente operacionales que consumen una serie de reportes estándares (final users) pasando por los usuarios gerenciales con uso de interfases push-button (EIS users).

Fase VIII: Diseño e implementación del subsistema ETL, las principales subetapas de esta zona del ciclo de vida son: la extracción, la transformación y la carga (ETL process). Se definen como procesos de extracción a aquellos requeridos para obtener los datos que permitirán efectuar la carga del modelo físico acordado. Los procesos de transformación sirven para convertir o recodificar los datos fuente para cargar el modelo físico. Los procesos de carga de datos sirven para poblar el Data Warehouse.

Fase IX: Desarrollo de aplicaciones de BI, siguiendo a la especificación de las aplicaciones para usuarios finales, el desarrollo de las aplicaciones de los usuarios finales involucra configuraciones del metadata y construcción de reportes específicos.

Fase X: Implementación, la implementación representa la convergencia de la tecnología, los datos y las aplicaciones de usuarios finales accesible desde el escritorio del usuario del negocio. Hay varios factores extras que aseguran el correcto funcionamiento de todas estas piezas, entre ellos se encuentran la capacitación, el soporte técnico, la comunicación, las estrategias de feedback. Todas estas tareas deben ser tenidas en cuenta antes de que cualquier usuario pueda tener acceso al Data Warehouse.

Fase XI: Mantenimiento y Crecimiento, el Data Warehouse es un proceso (de etapas bien definidas, con comienzo y fin, pero de naturaleza espiral) pues acompaña a la evolución de la organización durante toda su historia. Se necesita continuar con los relevamientos de forma constante para poder seguir la evolución de las metas por conseguir.

Al contrario de los sistemas tradicionales, los cambios en el desarrollo deben ser vistos como signos de éxito y no de falla. Es importante establecer las prioridades para poder manejar los nuevos requerimientos de los usuarios y de esa forma poder evolucionar y crecer. (Ralph Kimbal, 2013)

De acuerdo al marco teórico indicado se puede determinar la siguiente operacionalización de las variables.

*Tabla 1 Operacionalización de las Variables del proyecto de investigación.*

| Variables                                                        | Definición<br>Conceptual                                                                                                    | Definición<br>Operacional                                                                                                    | Indicadores                                                           | Escala de<br>Medición |
|------------------------------------------------------------------|----------------------------------------------------------------------------------------------------|----------------------------------------------------------------------------------------------------|-----------------------------------------------------------------------|-----------------------|
| Sistema de Soporte para<br>Toma<br>de<br>la<br>las<br>Decisiones | Herramienta con la<br>cual se realiza una<br>análisis exhaustivo<br>de los datos que ha<br>transformado<br>sido<br>en información                      | Vienen a ser las<br>herramientas<br>principal y única<br>ayude<br>al<br>que<br>soporte<br>de<br>las<br>de<br>tomas<br><i>las</i><br>decisiones<br>empresariales                                            | Software<br>✓<br>Hardware<br>Datos<br>J                               | Ordinal               |
| Toma de las decisiones                                           | Es el proceso por el<br>cual la persona debe<br>escoger<br>la<br>alternativa<br>según<br>fuentes,<br>sus<br>capacidades<br>$\mathbf{O}$<br>experiencia | Es el proceso del<br>cual dependerá el<br>rumbo, metas,<br>misión y visión de<br>la l<br>empresa; de<br>manera<br>esta<br>ir<br>cumpliendo con el<br>Plan Operativo y<br>Plan Estratégico<br>de la empresa | Mejorar<br>✓<br>decisiones<br>Información<br>$\checkmark$<br>oportuna | Ordinal               |

La presente investigación por ser un estudio de alcance descriptivo basado en el desarrollo de un sistema de soporte para la toma de las decisiones, tiene una hipótesis implícita, debido a que no se intenta correlacionar variables o explicar su causa.

Asimismo, el objetivo general del presente proyecto es desarrollar un sistema de soporte a la toma de las decisiones en el área del departamento de negocios de la Caja Municipal del Santa – Chimbote 2020; y los objetivos específicos considerados en la investigación son: (1) Recopilar información del Departamento de Negocios haciendo uso de entrevistas y cuestionarios para establecer objetivos e indicadores del sistema de soporte a las decisiones. (2) Realizar las fases del desarrollo del sistema utilizando la metodología Ralph Kimball. (3) Realizar el procesamiento de la información empresarial utilizando la suite analítica de SQL Server para garantizar un procesamiento flexible y escalable.

#### **2. Metodología.**

El **tipo de investigación** del presente trabajo y de acuerdo a la orientación de la investigación es de tipo aplicado tecnológico.

Referente al **diseño de investigación,** se aplicó el diseño descriptivo no experimental. Teniendo en cuenta ello, se realizó la recopilación de la información necesaria para el desarrollo del sistema, información en la cual se ha llegado a algunas conclusiones importantes que apoyarán en el uso de la metodología.

**La población** en el presente estudio de investigación tuvo como base a todo el de departamento de negocios de la Caja Municipal del Santa quien es el área core business de la empresa. El total de la población tiene la cantidad de 124 colaboradores.

*Tabla 2*

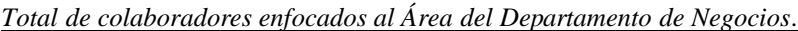

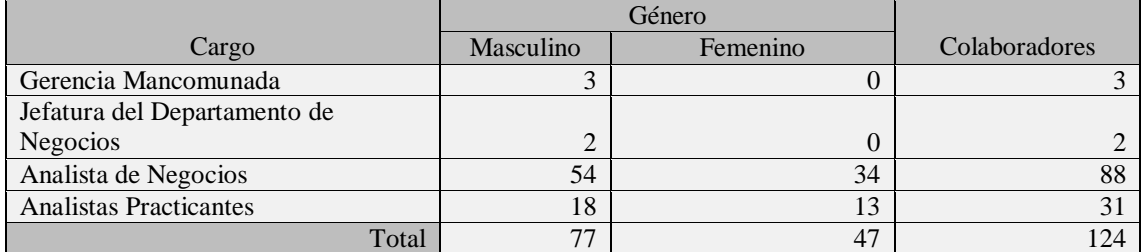

**La muestra** del presente estudio está formada por todos los colaboradores del departamento de negocios de la oficina principal de la empresa, haciendo un total de 29 colaboradores.

*Tabla 3*

*Total de colaboradores enfocados al Área del Departamento de Negocios como muestra para el estudio*.

| Cargo                                 | Comentario                                     | Cantidad |
|---------------------------------------|------------------------------------------------|----------|
|                                       |                                                |          |
| Gerencia Mancomunada                  | Se ha considerado a la Gerencia del            |          |
|                                       | Departamento de Negocios                       |          |
| Jefatura del Departamento de Negocios | Se ha considerado a los Jefes Territoriales    |          |
| Analista de Negocios                  | Se ha considerado Analistas de Negocios de la  | 19       |
|                                       | Oficina Principal                              |          |
| <b>Analistas Practicantes</b>         | Se ha considerado Analistas Practicantes de la |          |
|                                       | Oficina Principal                              |          |
|                                       | Total                                          |          |

Para elaborar nuestra encuesta y según la muestra que hemos tomado dentro de nuestra población, se ha tenido en cuenta los siguientes criterios o políticas de encuesta. Dentro de la muestra seleccionada todos cumplen con los criterios de selección establecidos.

#### *Tabla 4*

*Criterios para seleccionar al Colaboradores que participará en la encuesta.*

| Colaboradores                                      |  |                                                                        |  |
|----------------------------------------------------|--|------------------------------------------------------------------------|--|
| Criterios de Inclusión                             |  | Criterios de Exclusión                                                 |  |
| Colaboradores Egresados por lo menos<br>Bachiller. |  | Colaboradores sin culminación de carrera<br>Universitaria o Bachiller. |  |
| Comprometidos e identificados con la<br>empresa.   |  | Sin ganas de mejorar el estado financiero de la<br>empresa.            |  |
| Que tengan contrato mayor o igual a tres<br>meses  |  | Colaboradores que no tengan horario completo<br>de trabajo.            |  |

*Tabla 5 Criterios para seleccionar a los Practicantes que participará en la encuesta.*

| Practicantes                                                          |  |                                                                     |  |
|-----------------------------------------------------------------------|--|---------------------------------------------------------------------|--|
| Criterios de Inclusión                                                |  | Criterios de Exclusión                                              |  |
| Practicantes que tengan la modalidad<br>como Prácticas Profesionales. |  | Practicantes que no hayan terminado la su<br>carrera universitaria. |  |
| Comprometidos e identificados con la<br>empresa.                      |  | Sin ganas de mejorar el estado financiero de la<br>empresa.         |  |
| Que tengan contrato mayor o igual a tres                              |  | Colaboradores que no tengan horario completo de                     |  |
| meses                                                                 |  | trabajo.                                                            |  |

*Tabla 6*

*Descripción y utilidad de los instrumentos de investigación utilizados en el proyecto*.

| Instrumento         | Utilidad                                                                                                    |
|---------------------|----------------------------------------------------------------------------------------------------|
| Guía de observación | Mediante este instrumento se pudo obtener información de los archivos<br>de la empresa donde se encuentra mucha información importante y<br>relevante sobre los proyectos ya desarrollados y en ejecución. De esta<br>manera se revisaron la documentación, cronogramas, documentos de<br>control, documentos de procedimientos, hojas de cálculo entre otros que<br>permitieron una vez analizado y revisado en su mayoría obtener una<br>visión un poco más clara de la situación, en virtud de poder contribuir<br>en las plantillas a realizar. |
| Entrevistas         | Se realizaron entrevistas a manera de consultas de los colaboradores<br>que forman parte de la Jefatura del Dpto. De Negocios, así como al<br>Gerente, analista y practicantes. con la finalidad de obtener información<br>específicamente del como obtienen su información.                                                                                                    |
| Encuestas           | Se hará uso de la encuesta como una ocasión perfecta para establecer<br>una relación adecuada con la(s) persona(s) a encuestar en el cual                                                                                                    |

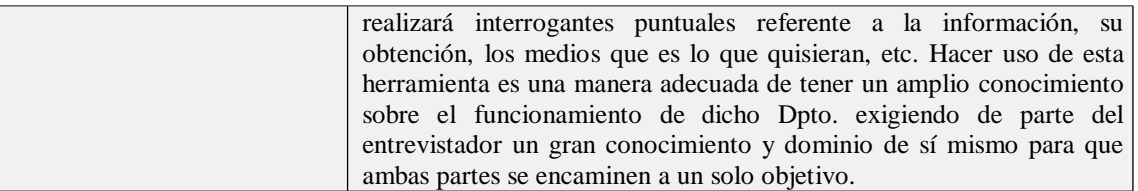

Para **procesar la información** recolectada para nuestro estudio se hizo uso de gráficos estadísticos empleando la herramienta por excelencia para cálculos Microsoft Excel 2016 y se obtuvo información adicional teniendo en cuenta los pasos o criterios de información:

- ➢ Se utilizará para recoger información (Excel, Archivos Planos).
- $\triangleright$  Se ordenará y clasificará la información.
- ➢ Se cuantificará los orígenes de la información.
- ➢ Entrevistas con los trabajadores Dpto. de Negocios de la Caja Municipal del Santa.
- ➢ Se analizará la base de datos OLTP del Dpto. de Negocios.
- ➢ Se calificará el estado de la base de datos OLTP
- ➢ De acuerdo a las experiencias de profesionales se verá qué tipo de modelo se desarrollará para el Data Warehouse.

Después de haber obtenido la información con la que cuenta la empresa se procedió a clasificar según el tipo de origen, el siguiente gráfico nos indica que existe más información en archivos Excel, básicamente se encuentran datos que según el análisis podrían ser considerados para que formen parte del proceso de ETL.

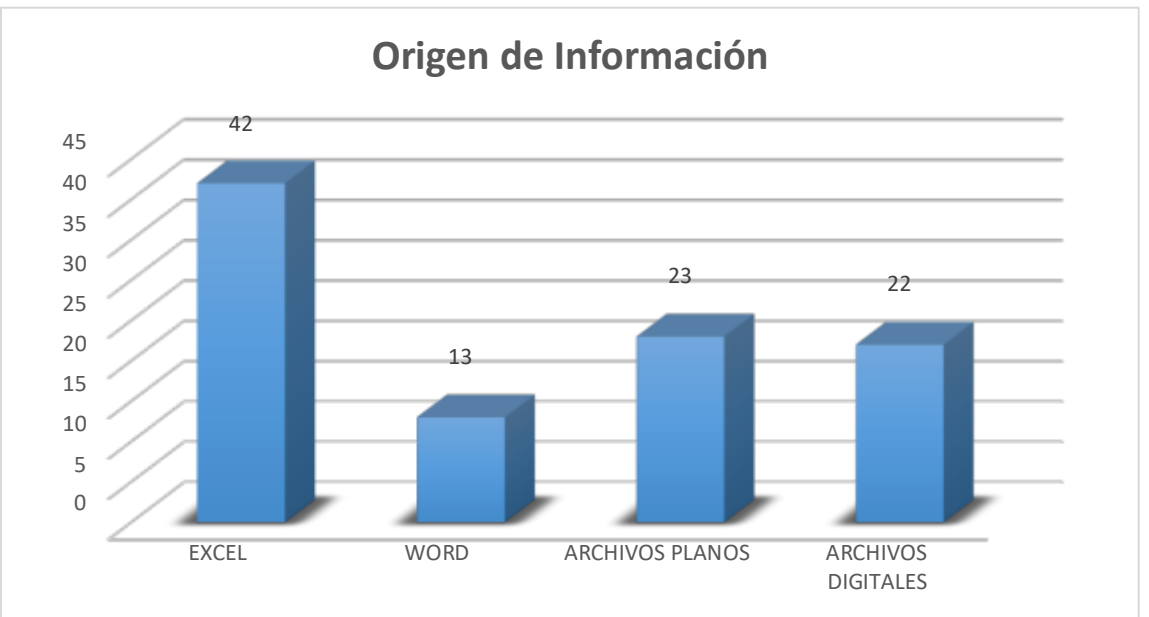

*Figura 6: Gráfico referente al Origen de la Información*

Para establecer el modelo de OLAP con el que se desarrollará la Base de Datos Analítica se tuvo como alternativas el Modelo Estrella y el Modelo Copo de Nieve, y según el gráfico presentado nos indica que el modelo recomendable es el Modelo Estrella.

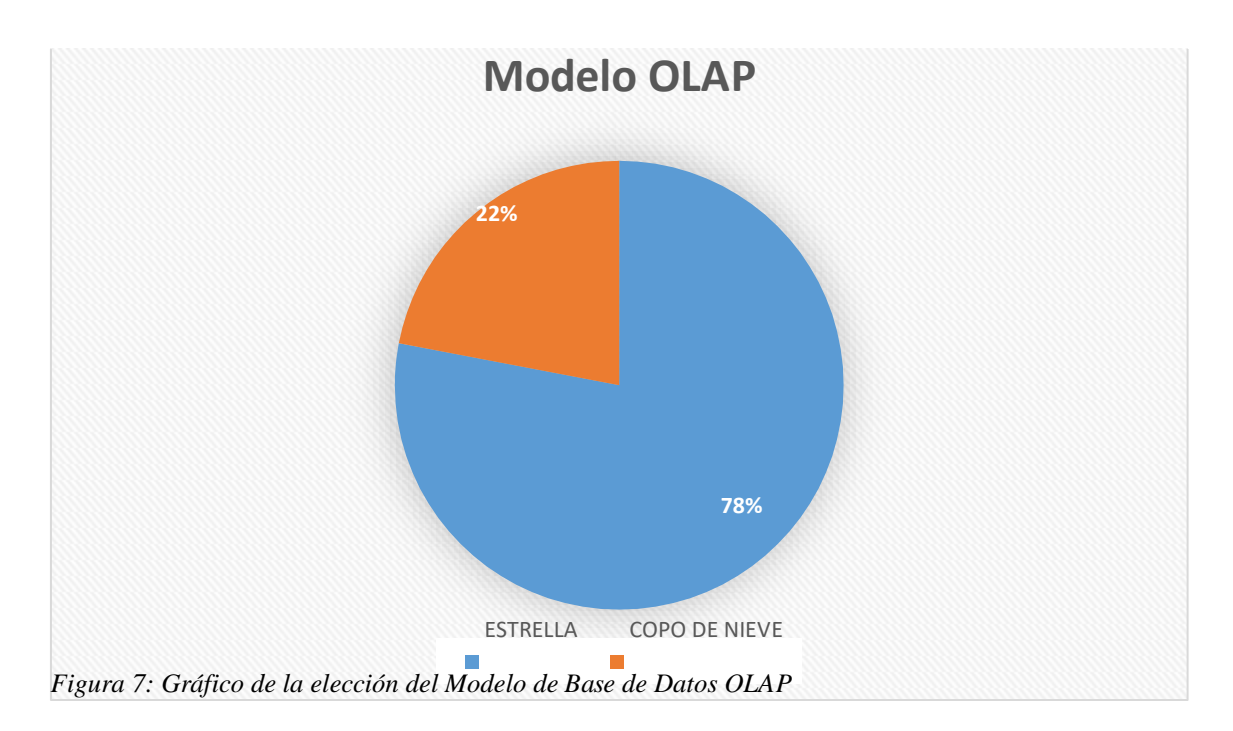

En la presente investigación se obtuvo también información importante referente a la empresa que nos permitió saber si El ambiente laboral en el Departamento de Negocios es en gran porcentaje Excelente sin embargo se busca tener un ambiente laboral excelente al 100%, los colaboradores encuestados indican que sería de mucha gran ayuda contar con herramientas tecnológicas que apoyen sus labores como Analistas de productos crediticios.

*Tabla 7*

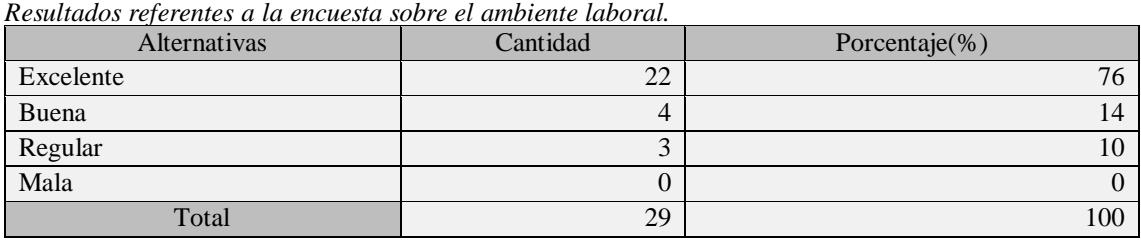

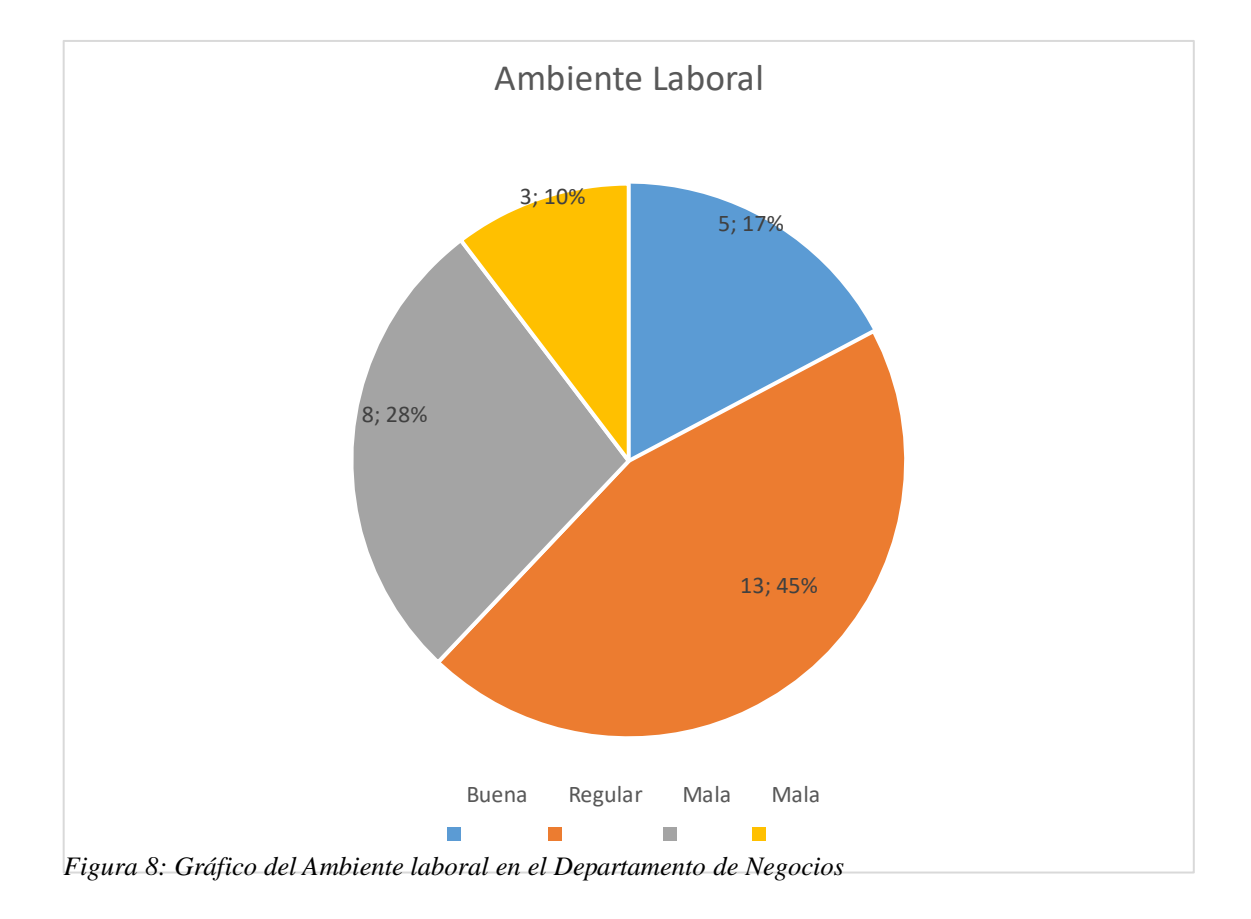

Los encuestados manifiestan que existe algunos inconvenientes con la información brindad por el Departamento de TI, errores como total de saldos, cantidad de clientes, y recomiendan que se debería de centralizar la información.

*Tabla 8*

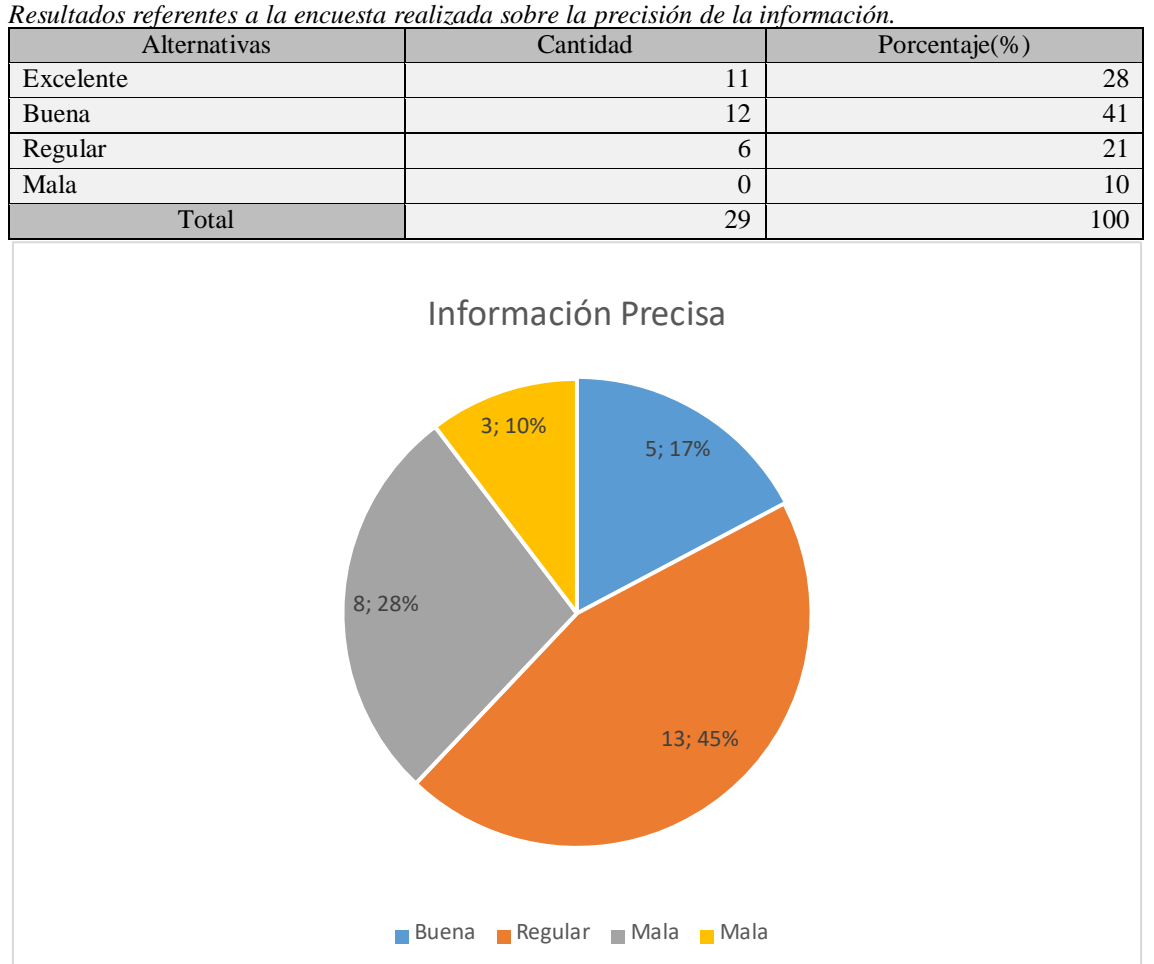

*Figura 9: Gráfico referente a la información brindad por parte de TI.*

Los encuestados manifiestan que existen retrasos en la entrega de la información solicitada al Departamento de TI debido a que se carece de personal para realizar dichos reportes y esto genera retrasos en las labores de los Analistas.

| - Resultation referentes a la encuesta realizada sobre el procesamiento de la información.<br><b>Alternativas</b> | Cantidad | Porcentaje $(\%)$ |
|----------------------------------------------------------------------------------------------------|----------|-------------------|
| Rápida                                                                                                    | 15       |                   |
| Regular                                                                                                    | 12       |                   |
| Lenta                                                                                                    |          |                   |
| Total                                                                                                    | 29       |                   |

*Tabla 9 Resultados referentes a la encuesta realizada sobre el procesamiento de la información.*

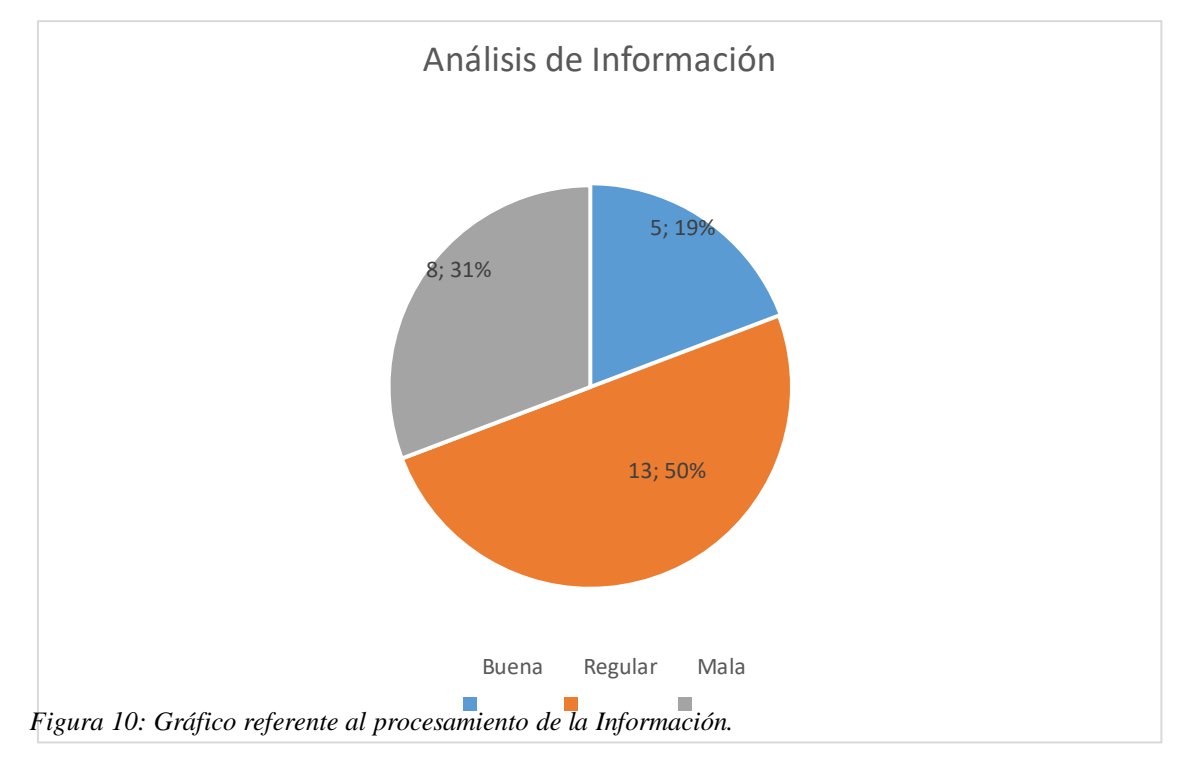

Los colaboradores manifiestan que no cuentan con muchas herramientas para realizar el análisis de su información, consideran que la empresa debería de invertir más en tecnología para que los Analistas tengan más recursos del cual se pueda utilizar para captar más clientes.

| informacion. |          |               |  |  |
|--------------|----------|---------------|--|--|
| Alternativas | Cantidad | Porcentaje(%) |  |  |
| Excel        | 23       | 79            |  |  |
| Sistema      | 4        | 14            |  |  |
| Hoja         | ⌒<br>J   | 10            |  |  |
| Otros        | U        |               |  |  |
| Total        | 29       | 100           |  |  |

*Tabla 10 Resultados referentes a la encuesta realizada sobre las herramientas para el procesamiento de información.*

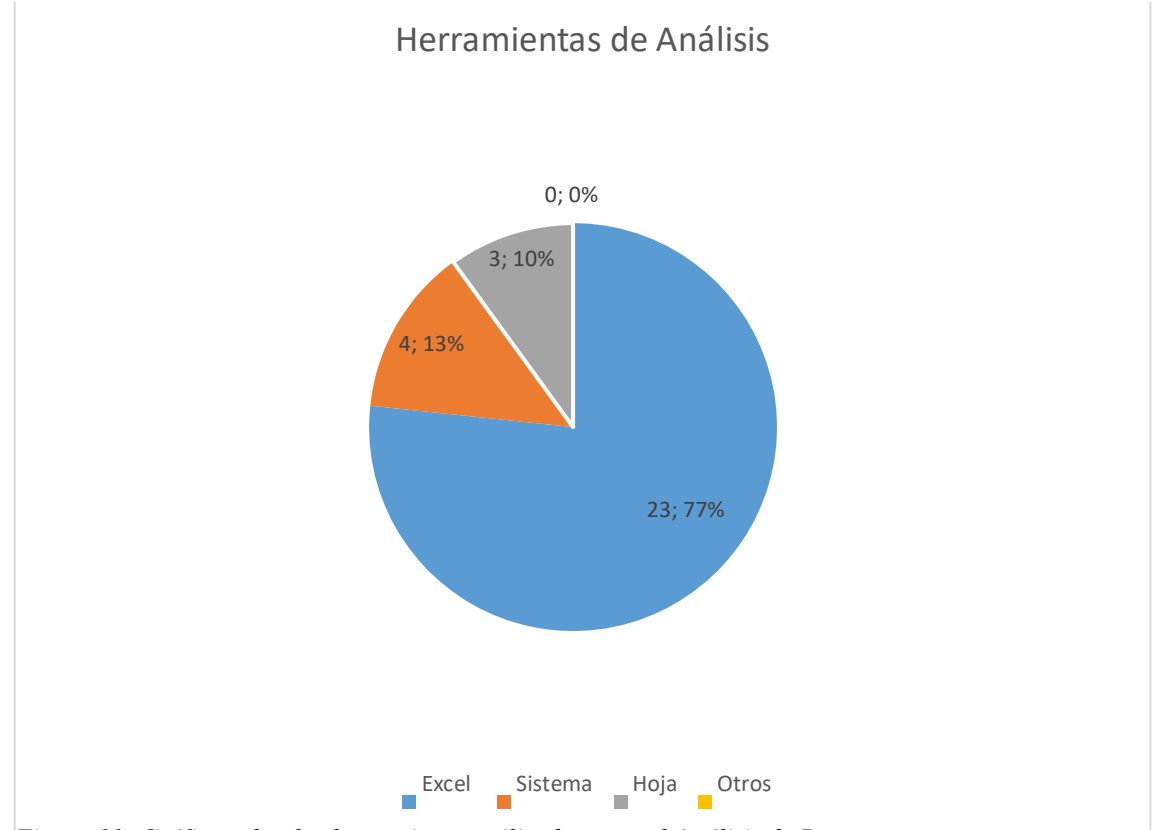

*Figura 11: Gráfico sobre las herramientas utilizadas para el Análisis de Datos.*

Los Analistas de Negocios manifiestan en general que la información emitida por el Departamento de T.I es aceptable; sin embargo, también manifiestan que les gustaría que la información sea presentada de diferentes enfoques.

| Alternativas | Cantidad | Porcentaje $(\%)$ |
|--------------|----------|-------------------|
| Buena        |          |                   |
| Regular      |          |                   |
| Mala         |          |                   |
| Total        | 29       |                   |

*Tabla 11 Resultados referentes a la encuesta realizada sobre la calidad visual de la información.*

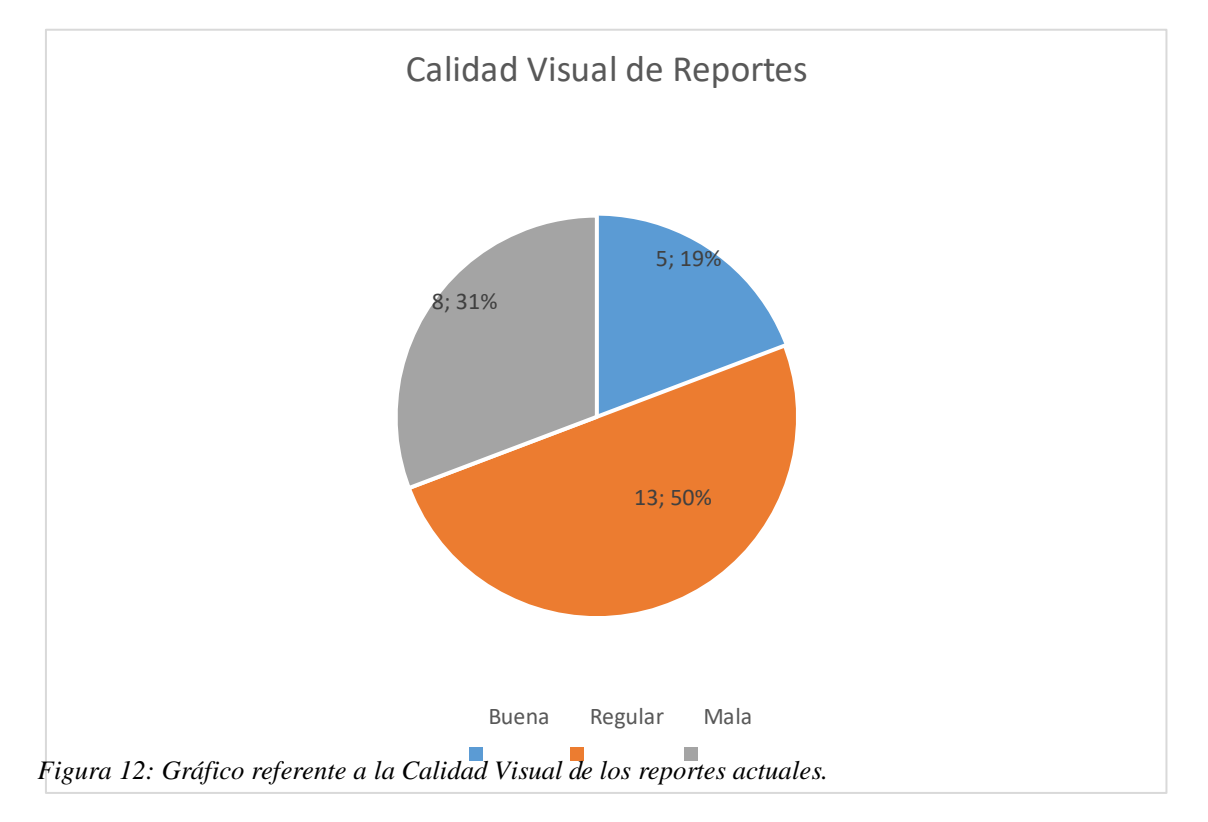

Los problemas que existen actualmente para generar los reportes que necesitan, es muchas veces por el sistema, otras por saturación de red, y otras por que los reportes satisfacen la necesidad de los analistas de negocios.
*Tabla 12*

*Resultados referentes a la encuesta realizada sobre la dificultado de elaboración de los reportes.*

| Alternativas | Cantidad         | Porcentaje(%) |
|--------------|------------------|---------------|
| ΜI           |                  | ᆩ             |
| N0           |                  | 59            |
| Total        | $\gamma$ C<br>47 | 100           |

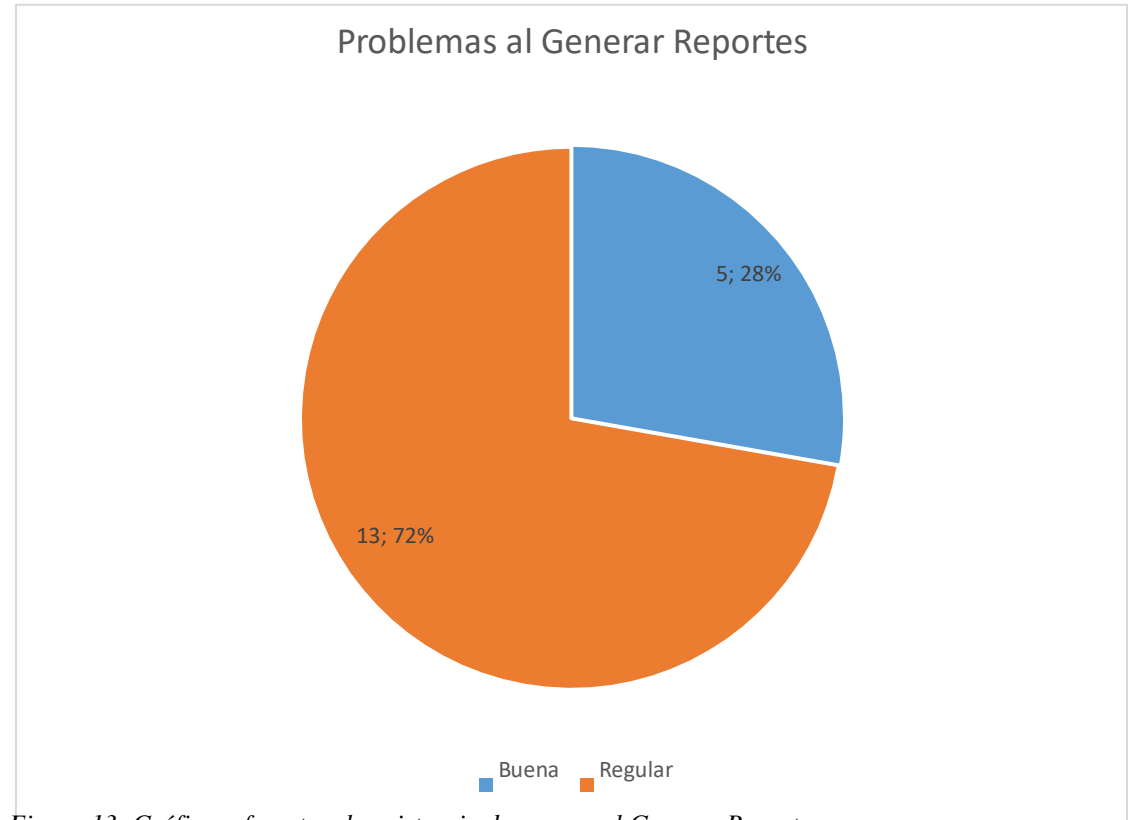

*Figura 13: Gráfico referente a la existencia de errores al Generar Reportes.*

Los analistas consideran que si están cumpliendo con los objetivos de la empresa; sin embargo, reconocen que no tiene claro los objetivos plasmados en el Plan Estratégico de la empresa y recomiendan que debería de existir una plataforma sobre la cual puedan ver los avances del cumplimiento de dichos indicadores.

*Tabla 13*

*Resultados referentes a la encuesta realizada sobre el cumplimiento de los objetivos.*

| Alternativas | Cantidad   | Porcentaje $(\%)$ |
|--------------|------------|-------------------|
| ΜI           | ت          |                   |
| No           |            |                   |
| Total        | $\gamma$ C |                   |

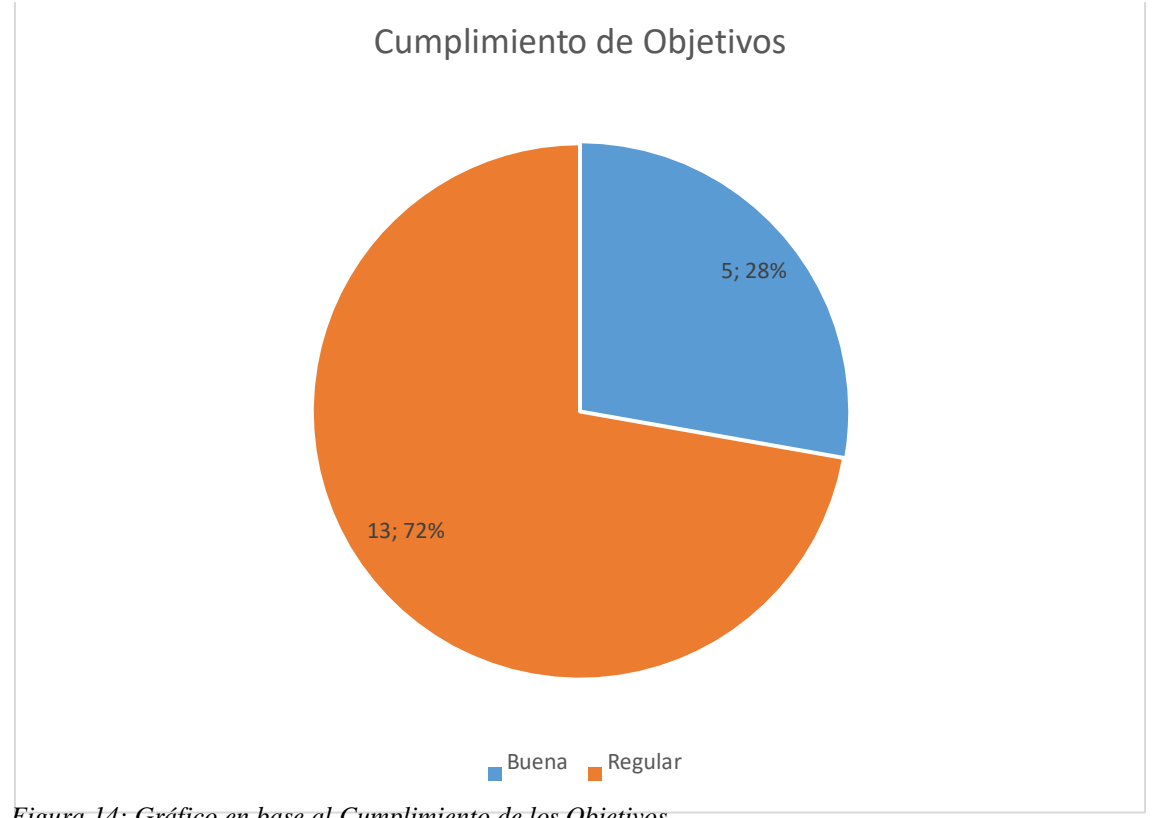

*Figura 14: Gráfico en base al Cumplimiento de los Objetivos.*

Uno de los factores que consideran los encuestados es la falta de recursos tecnológicos, si la empresa contara con mejores recursos tecnológicos facilitaría el trabajo a los analistas de negocio.

*Tabla 14*

| Resultados referentes a la encuesta realizada sobre los factores que impiden el logro de los objetivos. |  |  |
|----------------------------------------------------------------------------------------------------|--|--|
|                                                                                                    |  |  |
|                                                                                                    |  |  |

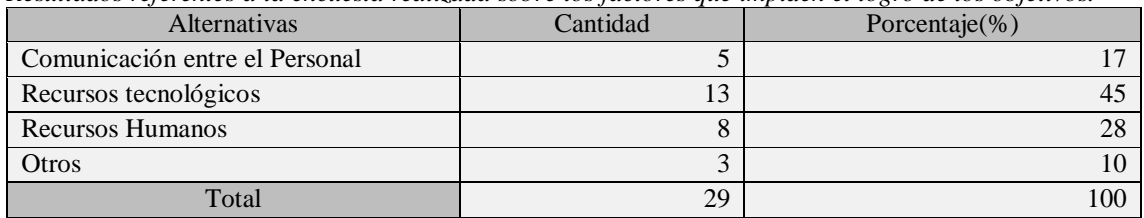

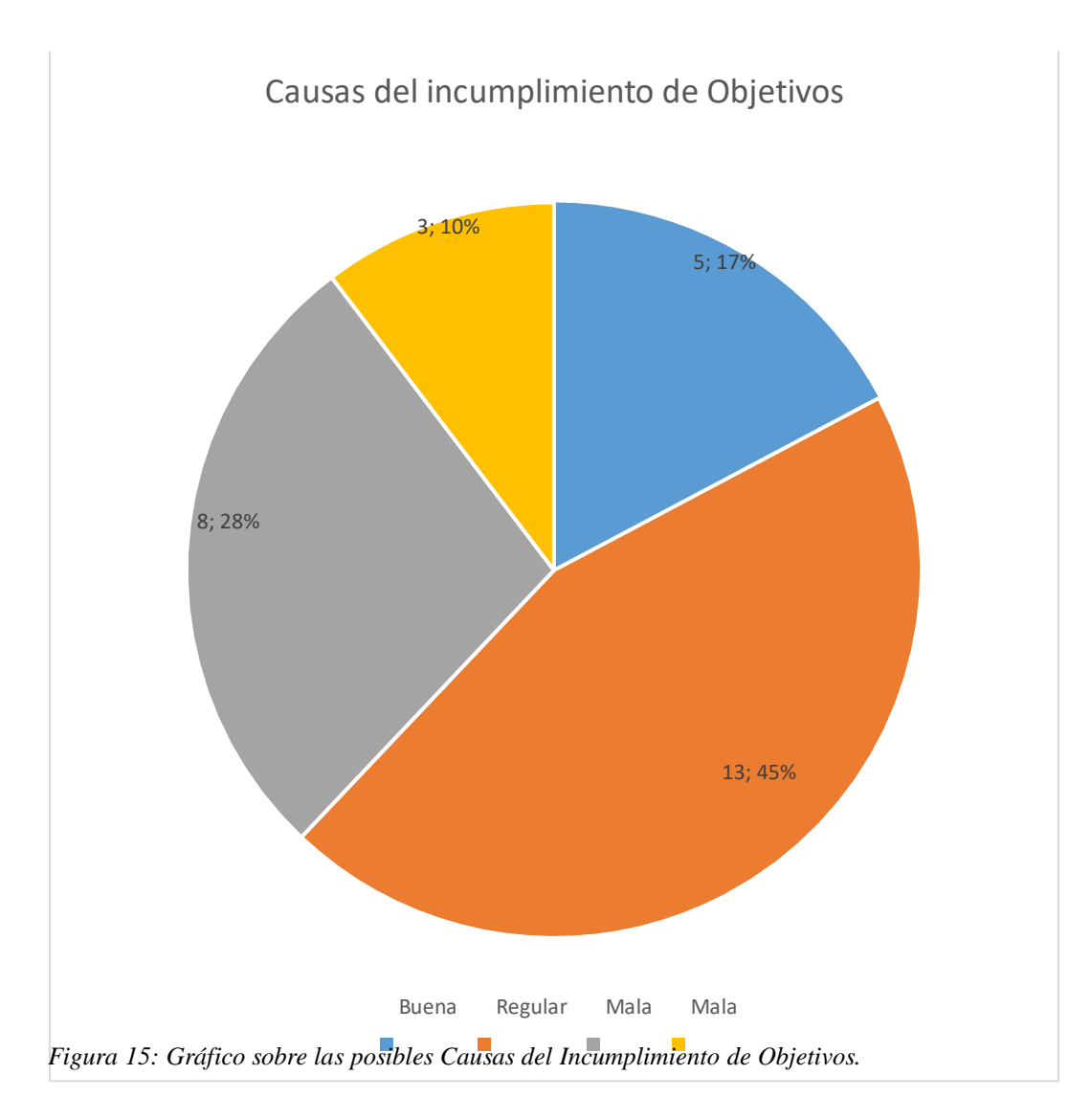

# **3. Resultados.**

Cumpliendo los **objetivos de la presente investigación**, se ha realizado el levantamiento de la información necesaria y para ello se ha seguido los pasos detallados en la metodología Ralph Kimball.

# **Planificación del proyecto.**

A continuación, se presenta las siguientes fases plasmadas en el portal de Azure DevOps para que podamos tener un mejor control del mismo.

| Apute DeVOule<br>a.             | CANDIDATIV. / Screens-de Soporte J fa To  / Bowdy / Werk Hero | $D$ Temp                                                                     | 1D)<br>$\alpha$<br>12                              |
|---------------------------------|---------------------------------------------------------------|------------------------------------------------------------------------------|----------------------------------------------------|
| $+$<br>Sixtema de Sejourte a L. | Work Herris                                                   |                                                                              |                                                    |
| <b>District</b>                 | 4 New Work Bern 12<br>Recently updated                        | c* Open in Guerrer __ P. Column Options  T. Import Work Hens.  El Region lim | 降マノ                                                |
| <b>Blastic</b>                  | V naviganos                                                   |                                                                              | fines to  Ampaths w  Sides to  Any to  Sup to<br>× |
| [7] (Work Herry)                | ID.<br>Time                                                   | <b>Nageed To</b><br><b>Theba</b>                                             | <b>Jose Fall</b>                                   |
| 25 Brandy                       | F Planificación del proyecto                                  | The Alexis Rosales Charga * New                                              | Sisterna de Soporte a la Toma                      |
| <b>II</b> Battopc               | To Practice de requestres ettes del requeito<br>÷             | Prair Alexis Finalist Change / F. New                                        | Triberra de Seporte a la Torsa                     |
| L. Service                      | F Andles divisionnal<br>š,                                    | Asia Alevis Rosales Chuqui New.                                              | Tisterra de Saporte a la Toma                      |
| P. Quetes                       | P. Diverso fivore<br>4                                        | That Alexi Rousies Dygul New                                                 | Sisteme de Soporte a la Toma                       |
| <b>Call Payment</b>             | b.<br>E Desarrollo de la arguitectura                         | Fran Alexis Rosales Chass  New                                               | Listerna de Signate à la Torra                     |
| Pawiner                         | ÷<br>F Salaczon de productos e implementación.                | Fluir Alexis Rosales Chugu, 4. New-                                          | Sistema de Soporte a la Torsa                      |
| <b>Test Plans</b>               | W.<br>T Eurecificación de asticucaries de Bi                  | Fran Alexis Rosates Chuqui,  . New                                           | Sisterea de Sisporte a la Sorse                    |
| Artifacto                       | B.<br>E Diseño e implementación del substitema ETL            | Fran Alexis Rosales Chassa  + New                                            | Sixterna de Soporte a la Torse                     |
|                                 | 前<br>T Desarrollo de aplicaciones de BI                       | Thair Mexis Rosales Charge . Hew                                             | Sisteror de Suporte a la Torse                     |
|                                 | $50^\circ$<br>· Houstenburght ·                               | Tour Airon Rosales Charga  4 New                                             | Sistema de Suporte a la Torsa                      |
|                                 | ti.<br>T Miniterinviento y costimiento                        | Pust Alexis Rosales Chaqui. # Tiew-                                          | Siderna de Soporte a la Torna                      |

*Figura 16: Ejemplo de una Cubo de Información.*

#### **Definición de los requerimientos del negocio.**

En este proceso se ha realizado la recolección de toda la información de la empresa para que podamos analizar y así podamos entender qué medidas, indicadores, dimensiones que serán parte del SSD.

a) Plan estratégico – Diccionario estratégico.

Misión.

Satisfacer las necesidades financieras de nuestros clientes y las comunidades a las que servimos, a través de un servicio experto de alta calidad, otorgado con amabilidad y eficiencia por el mejor talento humano; que nos permita mantener un crecimiento sostenible y rentable en el largo plazo.

• Visión:

Lograr una posición relevante en el mercado micro financiero nacional, y ser reconocidos como los mejores en ofrecer a nuestros clientes un servicio confiable, ágil y diferenciado.

• Factores claves de éxito:

La Caja considera que los siguientes factores claves de éxito son una condición indispensable para tener éxito en la empresa:

- $\checkmark$  Capacitación al personal: La capacitación constituye una de las mejores inversiones en recursos humanos debido a que mejora el conocimiento del puesto a todos los niveles, promueve la comunicación en toda la organización y se agiliza la toma de decisiones y la solución de problemas.
- ✓ Mejora de procesos: Contribuye a mejorar la calidad de los productos y servicios, apuntando a la satisfacción de sus clientes.
- ✓ Innovación en la Institución: Busca el lograr un cambio planeado de la organización conforme en primer término a las necesidades, exigencias o

demandas de la organización misma y en la busca permanente de soluciones creativas.

- ✓ Reorientación estratégica de colocaciones a MYPE: Consiste en potenciar el crecimiento de la cartera en clientes minoristas.
- ✓ Equilibrio entre pasivos y activos: Operativa y contablemente, debe existir equilibrio entre las cuentas reales de Activo, Pasivo y de Patrimonio de una empresa.
- ✓ Liderazgo: La alta dirección establece los lineamientos que guían la estrategia corporativa, enfocada en la consecución de óptimos resultados, a través de la gestión eficiente de sus funcionarios.
- ✓ Trabajo en equipo: Labor efectiva e interrelacionada, generando sinergias entre los colaboradores para alcanzar objetivos establecidos.

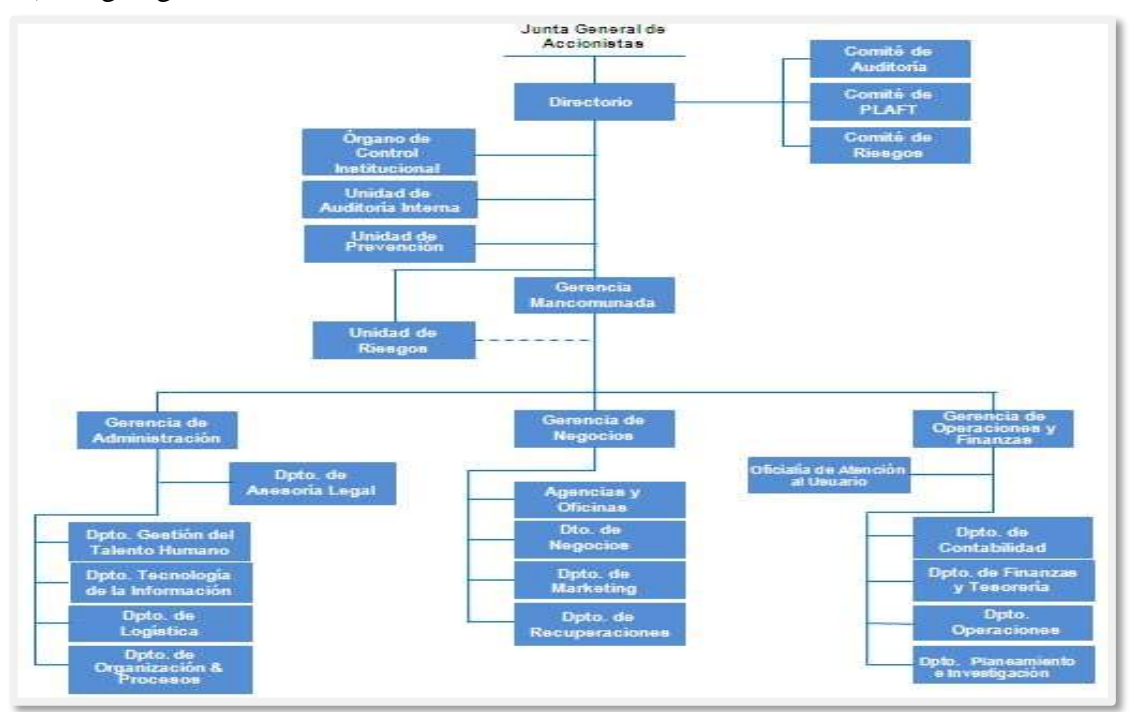

b) Organigrama:

*Figura 17: Organigrama de la Caja Municipal del Santa. Fuente: Dpto. Planeamiento de la Caja Municipal del Santa.*

## c) Análisis FODA.

El resultado del diagnóstico externo, de las fuerzas existentes en el mercado financiero en el que se desenvuelve La Caja, así como de una revisión de nuestras características internas, se ha llegado a las siguientes conclusiones con respecto a cuáles son nuestras fortalezas y debilidades como empresa y cuáles son nuestras oportunidades y amenazas en nuestro entorno:

• Oportunidades.

Se considera que las Oportunidades de La Caja cuyos efectos son positivos contribuyen al logro de la Visión y son las siguientes:

*Análisis FODA(Oportunidades).* Ambiente Económico | Ambiente Político | Ambiente Tecnológico Y Social Alianzas estratégicas con Instituciones que tengan economía de escala. Plan Nacional de Desarrollo Industrial. (Cuatro Ejes). Nuevos productos financieros orientados a nichos de mercados. Política económica Expansiva (Política Fiscal y Moneta *ia).* Políticas de inversión y Gasto. Avance de la Tecnología en la Información para la Gestión de clientes (Retención y fidelización Reducido nivel de clientes) bancarización en algunas zonas de injerencia. Inserción de productos financieros en el mercado de la Intermediación.(Factoring) Expectativas de mejora del índice de confianza del consumidor y del empresariado. Realizar compras corporativas. | Incentivo del gobierno a los Mypes.

*Tabla 15*

*Fuente: Caja Municipal del Santa.*

#### • Amenazas.

## *Tabla 16*

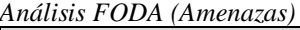

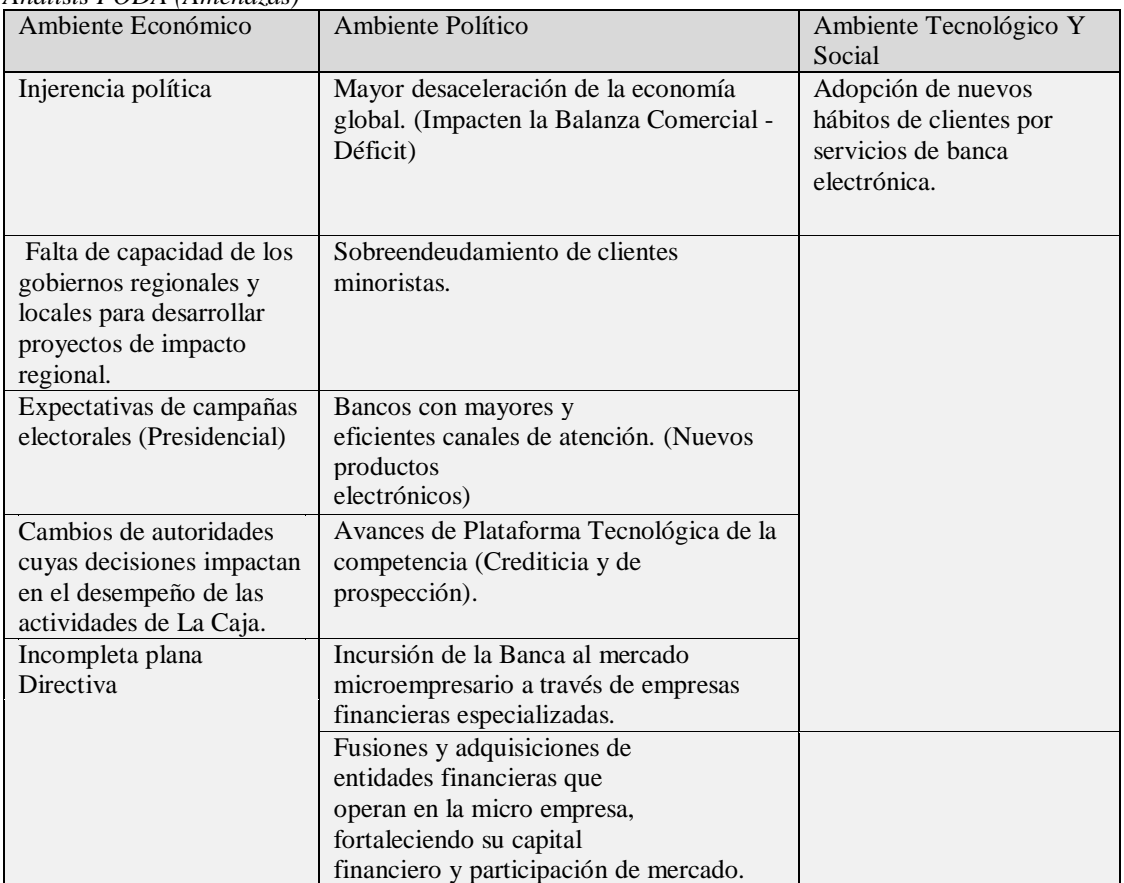

*Fuente: Caja Municipal del Santa.*

# • Debilidades

Como resultado del diagnóstico interno, que comprende el análisis de la gestión corporativa de La Caja, se considera que las Fortalezas de La Caja son las siguientes:

*Tabla 17*

| Análisis FODA(Debilidades). |  |
|-----------------------------|--|
|                             |  |

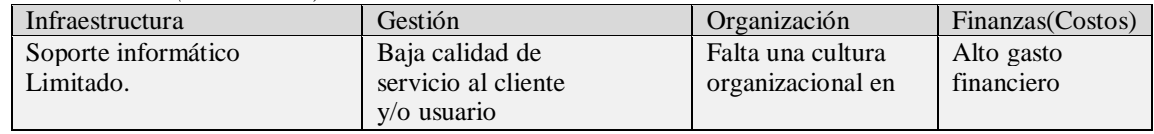

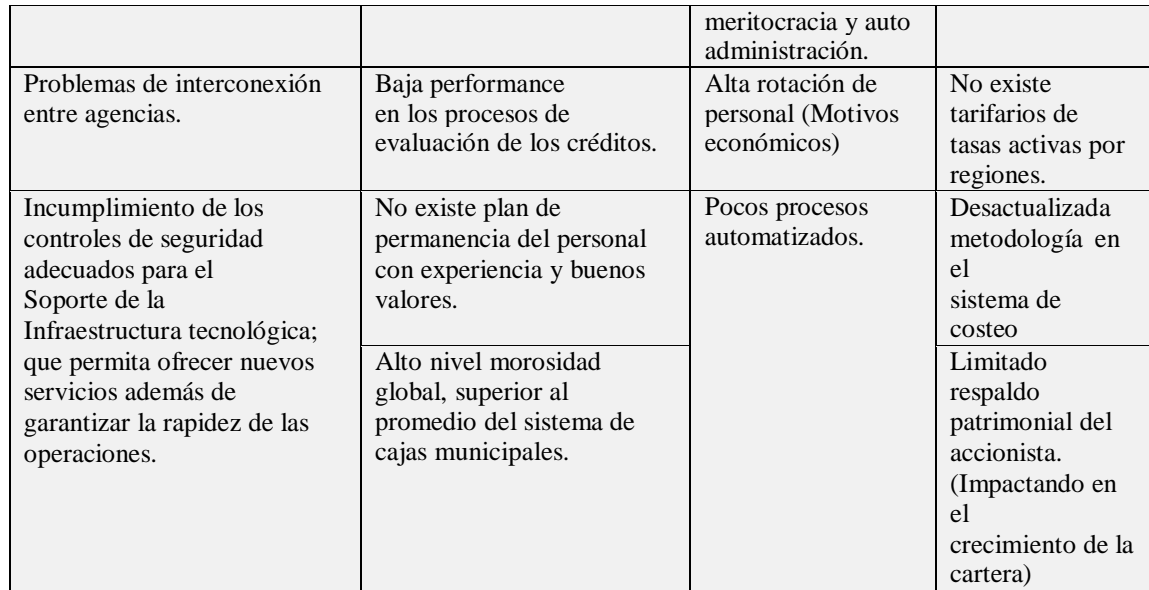

*Fuente: Caja Municipal del Santa.*

d) Revisión de cuadros de gestión.

Para poder tener un sistema que soporte a la toma de las decisiones es necesario identificar a los indicadores de gestión que son aquellos indicadores que el sistema explotará.

• Indicadores de gestión.

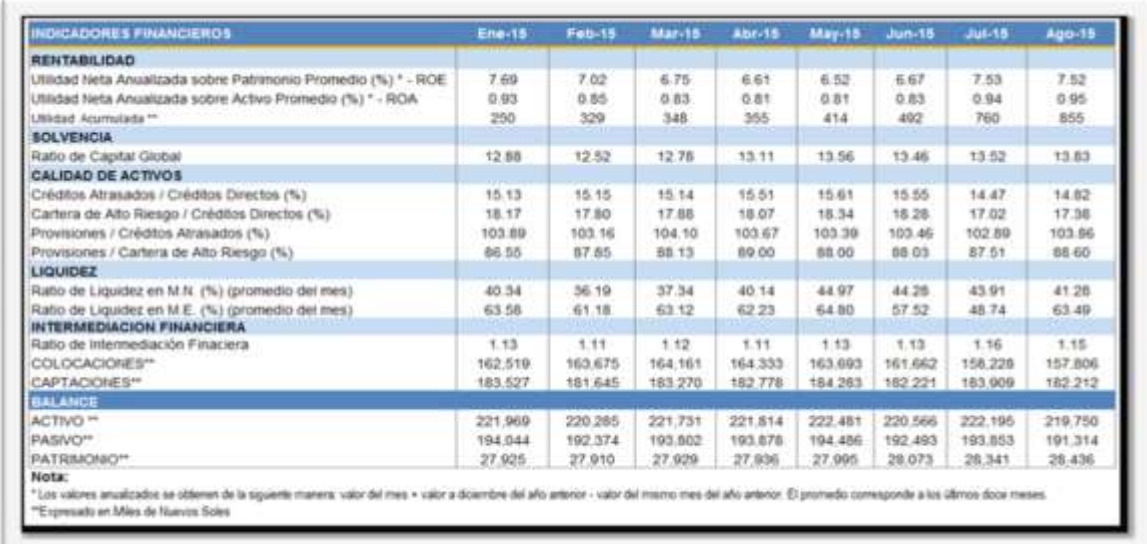

*Figura 18: Indicadores de gestión.*

*Fuente: Dpto. Planeamiento de la Caja Municipal del Santa.*

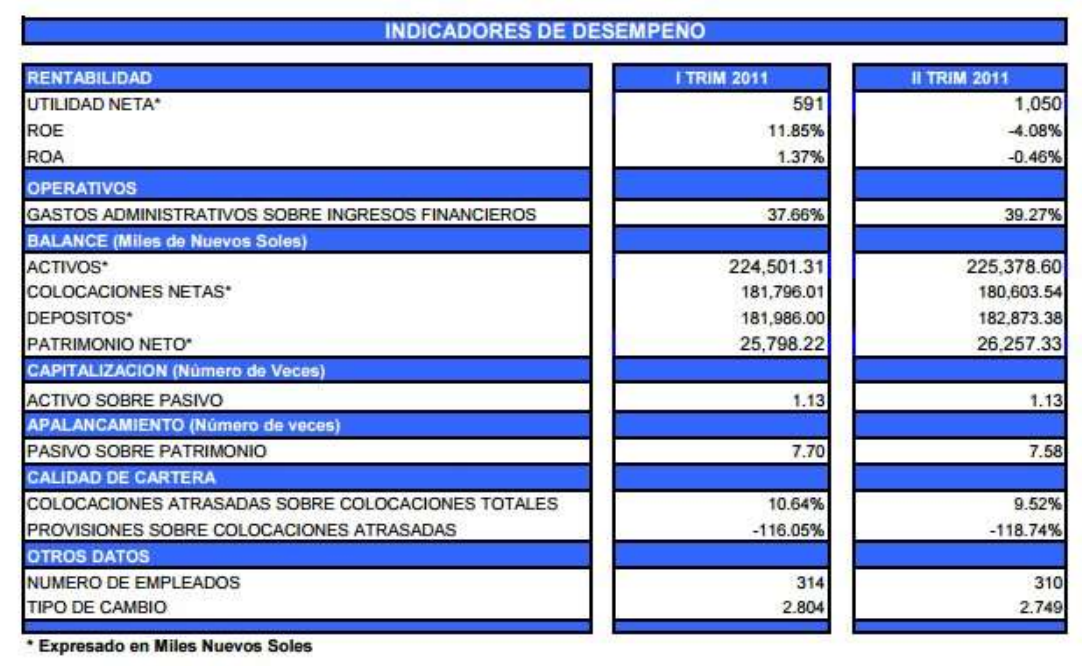

• Indicadores de desempeño.

*Figura 19: Indicadores de desempeño.*

*Fuente: Dpto. Planeamiento de la Caja Municipal del Santa.*

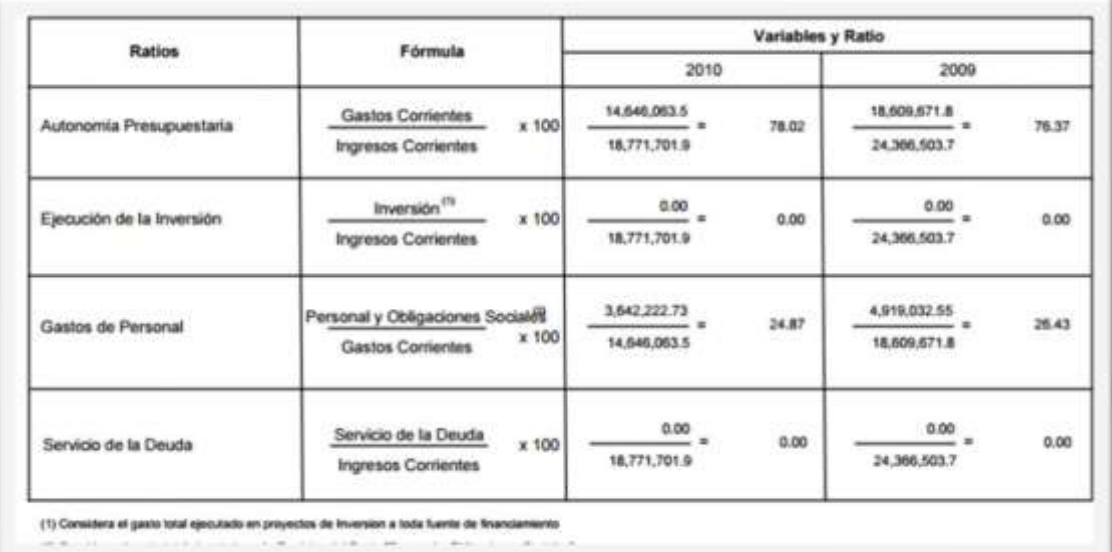

• Ratios de gestión presupuestaria:

*Figura 20: Ratios de gestión presupuestaria. Fuente: Dpto. Planeamiento de la Caja Municipal del Santa.*

# e) Hojas de gestión.

#### *Tabla 18 Hoja de gestión*

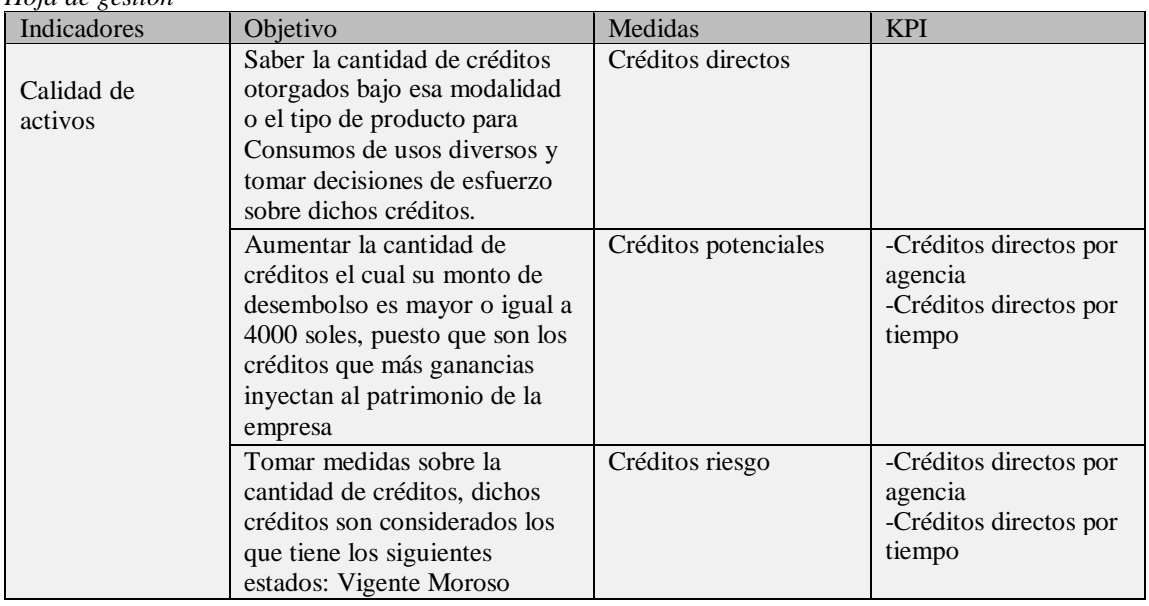

|              | Rematado, Adjudicado,<br>Vigente, Castigado, Cancelado<br>Judicial<br>Cancelado Castigado                                                                                                    |                           |                                                                                       |
|--------------|----------------------------------------------------------------------------------------------------|---------------------------|---------------------------------------------------------------------------------------|
| Colocaciones | Saber cuál es el estado actual<br>sobre la cantidad de créditos<br>desembolsados y tomar<br>decisiones generales,<br>decisiones respondiendo a las<br>preguntas ¿a qué rubro me<br>conviene poner más esfuerzo?<br>¿Qué agencia necesita más<br>apoyo para cumplir sus<br>metas?; en qué ubicación<br>geográfica se distribuye<br>nuestros créditos? | Créditos<br>desembolsados | -Créditos<br>desembolsados por<br>agencia<br>-Créditos<br>desembolsados por<br>tiempo |
|              | Saber cuál es el estado actual<br>sobre los montos de créditos<br>desembolsados y tomar<br>decisiones generales,<br>decisiones respondiendo a las<br>preguntas ¿a qué rubro me<br>conviene poner más esfuerzo?<br>¿Qué agencia necesita más<br>apoyo para cumplir sus<br>metas?¿en qué ubicación<br>geográfica se distribuye<br>nuestros créditos?   | Monto desembolsado        | -Monto desembolsado<br>por agencia<br>-Créditos<br>desembolsados por<br>tiempo        |
|              | Saber cuál es el estado de<br>créditos que ya han sido<br>recuperados con éxito.                                                                                                    | Créditos recuperados      |                                                                                       |

*Fuente: Caja Municipal del Santa.*

f) Revisión de la base de datos transaccional.

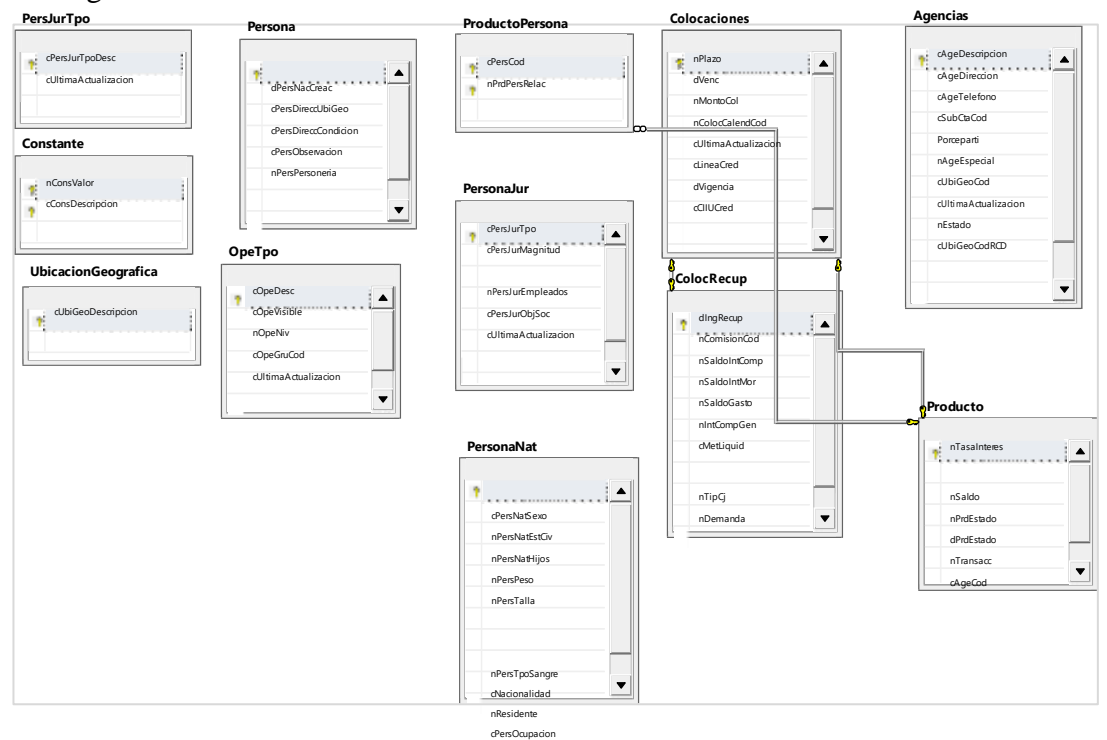

• Diagrama de la base de datos:

*Figura 21: Diagrama de base de datos transaccional. Fuente: Dpto. Tecnología de Información*

*.*

• Documentación de la base de datos transaccional.

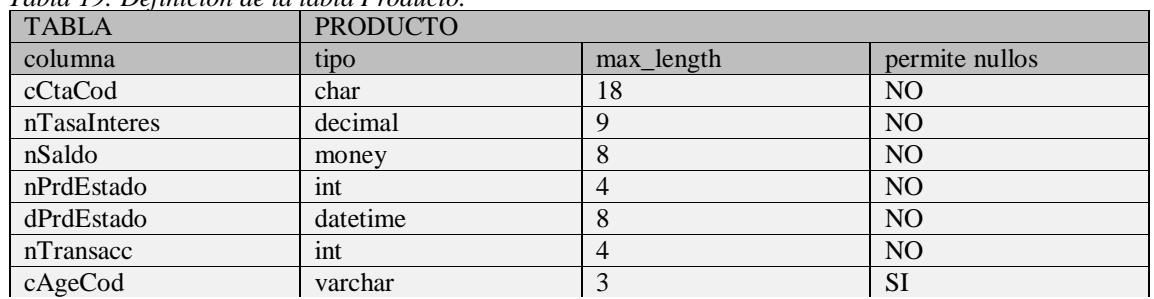

# *Tabla 19: Definición de la tabla Producto.*

## *Tabla 20*

#### *Definición de la tabla Persona.*

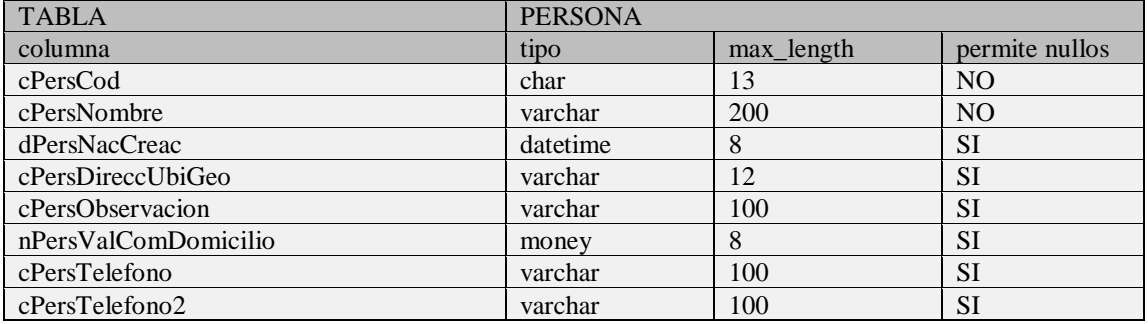

#### *Tabla 21*

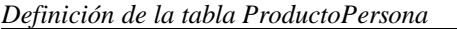

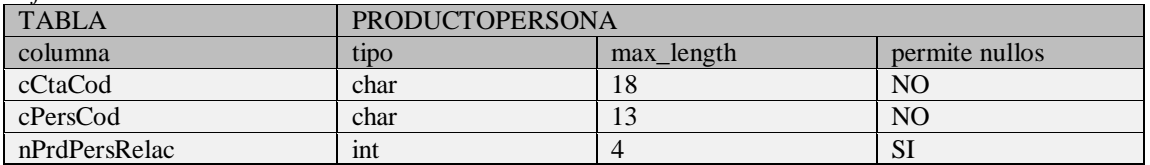

#### *Tabla 22*

*Definición de la tabla PersJur*

| <b>TABLA</b>         | <b>PERSJUR</b> |            |                |
|----------------------|----------------|------------|----------------|
| columna              | tipo           | max_length | permite nullos |
| cPersCod             | char           | 13         | N <sub>O</sub> |
| cPersJurTpo          | varchar        |            | N <sub>O</sub> |
| cPersJurMagnitud     | varchar        |            | <b>SI</b>      |
| cPersJurSigla        | varchar        | 100        | <b>SI</b>      |
| nPersJurEmpleados    | int            | 4          | <b>SI</b>      |
| cPersJurObjSoc       | varchar        | 50         | <b>SI</b>      |
| cUltimaActualizacion | varchar        | 25         | <b>SI</b>      |
| cPersCodRepLegal     | varchar        | 13         | SI             |

*Tabla 23 Definición de la tabla PersNat*

| <b>TABLA</b>         | <b>PERSNAT</b> |            |                |
|----------------------|----------------|------------|----------------|
| columna              | tipo           | max_length | permite nullos |
| cPersCod             | char           | 13         | N <sub>O</sub> |
| cPersNatSexo         | varchar        |            | NO.            |
| nPersNatEstCiv       | int            | 4          | N <sub>O</sub> |
| nPersNatHijos        | int            | 4          | <b>SI</b>      |
| nPersPeso            | numeric        |            | <b>SI</b>      |
| nPersTalla           | numeric        |            | <b>SI</b>      |
| nPersTpoSangre       | int            | 4          | <b>SI</b>      |
| cNacionalidad        | varchar        | 12         | <b>SI</b>      |
| nResidente           | smallint       | 2          | <b>SI</b>      |
| cPersOcupacion       | varchar        | 50         | <b>SI</b>      |
| cUltimaActualizacion | varchar        | 25         | <b>SI</b>      |

#### *Tabla 24*

*Definición de la tabla Colocaciones*

| <b>TABLA</b>         | <b>COLOCACIONES</b> |            |                |
|----------------------|---------------------|------------|----------------|
| columna              | tipo                | max_length | permite nullos |
| cCtaCod              | char                | 18         | N <sub>O</sub> |
| nPlazo               | int                 | 4          | N <sub>O</sub> |
| dVenc                | datetime            | 8          | <b>SI</b>      |
| nMontoCol            | money               | 8          | N <sub>O</sub> |
| nColocCalendCod      | int                 | 4          | N <sub>O</sub> |
| cUltimaActualizacion | varchar             | 25         | <b>SI</b>      |
| cLineaCred           | varchar             | 11         | N <sub>O</sub> |
| dVigencia            | datetime            | 8          | <b>SI</b>      |
| cCIIUCred            | varchar             | 10         | <b>SI</b>      |
| cTipoSbs             | char                | 3          | <b>SI</b>      |

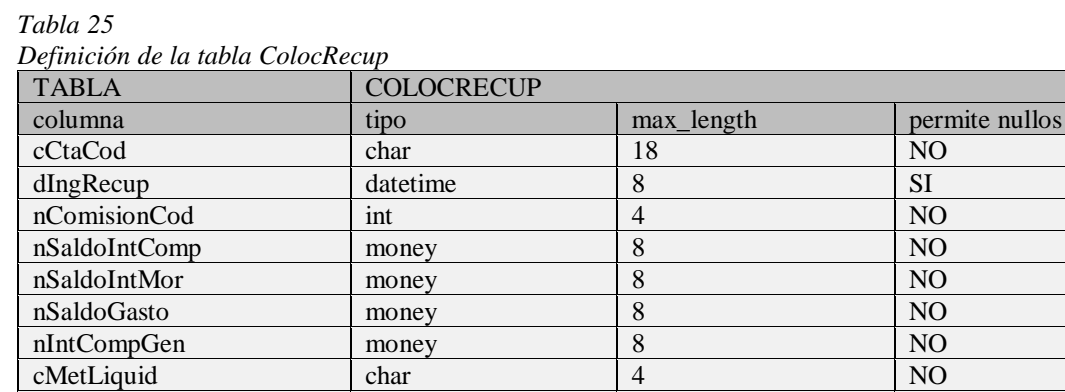

nTipCj  $\vert$  int  $\vert$  4  $\vert$  NO nDemanda int 4 NO

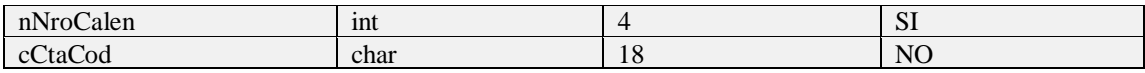

## *Tabla 26*

*Definición de la tabla Agencias*

| <b>TABLA</b>         | <b>AGENCIAS</b> |                |                |
|----------------------|-----------------|----------------|----------------|
| columna              | tipo            | max_length     | permite nullos |
| cAgeCod              | varchar         | 3              | NO.            |
| cAgeDescripcion      | varchar         | 40             | NO.            |
| cAgeDireccion        | varchar         | 100            | N <sub>O</sub> |
| cAgeTelefono         | varchar         | 20             | N <sub>O</sub> |
| cSubCtaCod           | varchar         | 12             | <b>SI</b>      |
| Porceparti           | money           | 8              | <b>SI</b>      |
| nAgeEspecial         | bit             |                | N <sub>O</sub> |
| cUbiGeoCod           | varchar         | 12             | N <sub>O</sub> |
| cUltimaActualizacion | varchar         | 25             | N <sub>O</sub> |
| nEstado              | int             | $\overline{4}$ | <b>SI</b>      |
| cUbiGeoCodRCD        | varchar         | 12             | SI             |
| cAgeCodRCD           | varchar         | $\overline{4}$ | <b>SI</b>      |
| nCierreCaia          | int             | 4              | <b>SI</b>      |

## *Tabla 27*

*Definición de la tabla Constante*

| <b>TABLA</b>     | <b>CONSTANTE</b> |            |                |
|------------------|------------------|------------|----------------|
| columna          | tipo             | max_length | permite nullos |
| nConsCod         | 1nt              |            | NO             |
| nConsValor       | 1nt              |            | NO             |
| cConsDescripcion | varchar          | 500        | ΩI             |

#### *Tabla 28*

*Definición de la tabla OpeTpo*

| <b>TABLA</b>         | <b>OPETPO</b> |            |                |
|----------------------|---------------|------------|----------------|
| columna              | tipo          | max_length | permite nullos |
| cOpeCod              | varchar       | O          | N <sub>O</sub> |
| cOpeDesc             | varchar       | 120        | N <sub>O</sub> |
| cOpeVisible          | char          |            | N <sub>O</sub> |
| nOpeNiv              | int           |            | <b>SI</b>      |
| cOpeGruCod           | char          | 2          | <b>SI</b>      |
| cUltimaActualizacion | varchar       | 25         | N <sub>O</sub> |

| Definición de la tabla Ubicacion Geografica |                            |            |                |
|---------------------------------------------|----------------------------|------------|----------------|
| TABLA                                       | <b>UBICACIONGEOGRAFICA</b> |            |                |
| columna                                     | tipo                       | max length | permite nullos |
| cUbiGeoCod                                  | varchar                    |            | N <sub>O</sub> |
| cUbiGeoDescripcion                          | varchar                    | 100        | NO             |

*Tabla 29*

# **Análisis dimensional.**

a) Preparación el análisis dimensional.

Luego de haber realizado el análisis de las entrevistas, se definieron los requerimientos de los usuarios finales, plasmados mediante la identificación de medidas y dimensiones, orientadas a analizar la información en sus diferentes niveles

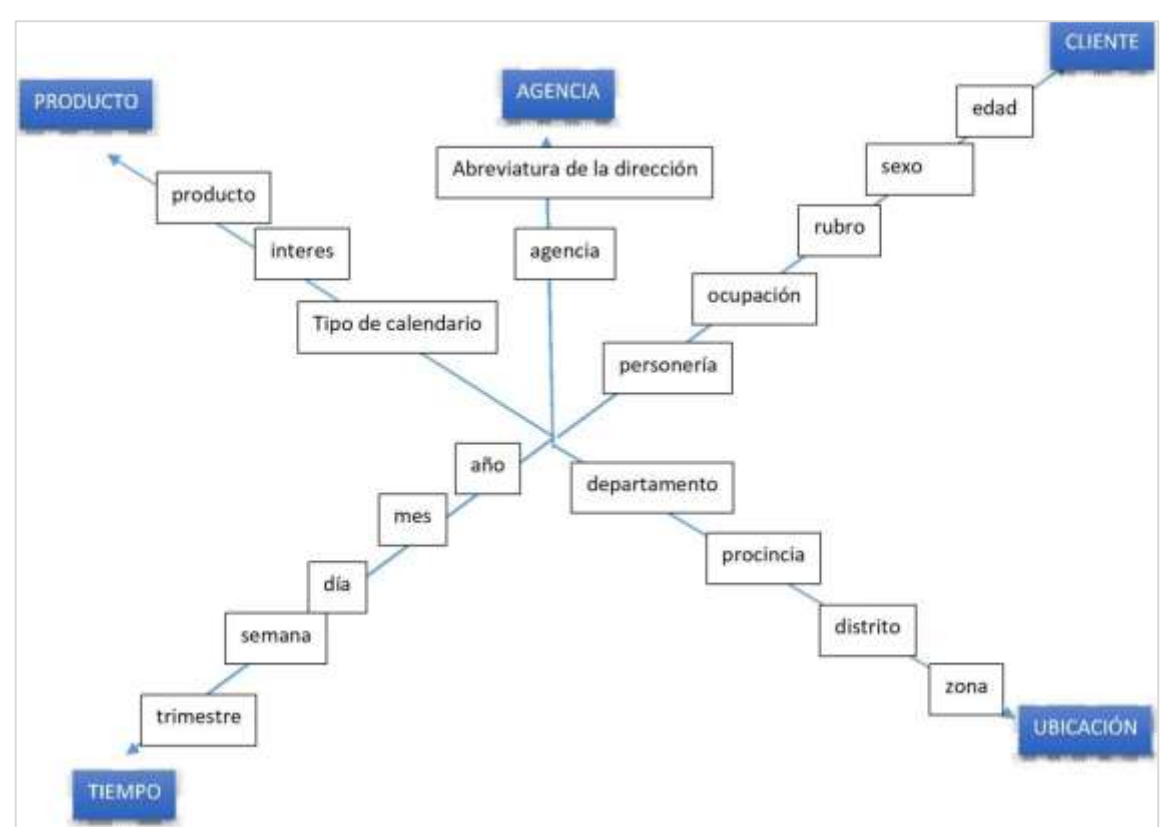

• Dimensiones.

*Figura 22: Análisis de las posibles dimensiones.*

# • Medidas

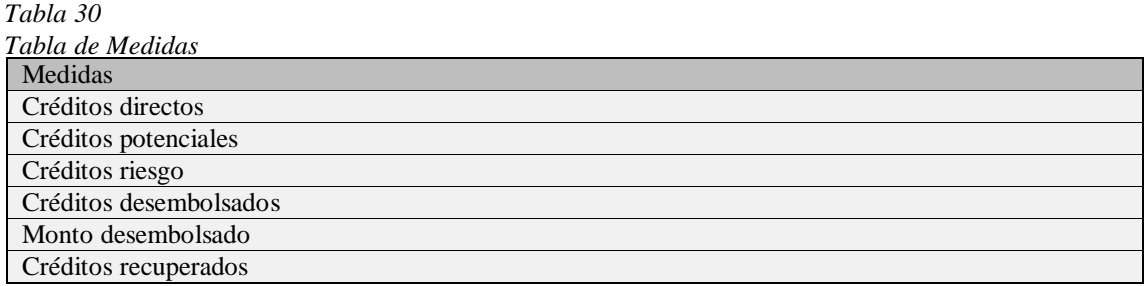

# • Granularidad de las dimensiones

*Tabla 31*

*Granularidad de dimensiones*

| Dimensiones | Nivel 0                     | Nivel 1      | Nivel 2    | Nivel 3    | Nivel 4 |
|-------------|-----------------------------|--------------|------------|------------|---------|
| DimProducto | Producto,<br>tipoCalendario |              |            |            |         |
| DimCliente  | Rubro                       | Personería   | ocupacion  | Sexo       | Cliente |
| DimUbigeo   | Pais                        | Departamento | Provincia  | Distrito   | Zona    |
| DimTiempo   | $A\tilde{n}$                | Cuatrimestre | <b>Mes</b> | <b>Mes</b> | Día     |
| DimAgencia  | Agencia,<br>Abreviatura     |              |            |            |         |

## • Dimensiones vs medidas

#### *Tabla 32*

*Dimensiones vs medidas*

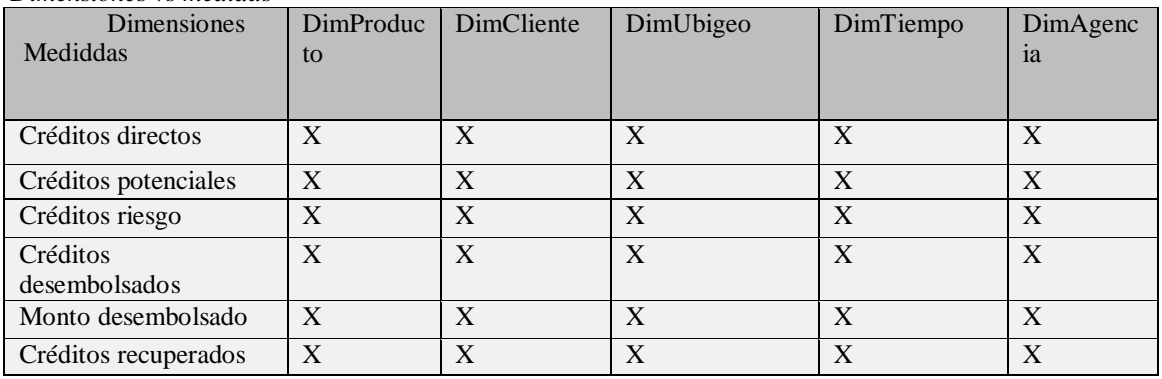

# • Tablas hecho.

*Tabla 33 Tabla de Medidas*  Tablas hechos Calidad de activos Colocaciones

## **Diseño físico.**

a) Definición del grano.

En este proceso se procederá a definir los nombres de las dimensiones, medidas y tablas hechos, a la vez se resolverá las relaciones que tienen las tablas hechos con las dimensiones.

• Calidad Activos.

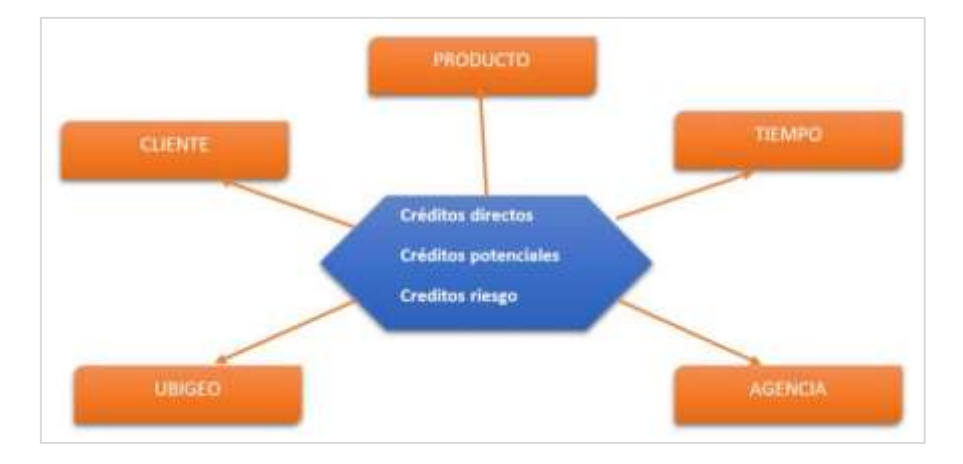

*Figura 23: Relación de las dimensiones con la tabla hechos (Calidad activos) y sus medidas.*

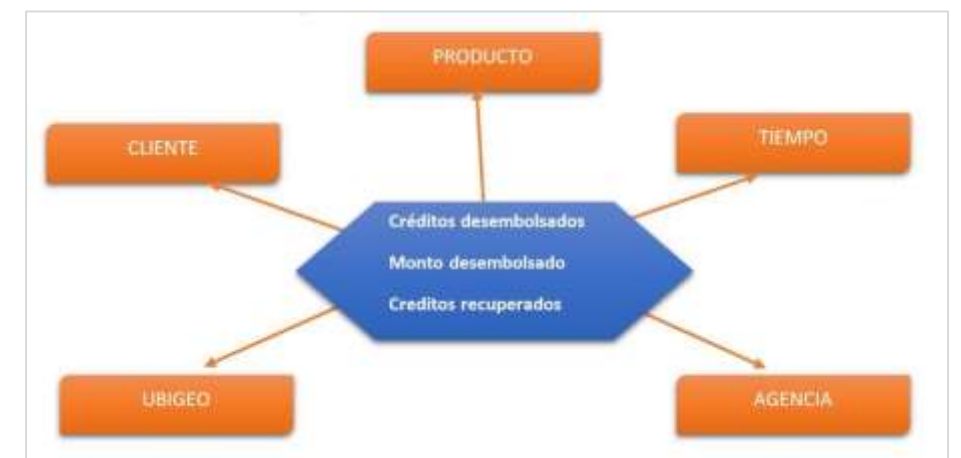

• Colocaciones.

*Figura 24: Relación de las dimensiones con la tabla hechos(Colocaciones) y sus medidas.*

- b) Documentación del diseño dimensional.
	- Diseño dimensional físico.

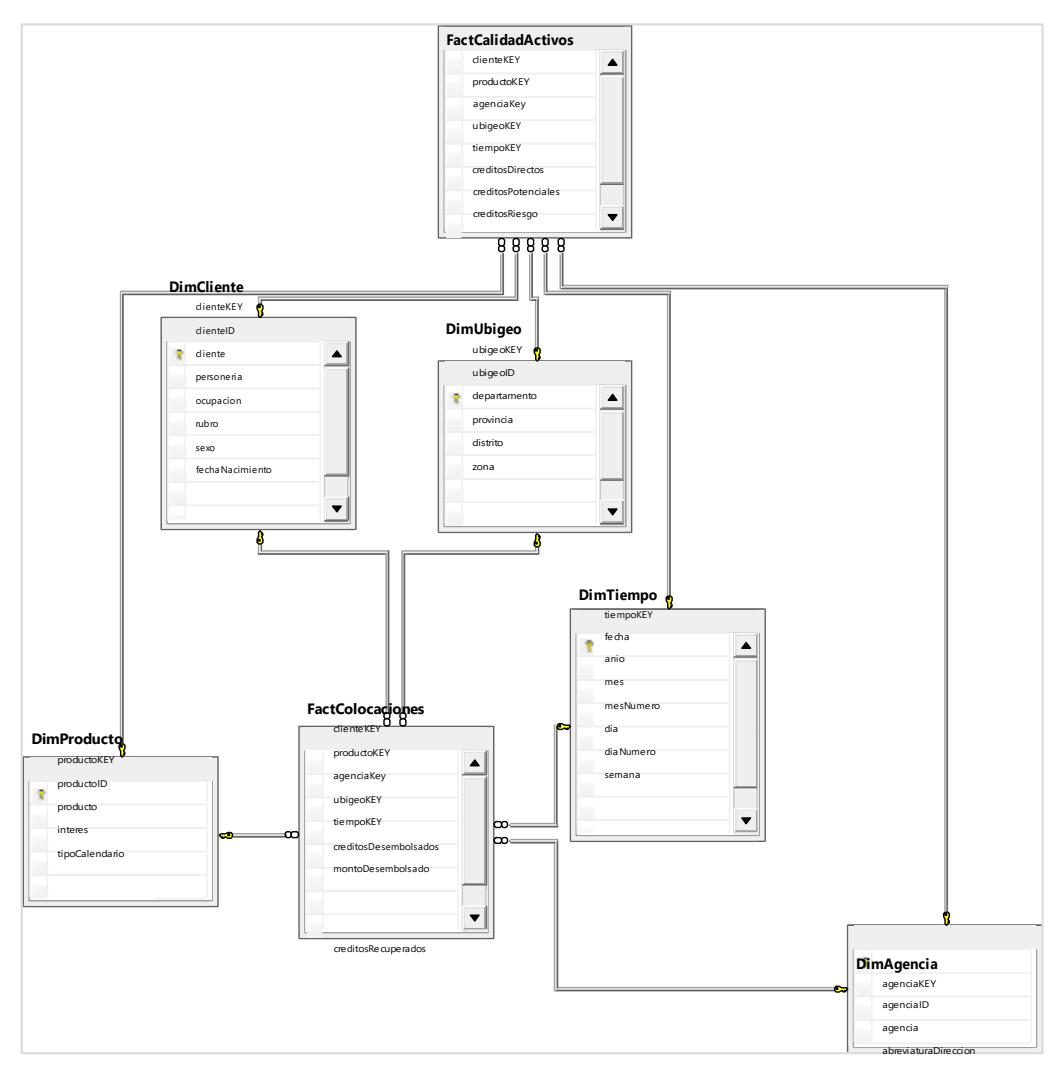

*Figura 25: Modelo de base de datos del diseño dimensional*

• Documentación de medidas.

#### *Tabla 34*

*Tabla que contiene la dimensión cliente*

| <b>DimCliente</b> |                                                                                                    |
|-------------------|----------------------------------------------------------------------------------------------------|
| Atributo          | Descripción                                                                                                    |
| clienteKEY        | Atributo que identifica como clave foránea en las tablas FACT.                                                                                                    |
| clienteID         | Atributo que identifica al registro que ha sido extraído de la base de<br>datos OLTP.                                                                                                    |
| cliente           | Atributo que contiene el nombre completo del cliente.                                                                                                    |
| personeria        | Este atributo nos indica el tipo de personería al que pertenece dicho<br>cliente que puede ser JURÍDICA o NATURA.                                                                                                    |
| ocupación         | Este atributo nos indica cual es la ocupación del cliente, esto quiere<br>decir a que se dedica.                                                                                                    |
| rubro             | El atributo rubro puede tener dos conceptos, uno de ellos si es empresa<br>nos indica el rubro al que pertenece la empresa y si no es empresa o<br>persona jurídica, simplemente este campo contiene el valor de<br>PERSONA. |
| sexo              | Este atributo nos indica la opción sexual de la persona si es que es de<br>tipo NATURAL y si es una persona jurídica contiene el valor de<br>EMPRESA.                                                                        |
| fehcanacimiento   | Este atributo contiene la fecha de nacimiento del cliente.                                                                                                    |

## *Tabla 35*

| <b>DimProducto</b> |                                                                                       |
|--------------------|---------------------------------------------------------------------------------------|
| Atributo           | Descripción                                                                           |
| productoKEY        | Atributo que identifica como clave foránea en las tablas FACT.                        |
| productoID         | Atributo que identifica al registro que ha sido extraída de la base de<br>datos OLTP. |
| producto           | Es el nombre comercial de los productos ofrecidos por la CMAC Santa                   |
| interes            | Contiene el valor del interés que ha sido desembolsado el crédito                     |
| tipoCalendario     | Este campo indica el tipo del calendario que se ha generado para los<br>créditos      |

*Tabla que contiene la dimensión producto*

## *Tabla 36*

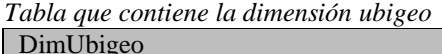

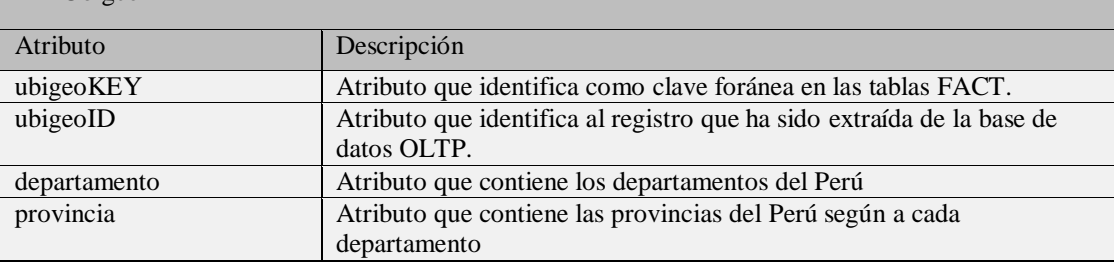

| distrito | Atributo que contiene los distritos del Perú según cada provincia y<br>departamento     |
|----------|-----------------------------------------------------------------------------------------|
| zona     | Atributo que contiene la zona del Perú según cada distrito, provincia y<br>departamento |

*Tabla 37*

*Tabla que contiene la dimensión tiempo*

| DimTiempo |                                                                                                    |
|-----------|----------------------------------------------------------------------------------------------------|
| Atributo  | Descripción                                                                                            |
| timpoKEY  | Atributo que identifica como clave foránea en las tablas FACT.                                         |
| fecha     | Atributo que identifica al registro que ha sido extraída de la base de<br>datos OLTP.                  |
| anio      | Atributo que ha sido descompuesta del registro fecha obteniendo solo<br>el año de esa fecha            |
| mes       | Atributo que ha sido descompuesta del registro fecha obteniendo solo<br>el mes de esa fecha            |
| mesnumero | Atributo que ha sido descompuesta del registro fecha obteniendo solo<br>el número del mes de esa fecha |
| dia       | Atributo que ha sido descompuesta del registro fecha obteniendo solo<br>el día de esa fecha            |
| dianumero | Atributo que ha sido descompuesta del registro fecha obteniendo solo<br>el número de día de esa fecha  |
| semana    | Atributo que ha sido descompuesta del registro fecha obteniendo solo<br>la semana de esa fecha         |
| trimestre | Atributo que ha sido descompuesta del registro fecha obteniendo solo<br>el trimestre de esa fecha      |

#### *Tabla 38*

*Tabla que contiene la dimensión agencia*

| DimAgencia           |                                                                                                    |
|----------------------|----------------------------------------------------------------------------------------------------|
| Atributo             | Descripción                                                                                                    |
| agenciaKEY           | Atributo que identifica como clave foránea en las tablas FACT.                                                                                               |
| agenciaID            | Atributo que identifica al registro que ha sido extraída de la base de<br>datos OLTP.                                                                        |
| agencia              | Es la descripción de la agencia.                                                                                                    |
| abreviaturaDireccion | Este campo tiene relación con la dirección de la agencia que se ha<br>capturado solo la abreviatura de su dirección es decir si es JIRÓN<br>indicará solo JR |

*Tabla 39 Tabla de negocio que contiene la calidad de activos*

| FactCalidadActivos  |                                              |
|---------------------|----------------------------------------------|
| Atributo            | Descripción                                  |
| clienteKEY          | Clave foránea de la dimensión cliente        |
| productoKEY         | Clave foránea de la dimensión producto       |
| agenciaKey          | Clave foránea de la dimensión agencia        |
| ubigeoKEY           | Clave foránea de la dimensión ubigeo         |
| tiempoKEY           | Clave foránea de la dimensión tiempo         |
| creditosDirectos    | Contiene la cantidad de créditos directos    |
| creditosPotenciales | Contiene la cantidad de créditos potenciales |
| creditosRiesgo      | Contiene la cantidad de créditos riesgo      |

| Tabla 40 |  |
|----------|--|
|----------|--|

*Tabla de negocio que a las colocaciones*

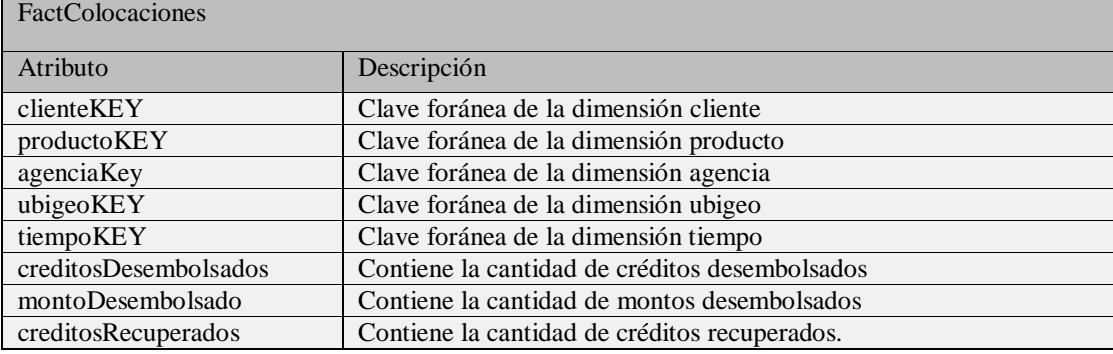

# **Desarrollo de la arquitectura.**

a) Arquitectura de la solución

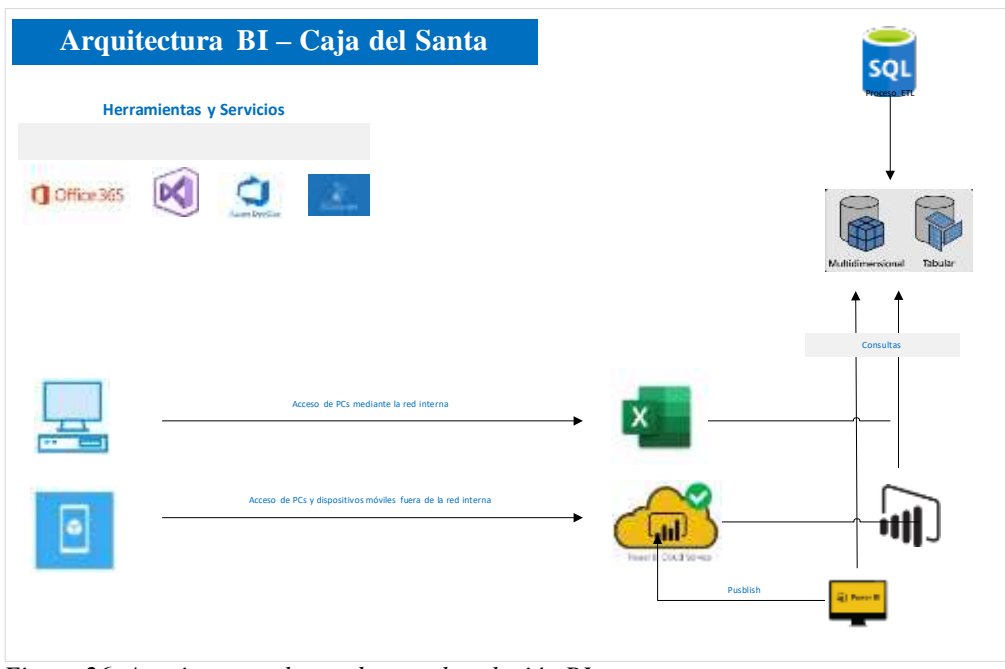

*Figura 26: Arquitectura planteada para la solución BI.*

# b) Selección de productos e implementación

*Tabla 41*

*Tabla de negocio que a las colocaciones*

| Software              | Descripción                                     |
|-----------------------|-------------------------------------------------|
| Windows Server        | Versión 2016 mínimo                             |
| Sql Server            | Versión 2019 Enterprise                         |
| Sql Server Data Tolls | Versión para Visual Studio 2019                 |
| Microsoft Office      | Versión 2016 mínima                             |
| Navegador             | Google Chrome – Intenet Explorer 9 mínimo       |
| Visual Studio         | Versión Community                               |
| Suite Power BI        | Versión Pro para elaboración de reportes y      |
|                       | publicar en el portal de Power BI, a la vez se  |
|                       | utilizará la puerta de enlace para los accesos  |
|                       | a datos mediante Live connection.               |
| Azure DevOps          | Se utilizará para la gestión del proyecto, esto |
|                       | quiere decir para controlar las historias de    |
|                       | usuario y el control de versiones de la         |
|                       | solución                                        |

## **Especificación de aplicaciones de BI**

## a) Servicio BI

El presente componente de la solución será expuesto para uso específicamente gerencial, esto quiere decir que no todos tendrán acceso al servicio. El modo de logeo será mediante las credenciales de su cuenta corporativa.

b) SSTD

El presente componente será una herramienta para que pueda ser utilizada con la red local de la empresa, esto quiere decir que solo las jefaturas de las áreas y los administradores de las agencias tendrán acceso. Los usuarios se autenticarán con las credenciales corporativas brindadas, el Dpto. TI tiene la responsabilidad de asignar a los usuarios al rol de Analysis Services.

## **Diseño e implementación del subsistema ETL**

a) Flujo ETL.

El proceso de ETL se compone básicamente en 2 etapas, la primera de ellas es extraer toda la data que se encuentre en la base de datos transaccional y migrarla a una base de datos temporal, la data extraída es exactamente igual a la BD Transaccional teniendo en cuenta que solo serán migrados los registros que sufran cambios o sean registros nuevos, la segunda etapa es migrar la información desde la base de datos temporal hacia la base de datos OLAP, en esta segunda etapa es donde se realizará los procesos de transformación de data.

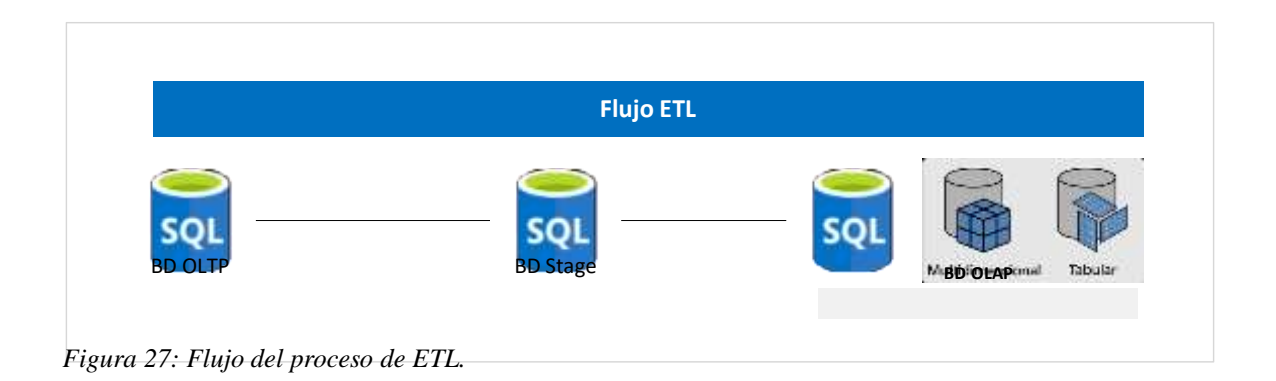

# b) Estrategia De Poblamiento.

En este apartado se ha definido el procedo de ETL, se ha construido 2 ETLs para la migración de datos, una vez finalizado el proceso de migración de datos el ETL enviará un correo de notificación indicando si ha sido una ejecución correcta o fallida.

• Migración Stage.

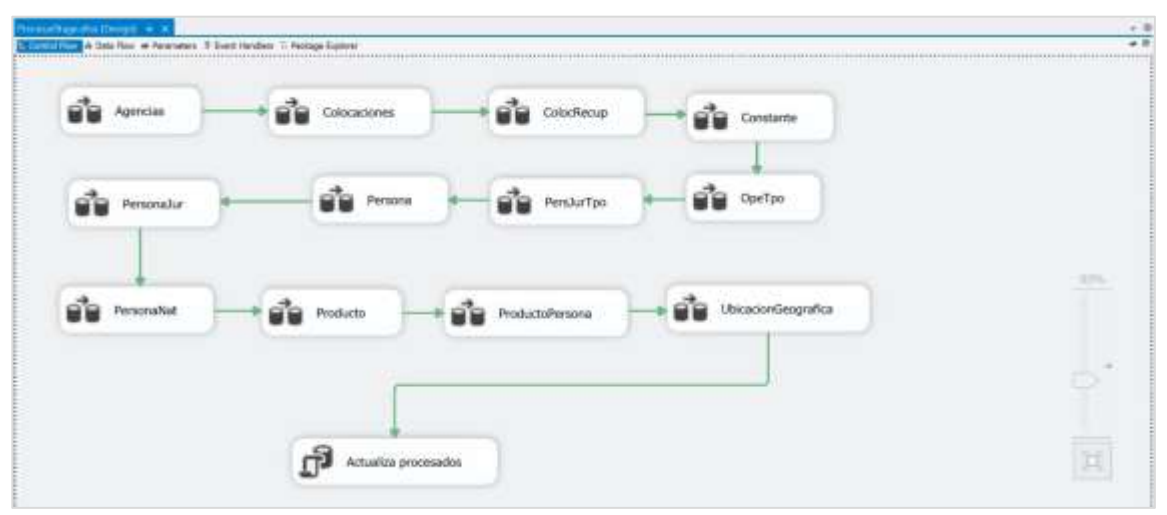

*Figura 28: Flujo de carga a la base de datos stage.*

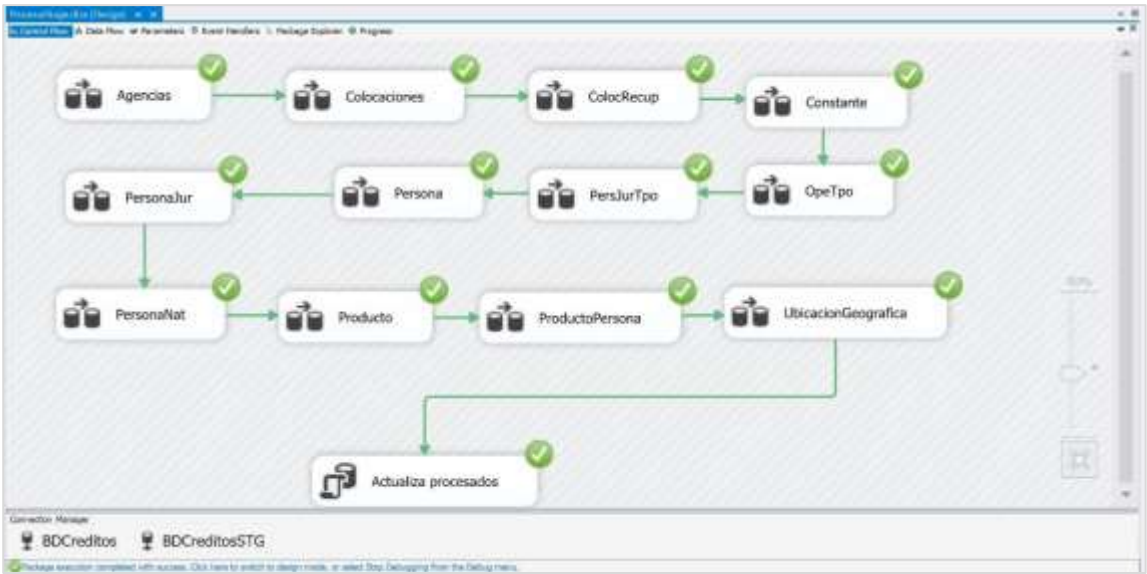

*Figura 29: Migración hacia el stage finalizado correctamente.*

• Migración OLAP.

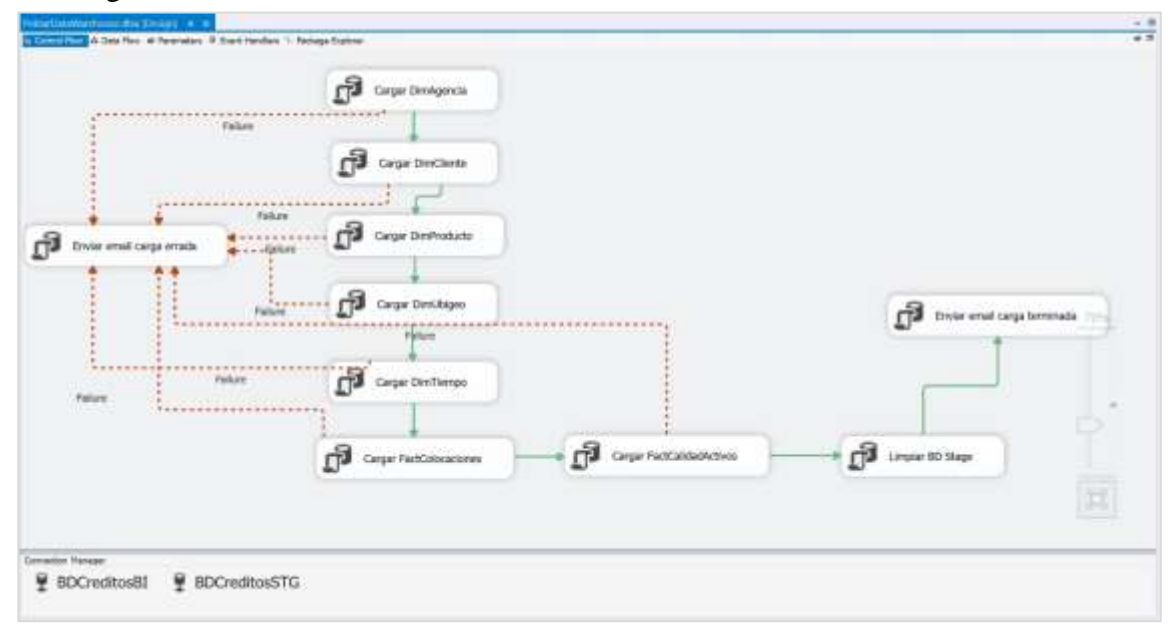

*Figura 30: Flujo de carga de datos OLAP.*

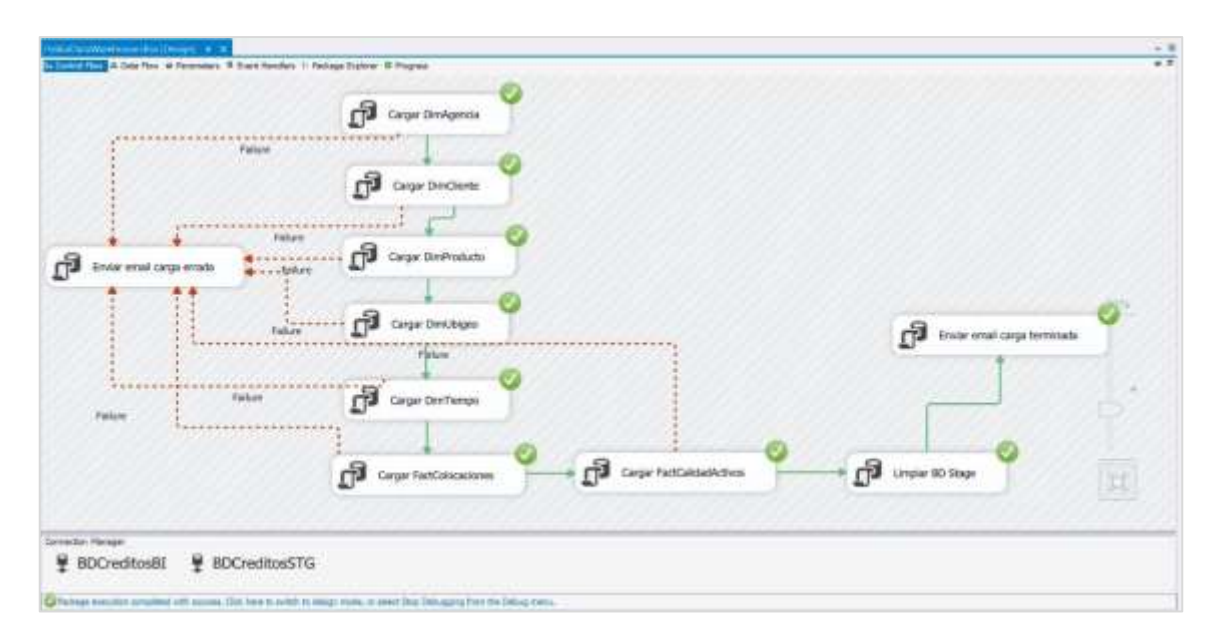

*Figura 31: Migración hacia la base de datos OLAP ejecutado correctamente.*

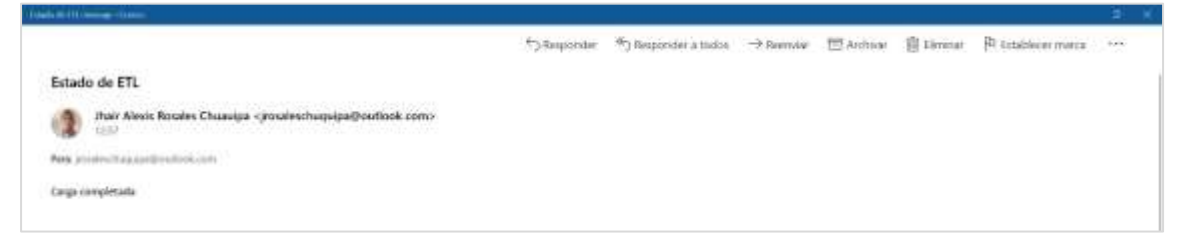

*Figura 32: Alerta de la correcta ejecución.*

# **Desarrollo de aplicaciones de BI.**

a) Construcción del cubo de información.

En esta etapa se ha desarrollado el cubo de información para ello se ha tenido que realizar la integración con orígenes de datos, vistas, dimensiones, jerarquías, medidas y KPIs.

• Orígenes de datos.

La conexión realizada a la base de datos OLAP tiene que tener una autenticación de SQL Server.

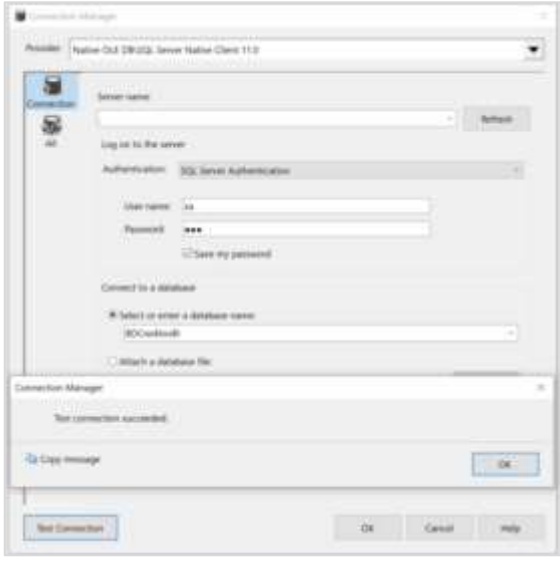

*Figura 33: Origen de datos.*

• Vistas de origen de datos.

La vista realizada contendrá los objetos de base de datos del cual crearemos los cubos de información.

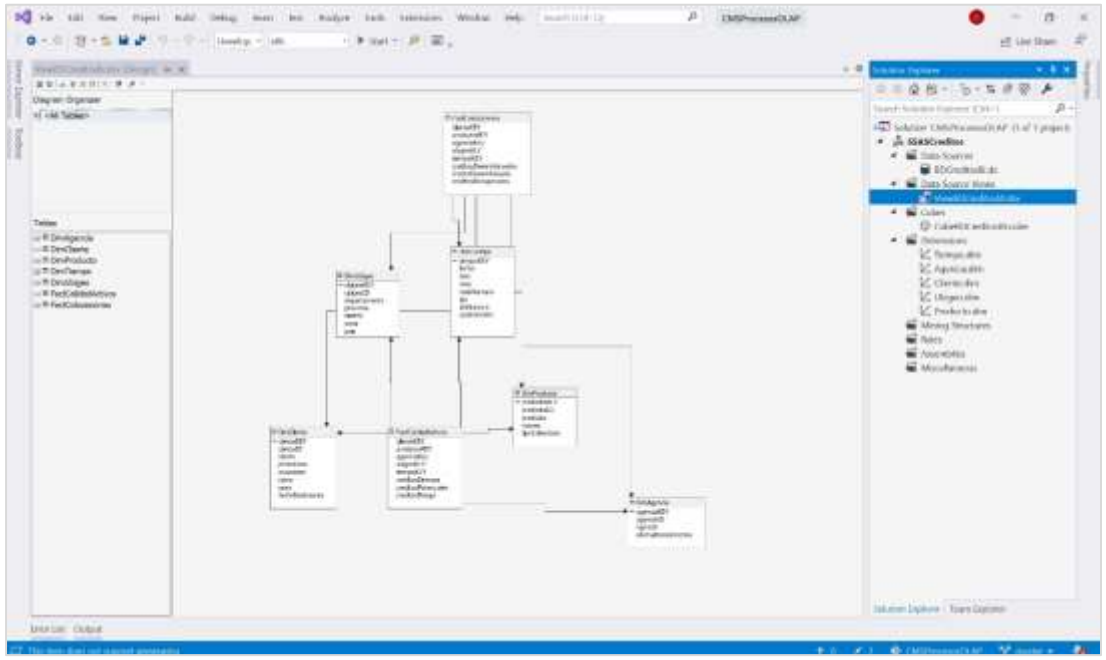

*Figura 34: Creación de vistas.*

• Dimensiones y Jerarquías.

Se crearán las dimensiones Tiempo, Cliente, Ubigeo, Producto, Agencia, cada dimensión contendrá configurado su respectivas jerarquías y relación de atributos.

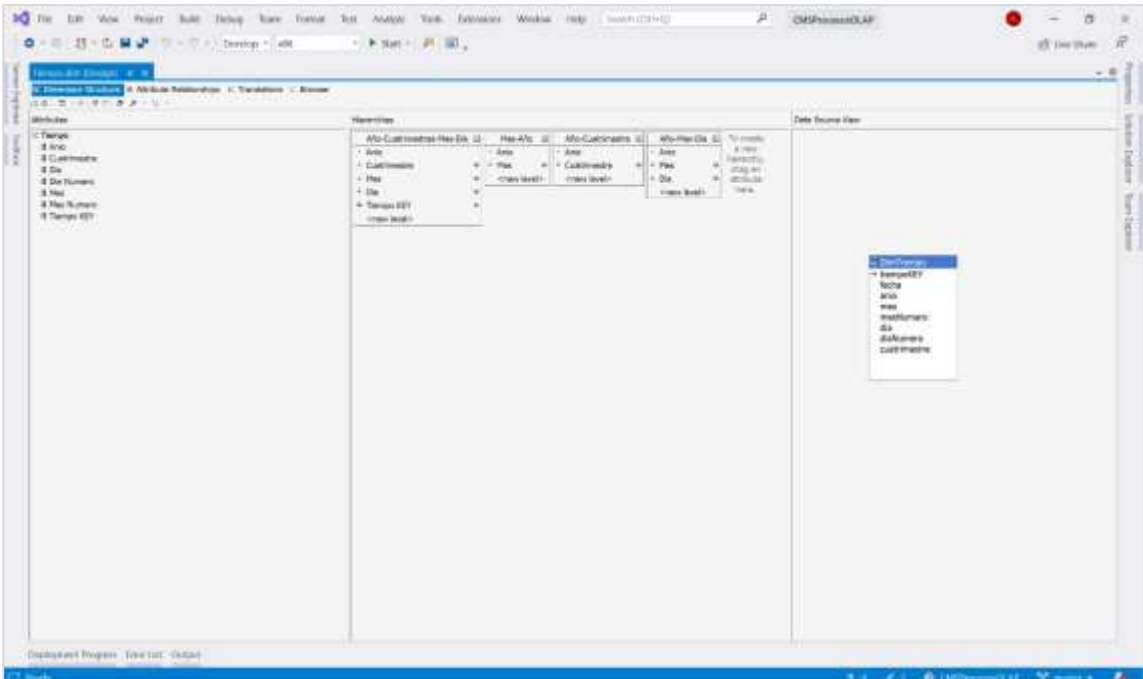

*Figura 35: Dimensión Tiempo sus jerarquías.*

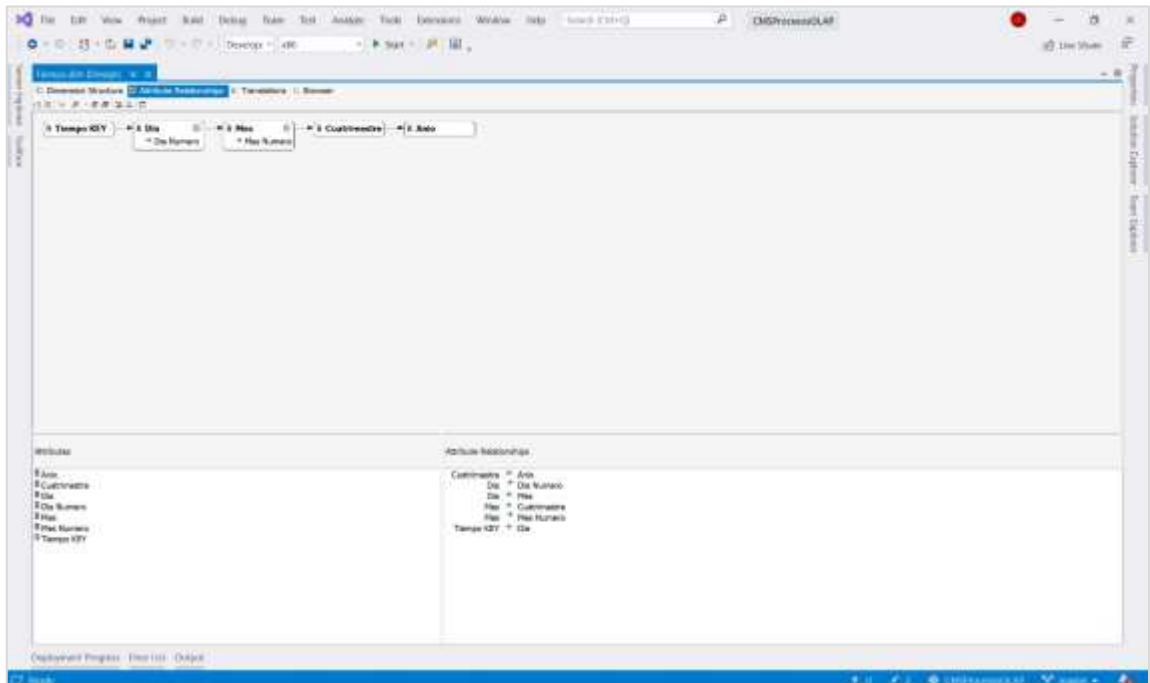

*Figura 36: Dimensión Tiempo y la relación de sus atributos.*

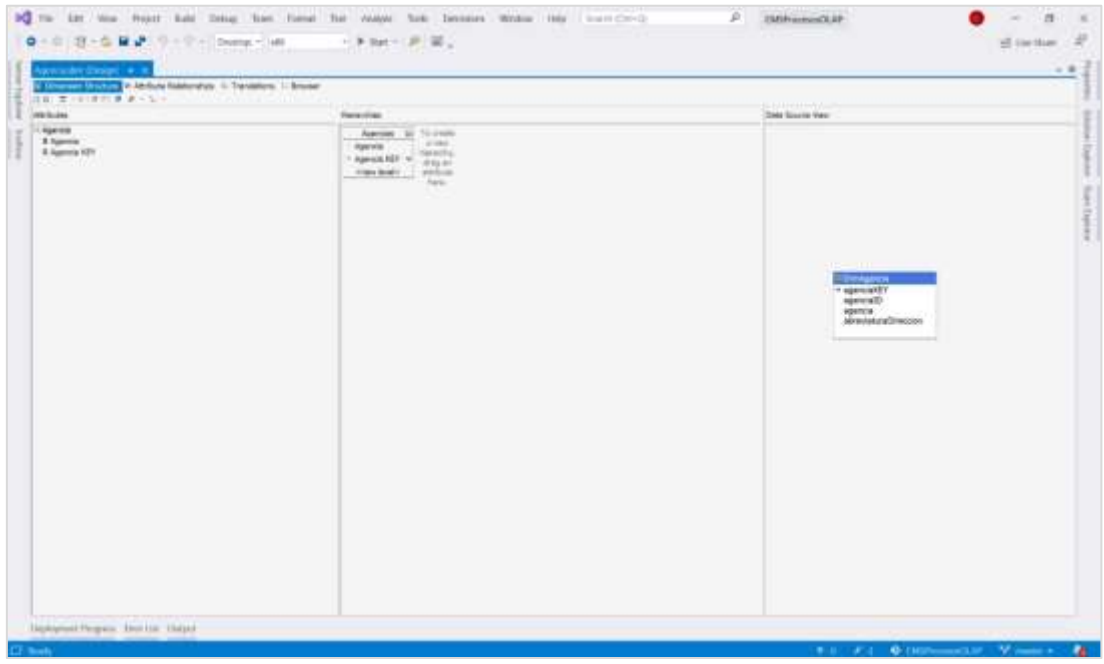

*Figura 37: Dimensión Agencia y sus jerarquías.*

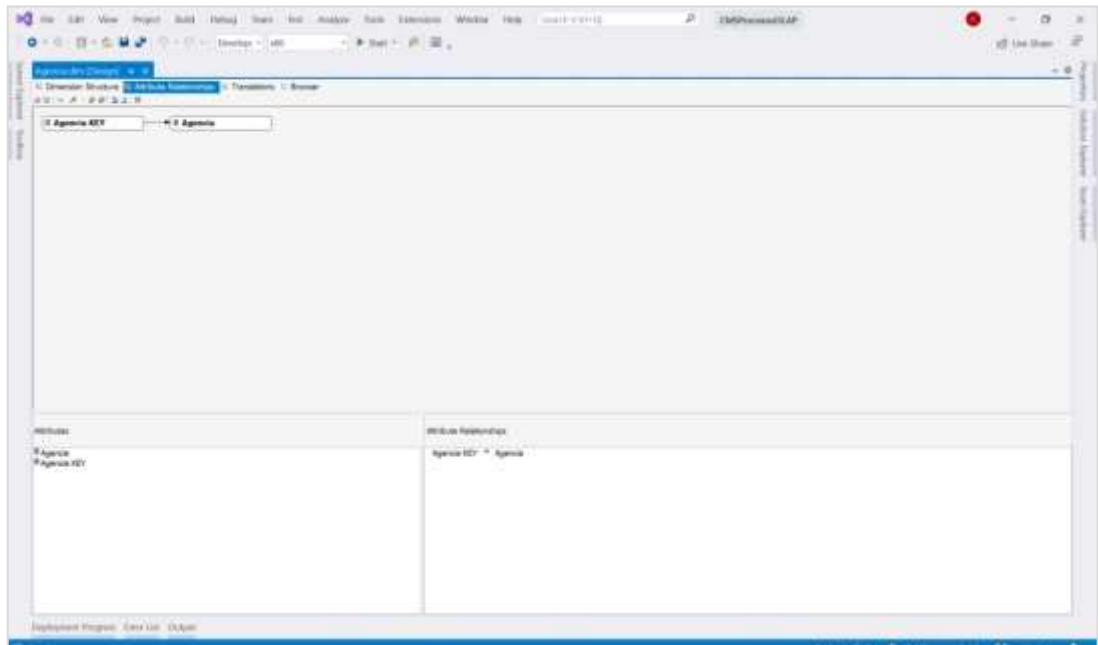

*Figura 38: Dimensión Agencia la relación de sus atributos.*

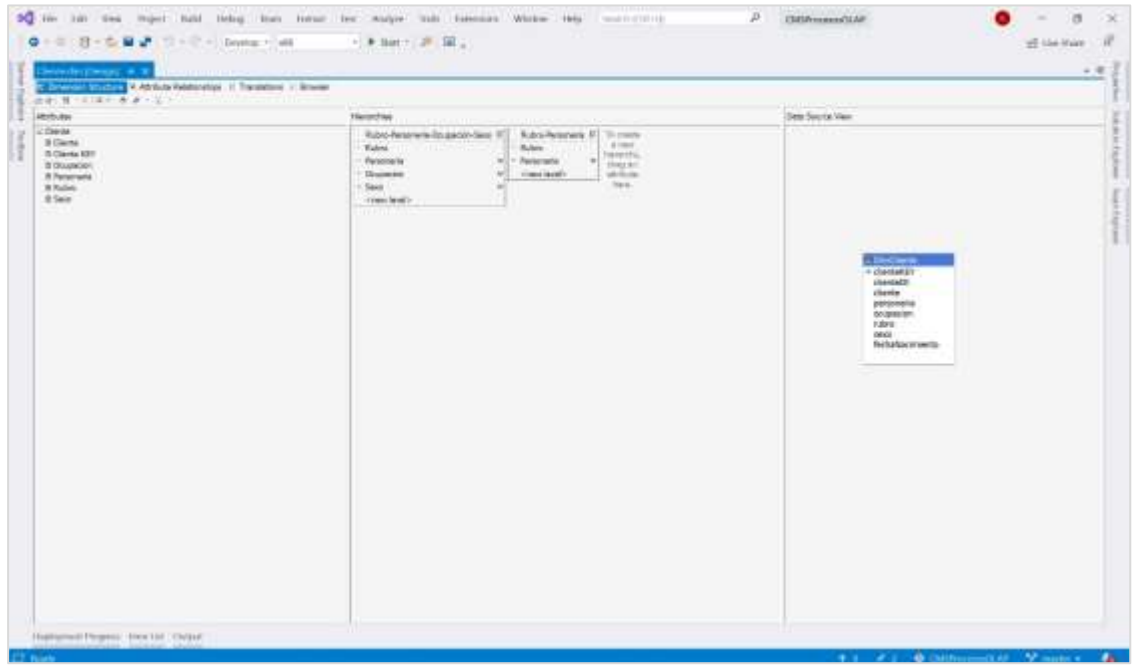

*Figura 39: Dimensión Cliente y sus jerarquías.*

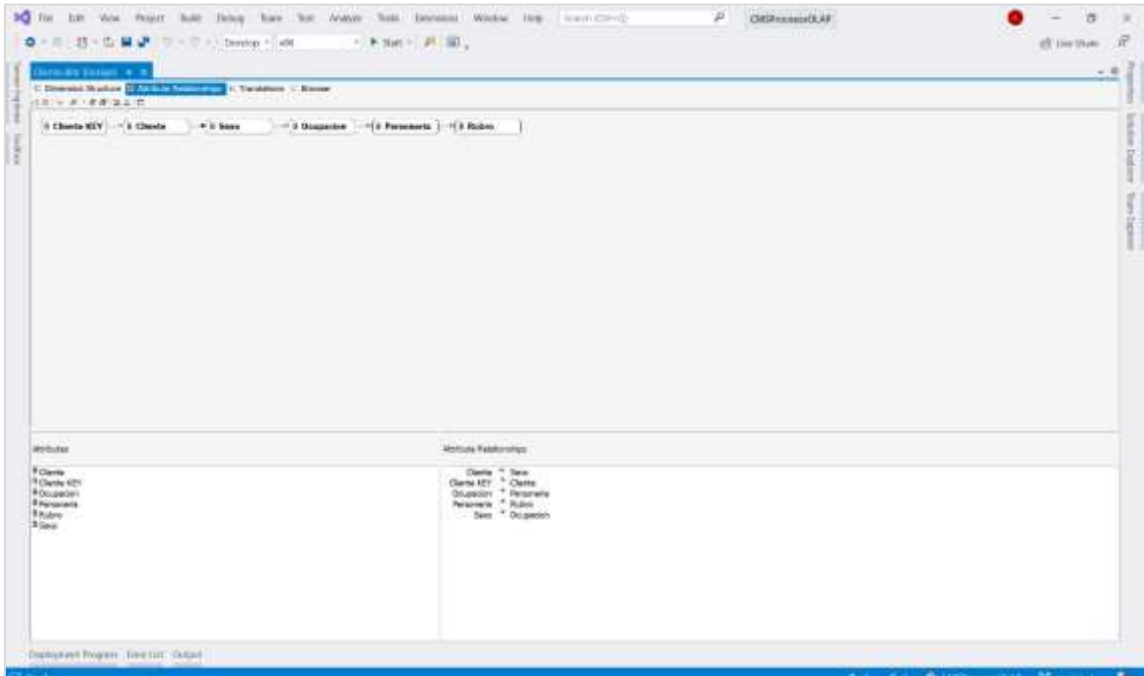

*Figura 40: Dimensión Cliente y la relación de sus atributos.*

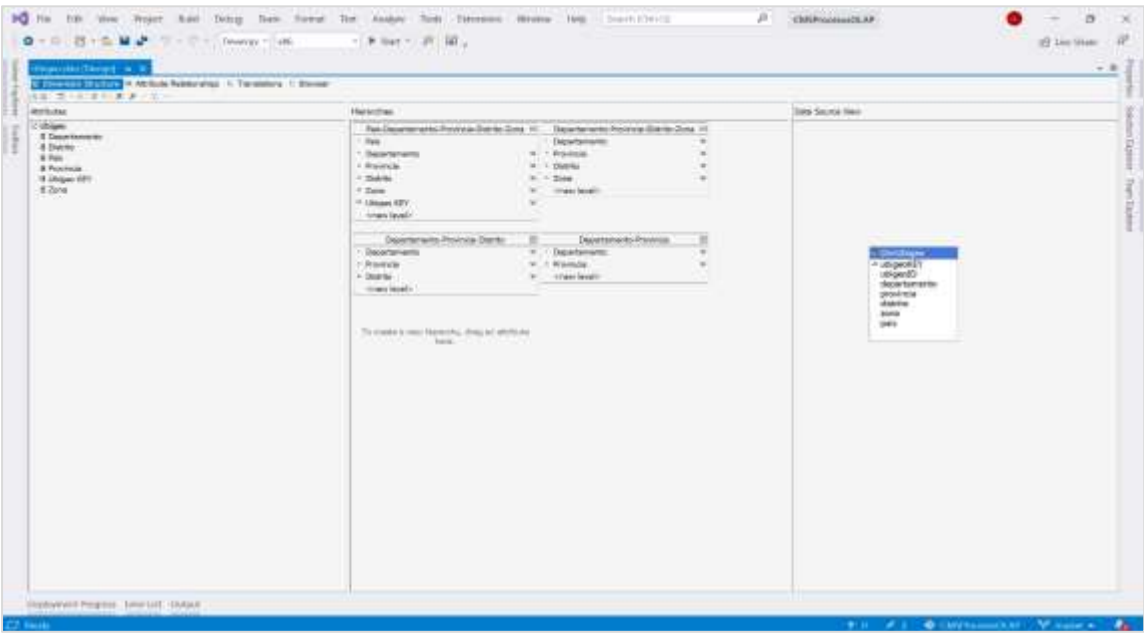

*Figura 41: Dimensión Ubigeo y sus jerarquías.*

| ◎ + iii / 材 + th, 解 a / リ + iii / Dealtyp + just.<br><b>Superint Chevrolet In 19</b>     | 一 利用モンチ 国に                                  | all the State |
|------------------------------------------------------------------------------------------|---------------------------------------------|---------------|
| 41 Diversion Montane, 12 Annual Americane<br>IL Terotesco II Stones:<br>33 - 2 - 23 24 2 |                                             | $-1$          |
| In thisgnes REV - - - 2 2 Ziona<br><b>WE Diskola</b>                                     | -4 I Practicla<br>4   Departments 4   Fax   |               |
|                                                                                          |                                             |               |
|                                                                                          |                                             |               |
|                                                                                          |                                             |               |
|                                                                                          |                                             |               |
|                                                                                          |                                             |               |
|                                                                                          |                                             |               |
|                                                                                          |                                             |               |
|                                                                                          |                                             |               |
| <b>CYO</b>                                                                               |                                             |               |
| <b>Millioning</b><br><b>EDepartments</b>                                                 | Atchine Names also<br>Departments 4 Pain    |               |
| Filippin :<br>1 Fax<br><b>Bihraiancia</b>                                                | Claims * Previous<br>Postala - Digenterante |               |
|                                                                                          |                                             |               |
|                                                                                          |                                             |               |
| IT Usepan ISTY<br><b>Elima</b>                                                           |                                             |               |

*Figura 42: Dimensión Ubigeo y la relación de sus atributos.*

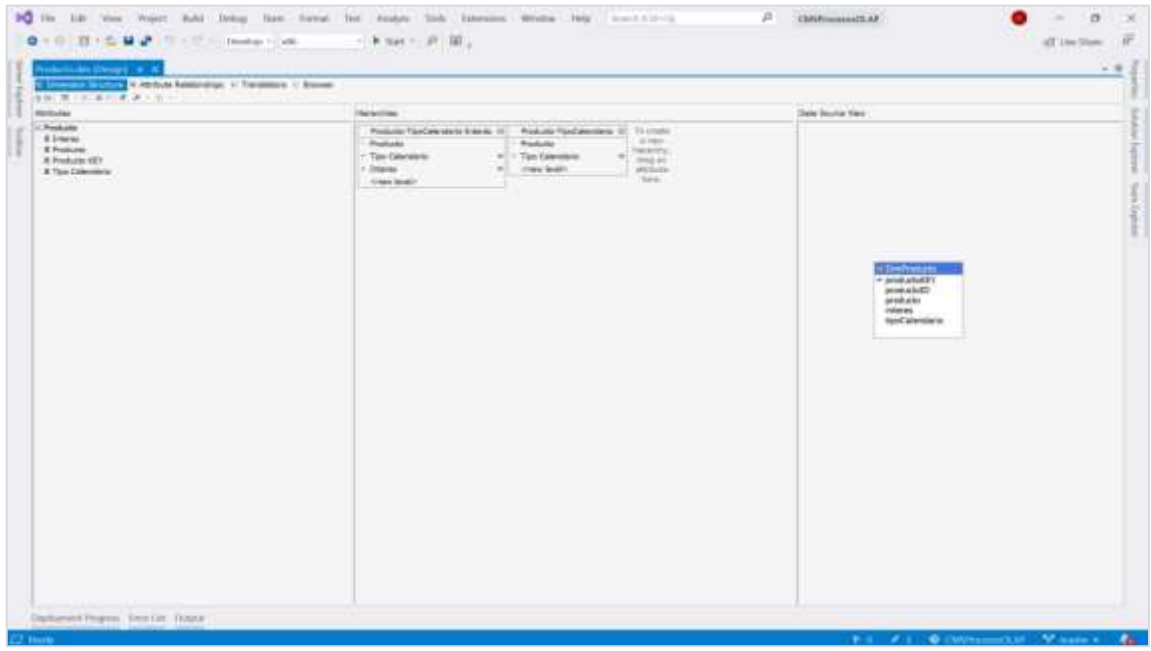

*Figura 43: Dimensión Producto y sus jerarquías.*

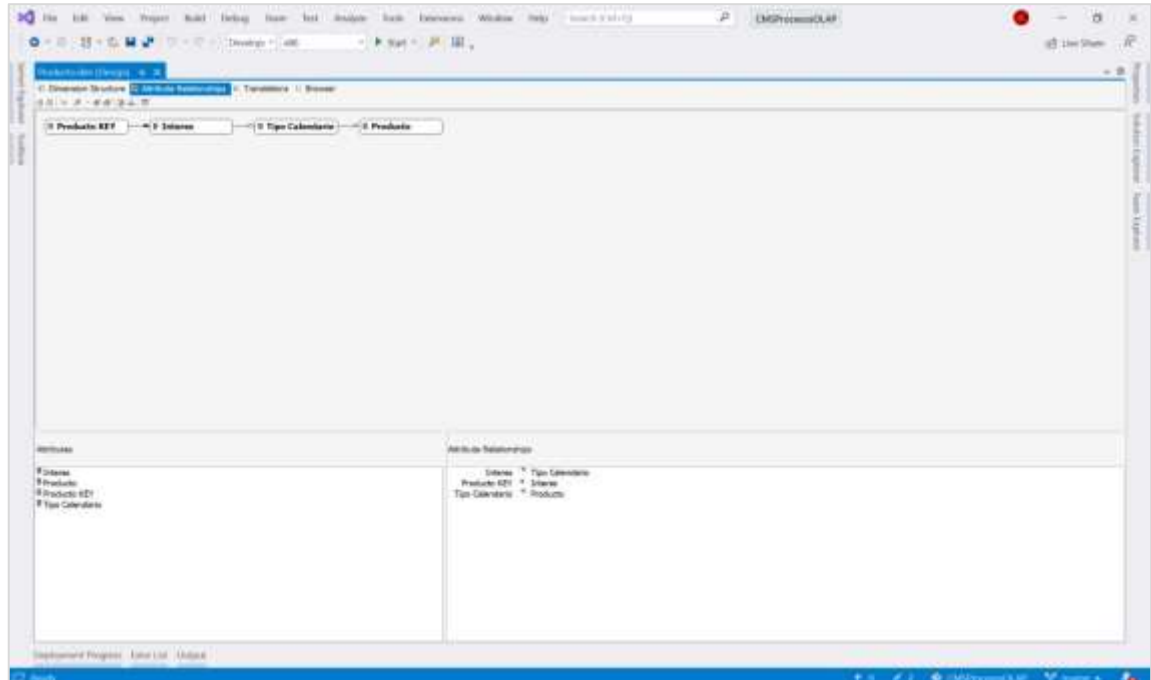

*Figura 44: Dimensión Producto y la relación de sus atributos.*
• Creación del cubo.

En esta sección realizaremos la creación de los cubos de información donde se indicará que dimensiones están relacionadas, que medidas contendrá y que KPIs se desarrollarán.

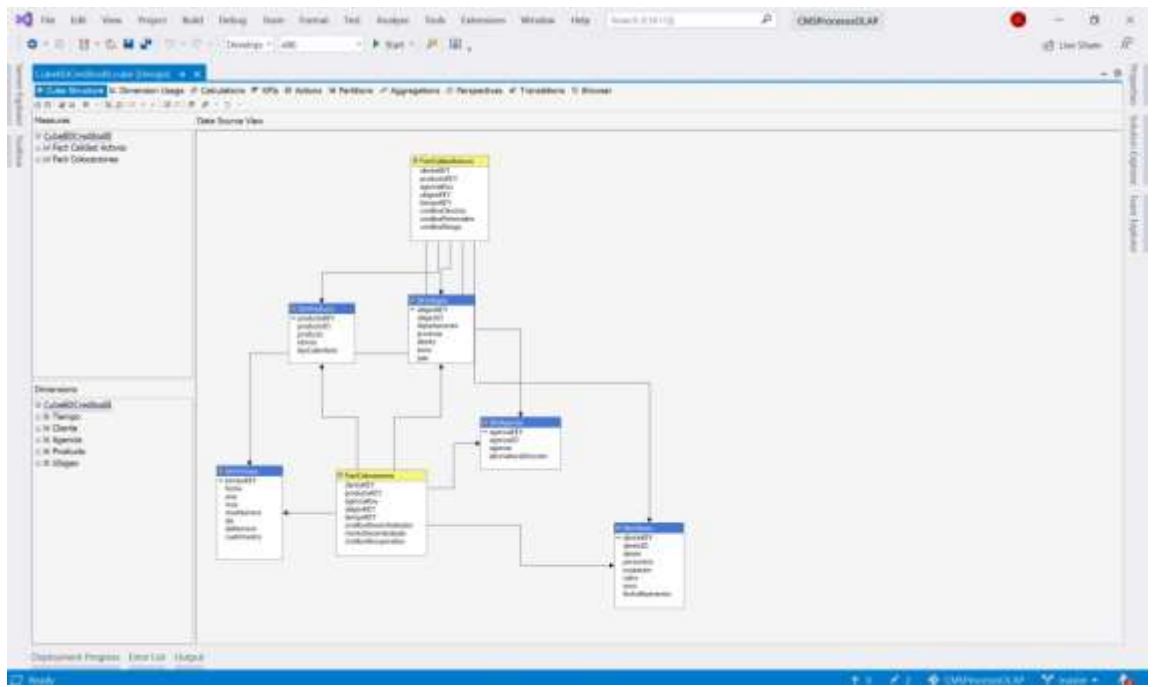

*Figura 45: Estructura del cubo de información.*

| instituted in the three of the |                        |                     | 4 Die Multive <b>Description of Calculate 7 US</b> 8 Atlant, 8 Notice, <i>4 September 3 November 4 Tourney</i> 1 Bonne<br>Additional P | $-81$ |
|--------------------------------|------------------------|---------------------|----------------------------------------------------------------------------------------------------|-------|
| 通用加工技術所<br>2011/17/1           | <b>Measure Groups</b>  | E.                  |                                                                                                    |       |
| Dimensions                     | - In fed Drillel Admin | id Pact Oxhosclenes |                                                                                                    |       |
| St. Tempo                      | <b>Separate</b>        | Terran GIV.         |                                                                                                    |       |
| it Geits                       | Clarita ATX            | Clerta KEY          |                                                                                                    |       |
| W Agenca                       | Agencie KEY            | Agancie KEY         |                                                                                                    |       |
| 2. Prinkarin                   | Fredcate VIIV          | freeholds VRY       |                                                                                                    |       |
|                                |                        |                     |                                                                                                    |       |
| it think                       | Library KET            | Slogar ADY          |                                                                                                    |       |
|                                |                        |                     |                                                                                                    |       |

*Figura 46: Dimensiones que forman parte del cubo de información.*

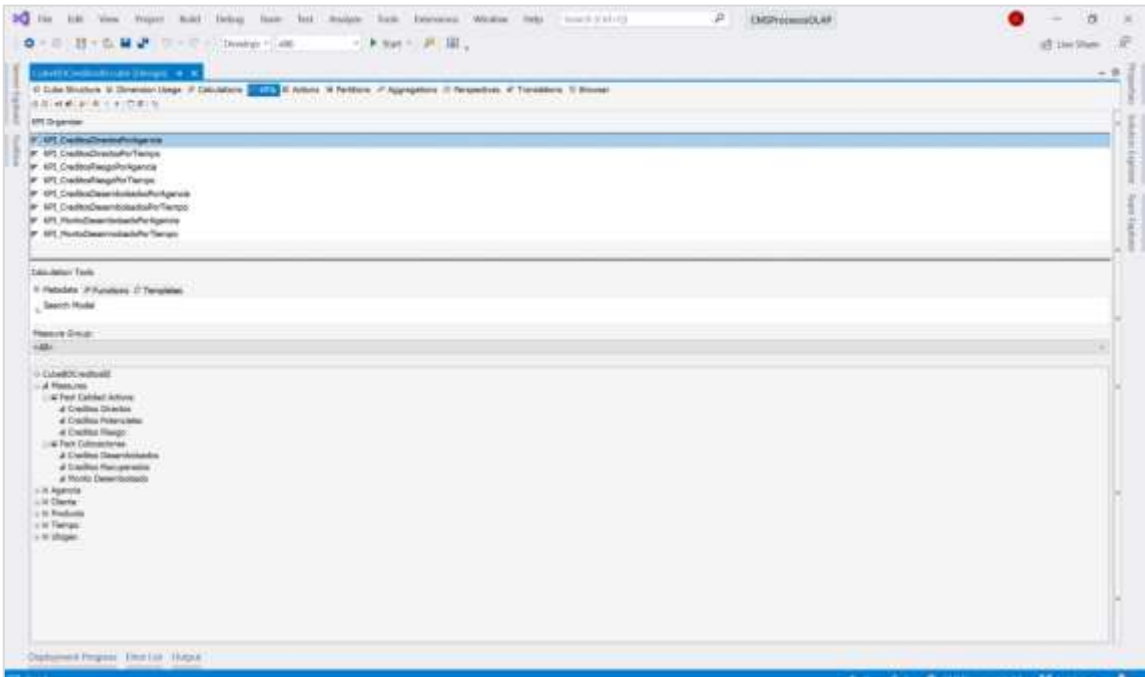

*Figura 47: Medidas y KPIs que forman parte del cubo de información.*

### **Construcción de interfaces.**

Después de haber finalizada la creación del cubo de información, el siguiente paso es realizar algunas interfaces del sistema, se tiene que tener en cuenta que el usuario puede realizar las interfaces según considere puesto tendrá acceso directo al almacén de datos.

a) Servicio BI.

Las interfaces realizadas son parte de la solución fuera del entorno de la Caja Municipal del Santa, el cual puede utilizar Power BI Desktop o el portal de Power BI.

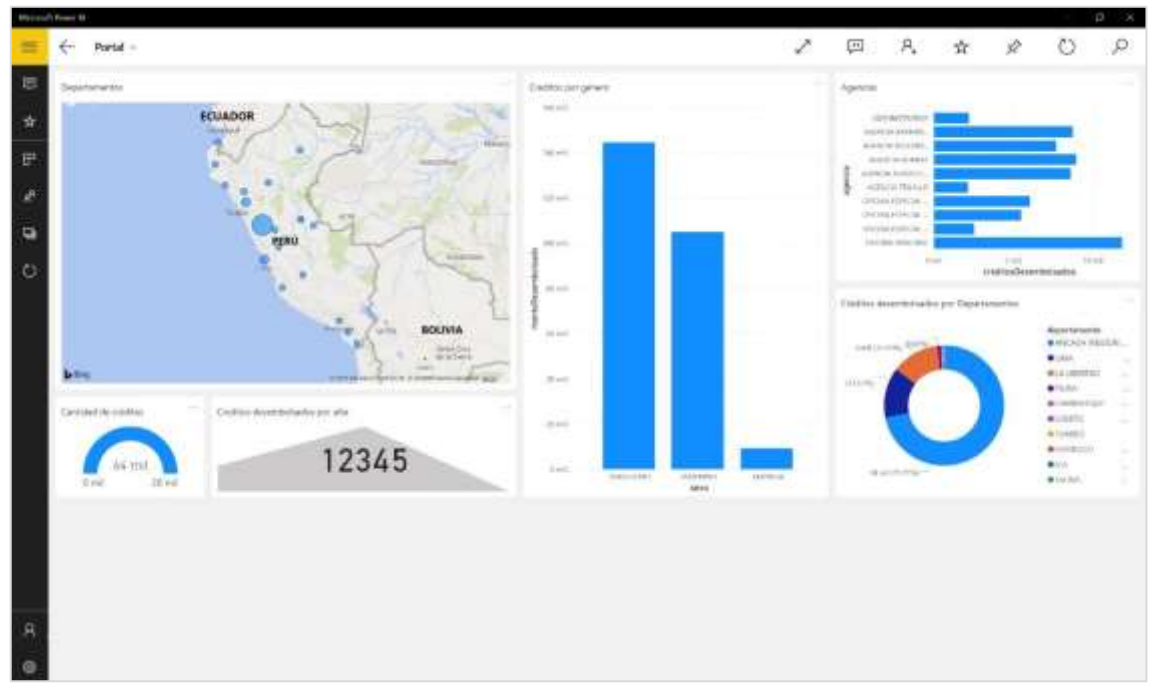

*Figura 48: Panel general de información.*

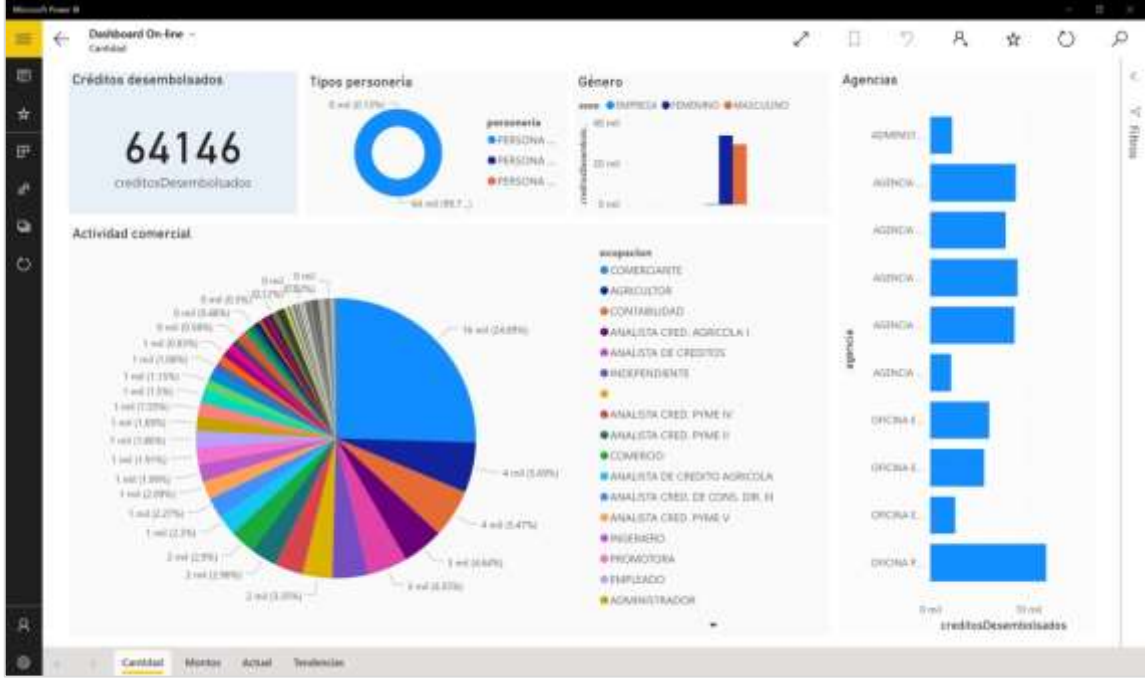

*Figura 49: Análisis de información referente a cantidades.*

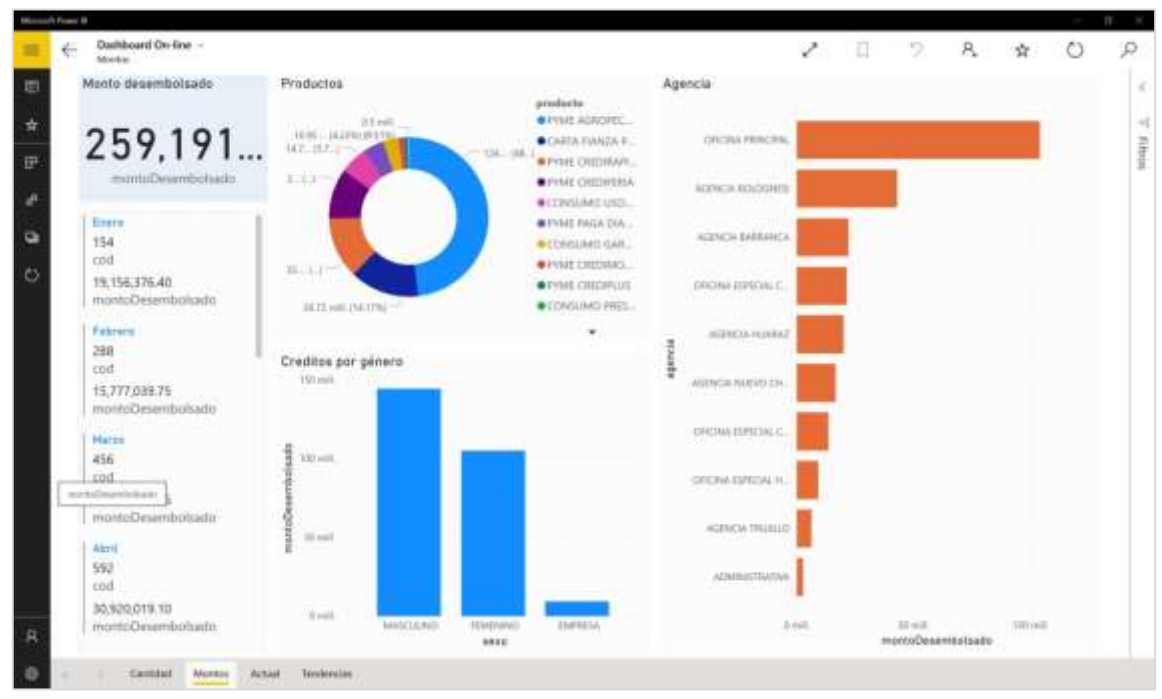

*Figura 50: Análisis de información referente a montos.*

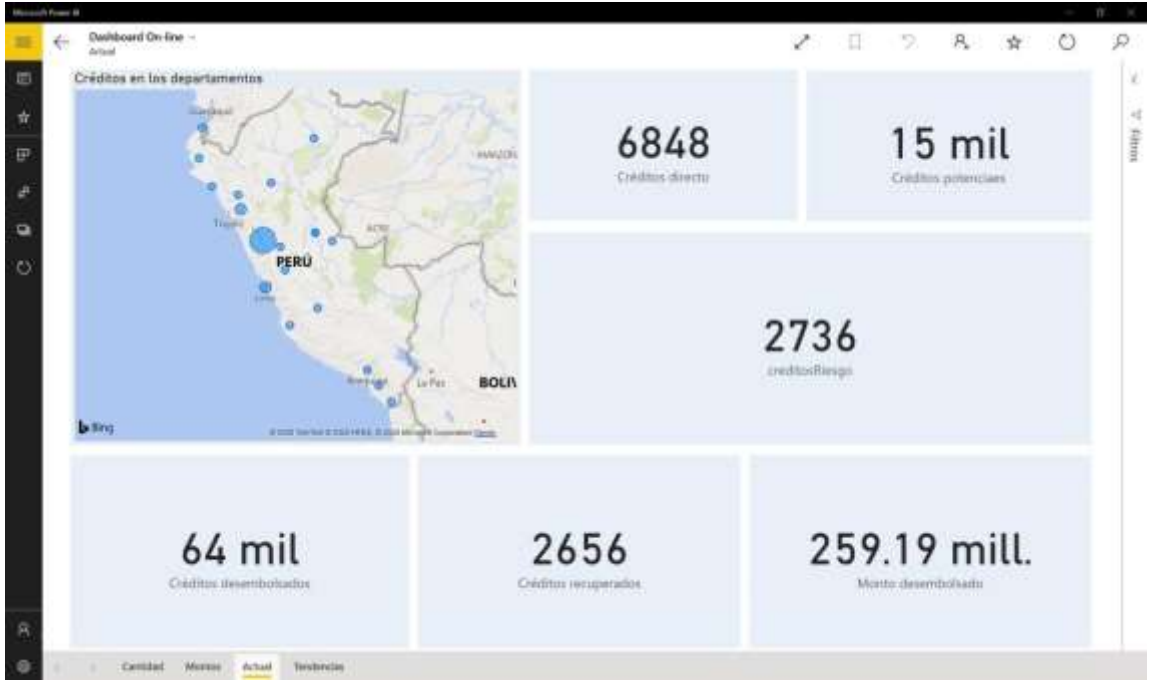

*Figura 51: Análisis de información referente datos consolidados.*

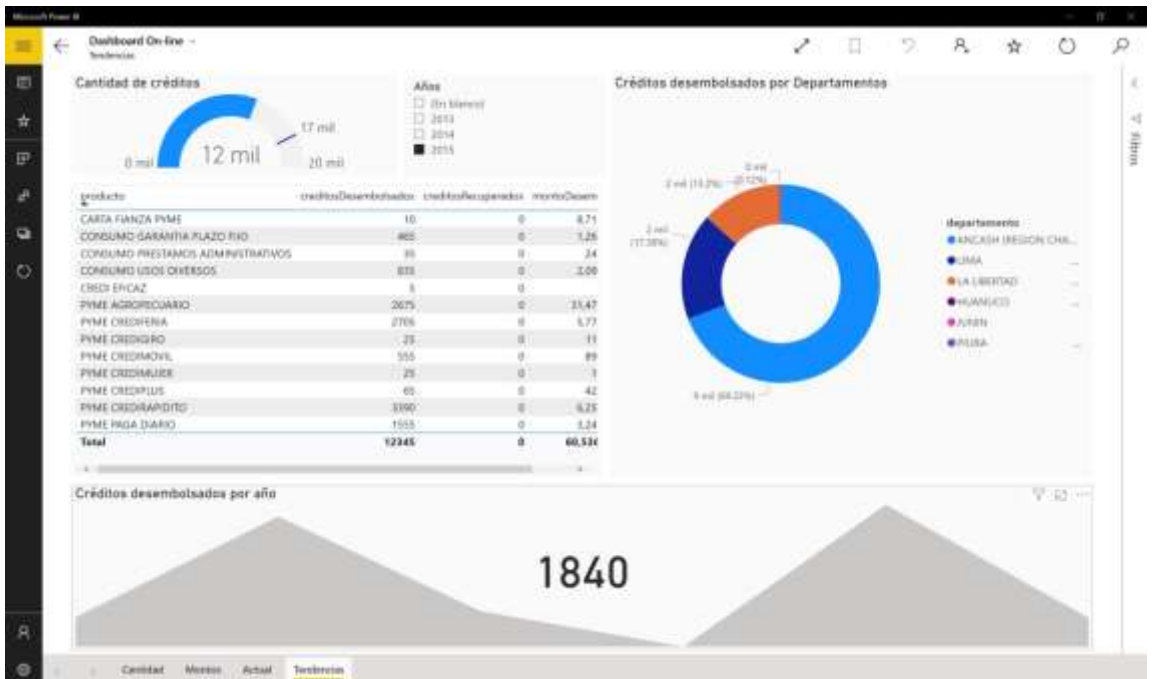

*Figura 52: Análisis de información referente a tendencias.*

a) SSTD.

Las interfaces realizadas para el SSDT son básicamente información para analizar utilizado la herramienta Microsoft Excel, el análisis de información se podrá realizar en la red internad de la financiera.

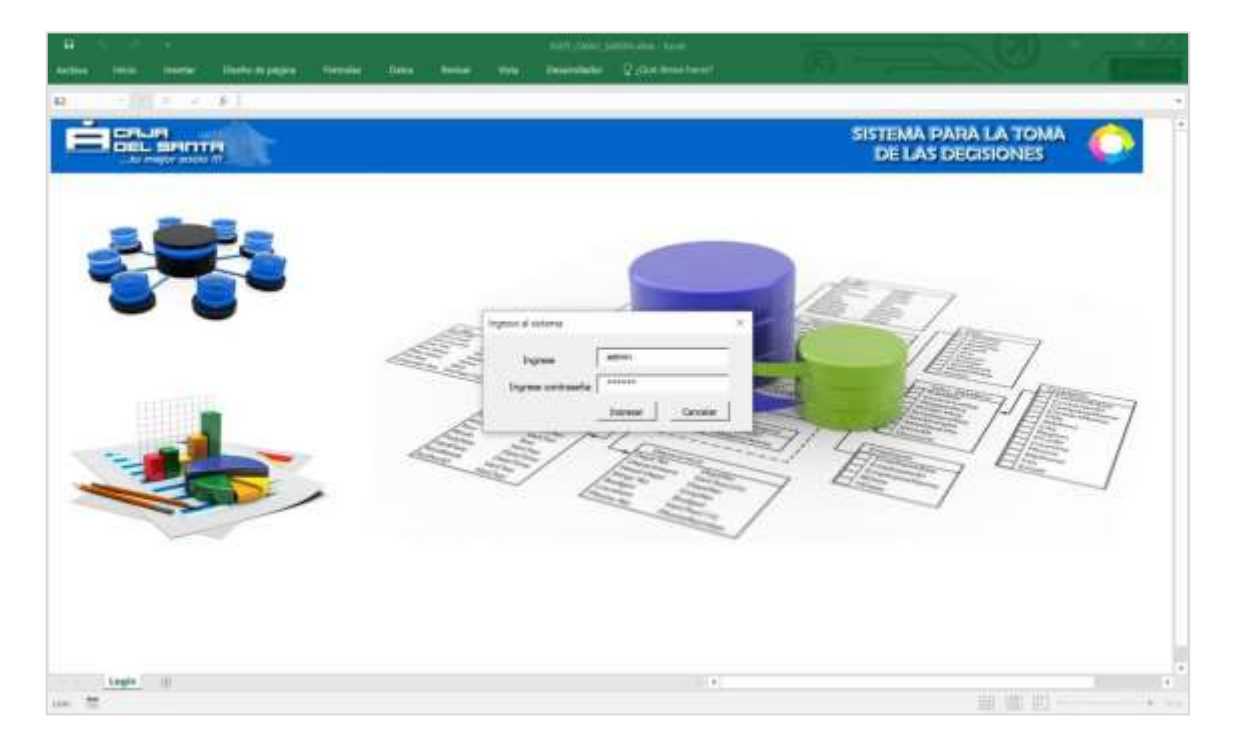

*Figura 53: Login del Sistema de Soporte a la toma de las decisiones.*

| ×                 |            |   |                              | 4.7         | B            |             |                                                                                                    | ×           | ür.<br>$-1.4$      |                                  |
|-------------------|------------|---|------------------------------|-------------|--------------|-------------|----------------------------------------------------------------------------------------------------|-------------|--------------------|----------------------------------|
|                   |            |   |                              |             |              |             |                                                                                                    |             |                    |                                  |
|                   | 51         | τ | <b>Interestas da file</b>    |             |              |             | Erethor Riago Crettos Persociais: Oscitas Directos Crettus Desembrisados Erethos Recuperados Monto Desembolado |             |                    | <b>Enquanac de fila</b>          |
| Aria <sup>1</sup> |            |   | <b>ACARINESTRATIVAL</b>      | 155         | н            | 2230        | 2215                                                                                                    |             | 2731063.55         | <b>ASOCIACION</b>                |
| 3811              |            |   | AGENCIA RANKRISCA            | 364         | <b>JAKE</b>  | 281         | <b>RTAJ</b>                                                                                                    | 404         | 22176404.8         | FERIONA JUNDICA CON FIE          |
| 2014              |            |   | AIMPACIA BEILOGMINI          | 180         | <b>BETW</b>  | <b>Just</b> | THES                                                                                                    | 388         | <b>CHASTMALIA</b>  | <b>FERSONA GANIECA SIN FIN</b>   |
|                   |            |   | <b>AGENCIA HUMBE</b>         | <b>WTH</b>  | 1355         | 1909        | 8532                                                                                                    | <b>NBR</b>  | 20122845           | <b>ENFRELL INDIVIDUAL DE NEI</b> |
| 2011              |            |   | AGENCIA NUEVO CHIMBORE       | <b>SRS</b>  | 660          | 393         | 8578                                                                                                    | 420         | 10035199           | FERSONA JUNDICA CON FIE          |
|                   |            |   | AGENCIA TELELLO-             | 1.70        | 88           | 41          | 3341                                                                                                    | 175         | 63052653           | FERSONA JURIDICA SIN FIN         |
| Custolmentos      |            |   | ORCINA ESPECIAL CARAZ        | Ho          | 900          | 345         | <b>VALUA</b>                                                                                                   | 155         | 1,154,4741         | GOBIERNO LOCAL                   |
|                   |            |   | DRONA KVRCINI CASNA          | m           | <b>ETAN</b>  | <b>WPB</b>  | <b>MAN</b>                                                                                                    | m           | 10422636.4         | <b>FERSONA SUREDCA CON Fill</b>  |
|                   |            |   | DREISA ESPECIAL HUMBARY      | <b>AR</b>   | 715          | <b>Ha's</b> | 25.52                                                                                                    | <b>AB</b>   | 自由送信加              | NO DEFINIDO-                     |
|                   |            |   | <b>CHICINA PRINCIPAL</b>     | 538         | 9191         | 35          | 11825                                                                                                    | 338         | SORTSLSDL.         | <b>HERSCRIA NINESEA SIN FINI</b> |
|                   |            |   | <b>Timel general</b>         | 2794        | <b>LAGES</b> | -           | 84144                                                                                                    | 3656        | 2551011047.7       | <b>PERSONA</b>                   |
|                   |            |   |                              |             |              |             |                                                                                                    |             |                    | <b><i>PERSONA NATURAL</i></b>    |
|                   |            |   | creates de fis               |             |              |             | Creatus Neege Creatus Patenciales Creatus Creatus Creatus Secondeducius Creatus Fecuperatus Monto Decembrisado |             |                    | <b>JOCIEDAD ANONINA CERRAI</b>   |
|                   |            |   | <b>CARTA FIAMIA VIMI</b>     |             | tott         |             | 139                                                                                                    |             | #6724HBS.A         | FERSONA JUNITICA COM FI          |
| <b>films</b>      | <b>SEC</b> |   | CONSUMIDAD GARANTIA PLAZIE   |             | 600          |             | 39644                                                                                                    |             | <b>SOLABIS</b>     | PERSONA JUNTIS A 5N FIN          |
|                   |            |   | CONSUMO PRESSAMOS ADM/       |             | ×            |             | M                                                                                                    |             | <b>Harano</b>      | <b>BOCHBAD CIVIL DE RESPONS</b>  |
| Erwyd             |            |   | CONSUMO USOS DIVERSOS        | sti         | 885          | 5849        | <b>VEHA</b>                                                                                                    | <b>ICER</b> | 11780076.75        | PERSONA IUMIDICA CON FIE         |
| Februit           |            |   | <b>CREDITATIONS</b>          |             | o            |             | 111                                                                                                    | ъ           | 127900             | Total general                    |
| <b>Marys</b>      |            |   | PIME AGROPECUMMIC            | T50         | 8625         |             | 11728                                                                                                    | 315         | 134636766.6        |                                  |
|                   |            |   | <b><i>VIME CREDICALA</i></b> |             | <b>OB</b>    |             | $-18$                                                                                                    |             |                    |                                  |
| <b>Abid</b>       |            |   | <b>PINIE OUDFERM</b>         | ABA         | <b>Liabo</b> |             | 14320                                                                                                    | 810         | 201273-030         |                                  |
| <b>Mars</b>       |            |   | <b>PINAL CRETINING</b>       |             | 3H           |             | 190                                                                                                    |             | 296545             |                                  |
|                   |            |   | PINE OED NOVIL               |             | <b>CHO</b>   |             | 1933                                                                                                    |             | 8123723            |                                  |
| Annie             |            |   | <b>PHAIL CREDIVALIES</b>     |             | m            |             | 3.33                                                                                                    |             | 55000              |                                  |
| <b>Ada</b>        |            |   | PHAIL CHEDROLS               | n           | <b>RS</b>    |             | 380                                                                                                    |             | 1807570            |                                  |
|                   |            |   | PHAE CREDINARIOITO           | <b>TIGY</b> | 3030         |             | <b>THERE</b>                                                                                                   | $-1487$     | 32107466.75        |                                  |
| Agosta            |            |   | <b>PEMI PAGA'SMAD</b>        | <b>Cash</b> | <b>ATO</b>   |             | <b>WORK</b>                                                                                                    | 16          | 10047333           |                                  |
|                   |            |   | <b>Total penandi</b>         | <b>TTHE</b> | 18675        | ш           | 64146                                                                                                    | 1986        | <b>ZNADRINET.T</b> |                                  |
|                   |            |   | Total general                |             |              |             |                                                                                                    |             |                    |                                  |

*Figura 54: Análisis de información referente al tiempo.*

| <b>R</b> Company<br><b>U.S. Bandenburg</b><br><b>Baldess</b><br><b>Tigura</b><br><b>Analysi</b><br><b>Illustrate pagine</b><br><b>Tormate</b><br><b>Video</b><br>Testiminal<br><b>Glassifie</b><br><b>Bank of</b><br>623<br>Abrt!<br>$\sim$<br>x<br>Ł<br>a.<br>×<br>$\sigma$<br>H.<br>ж<br>Wants Desembalasta<br><b><i><u><u><b>Rigoriación</b></u></u></i></b><br>Prediutike<br><b>Hum Javani</b><br>$-2013$<br>82,623,845.40<br>CONIUMI PRESTA<br>Total<br>AROCHACION<br>\$201331100<br>CARRIESA INDIVIDUAL DE RESPONSABILIDAJ LIMITADA<br>35,000.00<br><b>EDIVAURAD USOS DE</b><br>Librarian<br>33,456.00<br><b>MO DETINIDO</b><br><b>CREDIT EFFICAL</b><br>PERSONA.<br><b>76,676,876-401</b><br>120111-011<br>75,000.00<br>SOCIONIS ANONIMA CERRADA<br><b>FYME AGROPECUA.</b><br>3818<br>115,783,185.35<br>Print CHESSCAIA<br>ASOCIACION<br>3,215,077,00<br>0.0032343<br>15,000.00<br>EMPRESA INDIVIDUAL DE RESPONSABILIDAD LIMITADA.<br><b><i>VISIC CHEDVERIA</i></b><br>GOBITANO LOCAL<br>228,100.10<br>$1132 - 22341$<br><b>PIME CREINING</b><br>112,567,184.15<br><b>PERSONA</b><br>useren<br>STALMET PALAS<br>SOCIEDAD ANCIVINA CERRADA<br>SR4.814.30<br><b>FEML ORTHAUMI</b><br>ASSOCIATE<br>SOCIEDAD CIVIL DE RESPONSABILIDAD LIMITADA<br>21,750.00<br><b><i>EVAIL CHUIRALIES</i></b><br>3915<br><b>62,136,008.95</b><br>MATTLINAM<br><b>WITAT</b><br>VALIDAR-IT LOCATION AV<br>10.685.683.35<br>Energy<br><b>PENNE CRESSPILLS</b><br>1211-146-151-00<br>PERSONAL<br>10,003,603.35<br>S/S 465, 265, NF<br><b>FINE CEOPANISTS</b><br><b>GO PITCHER PR</b><br>5,901,410.90<br>Febrero<br>٠<br>PERSONAL<br>5,503,A10.90<br><b>PHÁIE FAGA DIARIO</b><br>13.000.000.00<br>Marine<br>LEWIS AND DETCH<br><b>ASOCIACION</b><br>25000000<br>Ź1<br><b>UARRESA INDIVIDUAL DE RESPONSABILIDAD LIMITADA</b><br>15/000.00<br><b>EDMILIANO ENERGIA</b><br><b>PERSONA</b><br>13,815,500.00<br><b>LEARNING</b><br>TOCYCLAD CIVIL DC REPORSABILIOAD UNITADA<br>2-SODORE<br>15.348.124.20<br><b>Abril</b><br>Apennes 11<br>15,000.00<br>CANNESA (NOINDIAL DE REPONSABUIDAD UMITADA<br><b>INDIANA</b><br>15,510,134.30<br>7.180.280.90<br>Mayer<br>15,000.00<br>EMPRESA INDIVIDUAL DE PESPONSABILIDAD LIMITADA<br>- PERSONA<br>7,265,280.00<br>7,442,460.00<br><b>Funka</b><br>7,448,460.00<br><b>LIRENSONA</b><br><b>Total general</b><br>259,281,947.70<br>Light   Dist forrart   Products   Indications<br>$(1 + 1)$<br>$^{+4}$<br>$          $ =<br>ine.<br>÷. | u |   |  | <b>SERT FRAG SANTA-HIM Thank</b> |  |  | <b>Relationship Construction</b> |  |  |  | ۰ | œ. |
|----------------------------------------------------------------------------------------------------|---|---|--|----------------------------------|--|--|----------------------------------|--|--|--|---|----|
| 1981 95.                                                                                                    |   |   |  |                                  |  |  |                                  |  |  |  |   |    |
|                                                                                                    |   |   |  |                                  |  |  |                                  |  |  |  |   |    |
|                                                                                                    |   |   |  |                                  |  |  |                                  |  |  |  |   |    |
|                                                                                                    |   |   |  |                                  |  |  |                                  |  |  |  |   |    |
|                                                                                                    |   |   |  |                                  |  |  |                                  |  |  |  |   |    |
|                                                                                                    |   |   |  |                                  |  |  |                                  |  |  |  |   |    |
|                                                                                                    |   |   |  |                                  |  |  |                                  |  |  |  |   |    |
|                                                                                                    |   |   |  |                                  |  |  |                                  |  |  |  |   |    |
|                                                                                                    |   |   |  |                                  |  |  |                                  |  |  |  |   |    |
|                                                                                                    |   |   |  |                                  |  |  |                                  |  |  |  |   |    |
|                                                                                                    |   |   |  |                                  |  |  |                                  |  |  |  |   |    |
|                                                                                                    |   |   |  |                                  |  |  |                                  |  |  |  |   |    |
|                                                                                                    |   |   |  |                                  |  |  |                                  |  |  |  |   |    |
|                                                                                                    |   |   |  |                                  |  |  |                                  |  |  |  |   |    |
|                                                                                                    |   |   |  |                                  |  |  |                                  |  |  |  |   |    |
|                                                                                                    |   |   |  |                                  |  |  |                                  |  |  |  |   |    |
|                                                                                                    |   |   |  |                                  |  |  |                                  |  |  |  |   |    |
|                                                                                                    |   |   |  |                                  |  |  |                                  |  |  |  |   |    |
|                                                                                                    |   |   |  |                                  |  |  |                                  |  |  |  |   |    |
|                                                                                                    |   |   |  |                                  |  |  |                                  |  |  |  |   |    |
|                                                                                                    |   |   |  |                                  |  |  |                                  |  |  |  |   |    |
|                                                                                                    |   |   |  |                                  |  |  |                                  |  |  |  |   |    |
|                                                                                                    |   |   |  |                                  |  |  |                                  |  |  |  |   |    |
|                                                                                                    |   |   |  |                                  |  |  |                                  |  |  |  |   |    |
|                                                                                                    |   |   |  |                                  |  |  |                                  |  |  |  |   |    |
|                                                                                                    |   |   |  |                                  |  |  |                                  |  |  |  |   |    |
|                                                                                                    |   |   |  |                                  |  |  |                                  |  |  |  |   |    |
|                                                                                                    |   |   |  |                                  |  |  |                                  |  |  |  |   |    |
|                                                                                                    |   |   |  |                                  |  |  |                                  |  |  |  |   |    |
|                                                                                                    |   |   |  |                                  |  |  |                                  |  |  |  |   |    |
|                                                                                                    |   |   |  |                                  |  |  |                                  |  |  |  |   |    |
|                                                                                                    |   |   |  |                                  |  |  |                                  |  |  |  |   |    |
|                                                                                                    |   |   |  |                                  |  |  |                                  |  |  |  |   |    |
|                                                                                                    |   |   |  |                                  |  |  |                                  |  |  |  |   |    |
|                                                                                                    |   | 然 |  |                                  |  |  |                                  |  |  |  |   |    |

*Figura 55: Análisis de información referente al producto.*

| н              |                                                                  |                                                      |              |                                  |                  |             |              | ESPECIALE SAVINARIE: Exist                           |                                        |                |                                          |                  |             |                             |                           |      |                            |   |                        |                   |
|----------------|------------------------------------------------------------------|------------------------------------------------------|--------------|----------------------------------|------------------|-------------|--------------|------------------------------------------------------|----------------------------------------|----------------|------------------------------------------|------------------|-------------|-----------------------------|---------------------------|------|----------------------------|---|------------------------|-------------------|
|                |                                                                  |                                                      |              | <b>Illiario de paçãos</b>        |                  | <b>Dawn</b> |              | <b>Window</b>                                        | Seattleto D (Satissicher)              |                |                                          |                  |             |                             |                           |      |                            |   |                        | <b>R</b> Campatte |
| $\overline{a}$ |                                                                  | $\frac{1}{2} \left( \frac{1}{2} \right)^2$<br>$\sim$ | x            |                                  |                  |             |              |                                                      |                                        |                |                                          |                  |             |                             |                           |      |                            |   |                        |                   |
|                |                                                                  |                                                      |              | ĸ                                | ×                | D           | $\mathbb{R}$ |                                                      |                                        |                | <b>WTI</b>                               | H.               |             |                             |                           |      |                            |   |                        | 6                 |
|                | Créditos directos en Agencias                                    |                                                      |              |                                  |                  |             |              |                                                      | Créditos directos en Agencias por año  |                |                                          |                  |             |                             |                           |      |                            |   |                        |                   |
|                | <b>Charmin de lita :</b>                                         |                                                      | <b>D</b> ore |                                  | improve.         |             |              |                                                      |                                        |                | Thursday de chivera.                     |                  |             |                             |                           |      |                            |   |                        |                   |
|                | <b>BROMNISTRATIVE</b>                                            |                                                      |              |                                  |                  |             |              |                                                      |                                        | <b>MANIA</b>   |                                          |                  |             | 書法時                         |                           |      | <b>B.1115</b>              |   |                        |                   |
|                | <b>BRAILENCIA BANKANCA</b>                                       |                                                      |              |                                  |                  |             |              | creative de Sac.                                     |                                        | n.<br>Semina   |                                          |                  |             | tiekkes                     |                           |      | <b>SABA</b>                |   |                        |                   |
|                | <b>BALLYSON ROLLFARDS</b>                                        |                                                      |              |                                  |                  |             |              | <b>BACKWASTRAZAAN</b>                                |                                        |                |                                          |                  |             |                             |                           |      |                            |   |                        |                   |
|                | <b>BAGENOA MUACHO</b><br><b>Midshire of ANNOUNCE</b>             |                                                      |              |                                  |                  |             |              | <b>BACENCIA BATTAREA</b><br><b>MAGNOLIA HOLDONEN</b> |                                        |                |                                          |                  |             |                             | m                         |      |                            |   |                        |                   |
|                | <b>BASEROW HUWOLCO-</b>                                          |                                                      |              |                                  |                  |             |              | <b>BYGENERI HUACHS</b>                               |                                        |                |                                          |                  |             |                             |                           |      |                            |   |                        |                   |
|                | <b>BASERCA HUANA</b>                                             |                                                      |              |                                  |                  |             |              | MARENTA HUMANIO                                      |                                        |                |                                          |                  |             |                             |                           |      |                            |   |                        |                   |
|                | <b>BALLINGA NUMBER OF A MARTIN</b>                               |                                                      |              |                                  |                  |             |              | <b>BUNGENEIA HILLINGCO</b>                           |                                        |                |                                          |                  |             |                             |                           |      |                            |   |                        |                   |
|                | <b>MADENCATTAINER</b>                                            |                                                      |              |                                  |                  |             |              | <b>MAGEINICA HUMANI</b>                              |                                        |                |                                          |                  |             |                             |                           |      |                            |   |                        |                   |
|                | <b>BEFF LOCOUNDS</b>                                             |                                                      |              |                                  |                  |             |              |                                                      | <b><i>MAGNETA HARVE ENNIGHT</i></b>    |                |                                          |                  |             | H                           |                           |      |                            |   |                        |                   |
| п              | <b>BERLINGALIA</b>                                               |                                                      |              |                                  |                  |             |              | <b>WALEHOUTHING</b>                                  |                                        |                |                                          |                  |             |                             |                           |      |                            |   |                        |                   |
|                | <b>BOX HANS PEDIA</b>                                            |                                                      |              |                                  |                  |             |              | <b>BOR UNITED</b>                                    |                                        |                |                                          |                  |             |                             |                           |      |                            |   |                        |                   |
| н              | <b>WORLTAN GIORD</b>                                             |                                                      |              |                                  |                  |             |              | <b>BUY FUCALLIE</b>                                  |                                        |                |                                          |                  |             |                             |                           |      |                            |   |                        |                   |
|                | <b>BLOC ESPECIAL TIMELI MANNA</b><br><b>BOOCHA ESNION, CARAZ</b> |                                                      |              |                                  |                  |             |              | <b>BLOT POENTE PASSAGE</b><br><b>MEN. SAN ISSNO</b>  |                                        |                |                                          |                  |             |                             |                           |      |                            |   |                        |                   |
|                | <b>BOTCHA ESTEEM, CASAA</b>                                      |                                                      |              |                                  |                  |             |              |                                                      | <b>BOY, ESPECIAL TINGGIALMAN</b>       |                |                                          |                  |             |                             |                           |      |                            |   |                        |                   |
|                | <b>BEDRICHN ESPECIAL INJARATE</b>                                |                                                      |              |                                  |                  |             |              |                                                      | <b>ROTOROUGHEDAL CARAS</b>             |                |                                          |                  |             |                             | 111                       |      |                            |   |                        |                   |
|                | <b>BERTERIA ESPÉCIAL POMABANDES</b>                              |                                                      |              |                                  |                  |             |              |                                                      | <b>BUSINESS ESPECIAL CASSAS</b>        |                |                                          |                  |             | 23                          |                           |      |                            |   |                        |                   |
|                | <b>BESTEENA ESNICIAL VALLES</b>                                  |                                                      |              |                                  |                  |             |              |                                                      | <b>BUT CHAINFEIN HUNDEY</b>            |                |                                          |                  |             | 38                          |                           |      |                            |   |                        |                   |
| Z2             | <b>BEFECNA FRIMEFAL</b>                                          |                                                      |              |                                  |                  |             |              |                                                      | <b>RESIDENTS ESPECIAL PONSULASSIES</b> |                |                                          |                  |             |                             |                           |      |                            |   |                        |                   |
|                | <b>Tutal general</b>                                             |                                                      |              | <b>CATTLE</b>                    |                  |             |              |                                                      | <b>BIOYICINE ESPECIAL SANISA</b>       |                |                                          |                  |             |                             |                           |      |                            |   |                        |                   |
|                |                                                                  |                                                      |              |                                  |                  |             |              | <b>BUYCINA PRINTING</b>                              |                                        |                |                                          |                  |             |                             |                           |      |                            |   |                        |                   |
|                |                                                                  |                                                      |              |                                  |                  |             |              | Tiskel general                                       |                                        |                | <b>Tires</b>                             |                  | <b>INCO</b> | <b>First</b>                |                           | an 7 |                            | т |                        |                   |
|                |                                                                  |                                                      |              |                                  |                  |             |              |                                                      |                                        |                |                                          |                  |             |                             |                           |      |                            |   |                        |                   |
|                |                                                                  |                                                      |              |                                  |                  |             |              |                                                      |                                        |                |                                          |                  |             |                             |                           |      |                            |   |                        |                   |
|                |                                                                  |                                                      |              |                                  |                  |             |              |                                                      |                                        |                |                                          |                  |             |                             |                           |      |                            |   |                        |                   |
|                | Montos Desembolados en Agencias                                  |                                                      |              |                                  |                  |             |              |                                                      |                                        |                | Montos Desembolsados en Agencias por año |                  |             |                             |                           |      |                            |   |                        |                   |
|                | <b>Etiquetas de fila</b>                                         |                                                      |              | <b>EX Monton</b>                 | <b>Cityeting</b> | m           |              |                                                      |                                        |                | Disportaz de columna D                   |                  |             |                             |                           |      |                            |   |                        |                   |
|                | <b>ADMINISTRATIVA</b>                                            |                                                      |              | 2,731,083.75 23,000,000.00       |                  |             |              |                                                      |                                        | 8,5003         |                                          |                  |             | 12034                       |                           |      | 11,2023                    |   |                        |                   |
|                | AGENCIA EARRANCE                                                 |                                                      |              | 32,175,454.80:14,000,000.00 (S   |                  |             |              | <b>Properties de Vila</b>                            |                                        | <b>D</b> Moote |                                          | Objetties        |             | <b>AFT MAUSEN</b>           | Objetova                  |      | <b>SPI Masta</b>           |   | Objetive               |                   |
|                | ASENCIA BOLOGNESI                                                |                                                      |              | 42,957,390.45, 04,000,000.00 (D) |                  |             |              | ADMINISTRATIVA                                       |                                        |                |                                          | 5/3003000.00 (3) |             |                             | 2,890,990.50.7,000,000.00 |      |                            |   | 40,667.21 8.000,000.00 |                   |
|                | DROALIN ADMISSION                                                | LIGHT THAT forces: Products: bedicadores             |              |                                  | 14,000,000.00 TO |             |              | ASENCIA BARRANCA                                     |                                        |                | L254.125.36 500,000.00 (S)<br>191        |                  |             | LLASS.454.43 700,000.00 (S) |                           |      | 5,064,795.00 100,000.00 f3 |   |                        |                   |
|                |                                                                  |                                                      |              |                                  |                  |             |              |                                                      |                                        |                |                                          |                  |             |                             |                           |      |                            |   |                        |                   |

*Figura 56: Análisis de información referente a los indicadores.*

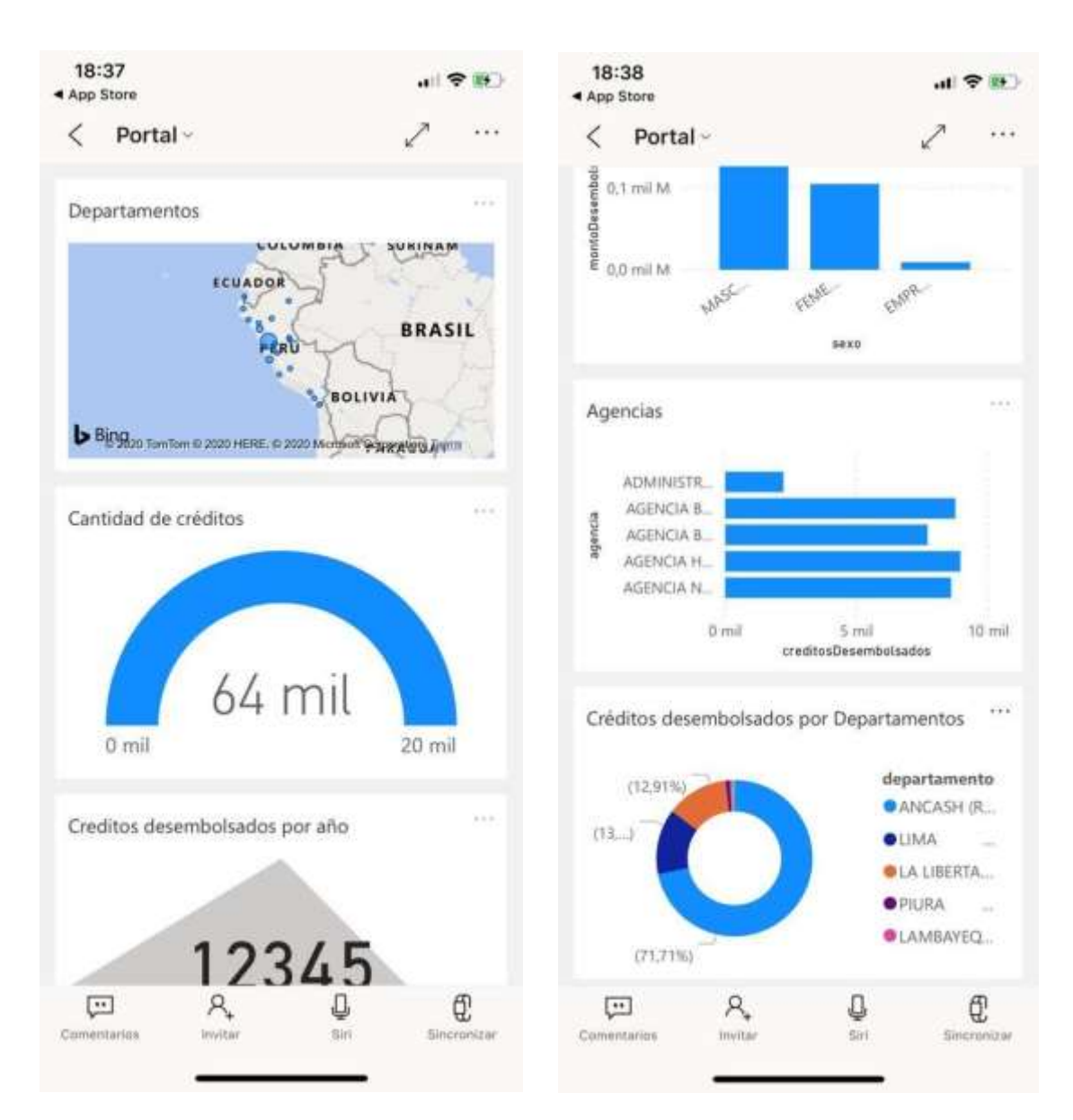

*Figura 55: Visualización en el dispositivo móvil.*

#### **4. Análisis y Discusión.**

El presente proyecto tiene como propósito principal desarrollar un Sistema de soporte para la toma de las decisiones para el departamento de negocios de la Caja Municipal del Santa, considerando que el departamento de negocios es el área CORE de la empresa, a la vez a nivel gerencial la empresa necesita constantemente tomar decisiones sobre el estado actual de los indicadores.

En la fase de la recolección de datos se pudo notar una gran necesidad por tener centralizada toda la información que servía de ayuda a la jefatura y gerencia, y esto era porque la información se encontraba en distintos archivos y sobre todo de distintos departamentos de la empresa, en este sentido se ha podido corroborar que estamos alineado con la necesidad de la empresa HP como lo detalla la tesis de (Contel Rico, 2015), quién hace mención a tener la información centralizada.

En el procesamiento de la información de la empresa se encontraron datos interesantes que podrían responder a interrogantes para la toma de las decisiones, interrogantes como ¿Cuál son las características de mis clientes y qué productos crediticos consumen?, llegando a la conclusión que la información es un recurso importante dentro de la empresa coincidiendo con la tesis de (Gonzales López, 2014) quién afirma que un proyecto de Business Intelligences es muy importante dentro de la empresa por el simple hecho de contar con datos.

Al utilizar la metodología Ralph Kimball se ha llegado brindar una solución que cumple con las buenas prácticas para la creación SSD, actualmente la empresa contaba con información diversa que ayudaba a tomar las decisiones pero mucha de ella sin estar alineado a los objetivos de la empresa, es por ello que también la tesis de (Navarrete Carrasco, 2002) nos indica que no es solo tener muchos dato que muchas veces no nos dicen nada, a la vez la metodología utilizada es considerada una de las más asertivas para el desarrollo de estos proyectos como lo explica la tesis de (Recasens Sanchez, 2011) en el que implementaron la metodología con sus 11 fases de desarrollo.

## **5. Conclusiones.**

- Se ha logrado realizar la definición de los requerimientos empresariales utilizando los instrumentos de investigación, de esta manera hemos podido saber con qué datos contamos para su explotación, a la vez se ha podido visualizar la necesidad de la empresa por mejorar la calidad de información que es emitida a la gerencia y jefaturas para las tomad de decisiones respectivas.
- Se obtuvo un correcto desarrollo del SSD implementando la metodología Ralph Kimball, obteniendo así los requerimientos necesarios, indicadores establecidos e interfaces intuitivas.
- El implantar las herramientas analíticas de SQL Server como software principal ha sido de gran ayuda en el desarrollo debido a que nos ofrece IDEs de fácil manejo y sobre todo porque forma parte principal dentro del ecosistema ofrecido por Microsoft para el desarrollo de Business Intelligences.

## **Recomendaciones.**

- Identificar los datos no agregables, datos "sucios", procesos lentos, optimizaciones posibles y tiempos aceptables de ejecución para los procesos. Si estos son identificados durante la fase de análisis entonces esto conllevará a un gran ahorro de tiempo y recursos en el proyecto.
- Investigar acerca de todas las posibles optimizaciones para los distintos casos en particular que se presentan, antes que se inicie la fase de implementación.
- Revisar varios reportes que hagan referencia al mismo Data Mart. Los datos deben ser congruentes entre ellos e idénticos para los casos en que muestran lo mismo, dado los filtros.

# **Agradecimientos.**

En primer lugar, quiero agradecer a Dios por darnos la vida y las fuerzas necesarias para seguir adelante. También quiero agradecer profundamente y de todo corazón a mis padres que hacen siempre lo posible por brindarme lo mejor que tienen para que pueda tener una educación día a día mejor y así poder ser un gran profesional.

#### **Referencia Bibliografía**

- Contel Rico, B. (2015). *Desarrollo de una Solución de Business Intelligences en una Empresa del Sector de Alimentación.* Valencia.
- Ferrari, A., & Russo, M. (2016). *Introducing Power Microsoft BI.* Washington: Microsoft Press.
- Gonzales López, R. (2014). *Impacto de la Data Warehouse e Inteligencia de Negocios en el desempeño de las empresas.* Lima.
- Knight, B., Knight, D., M. Moss, J., Davis, M., & Rock, C. (2014). *Microsoft SQL Server 2014 Integration Services.* New Jersey: John Wiley & Sons, Inc.
- Navarrete Carrasco, R. C. (2002). *Análisis del Impaco de Business Intelligences: Expectativas y Realidad.* Monterrey.
- Ralph Kimbal, M. R. (2013). *The Data Warehouse Toolkit .* John Wiley % Sons, Inc.
- Ramos, S. (2011). *Microsoft Business Intelligneces vea el ucbo medio lleno.* Alicante: SolidQ Press.
- Recasens Sanchez, J. A. (2011). *Inteligencia de Neogicos y Automatización en la Gestión de Puntos y Fuerza de Ventas en una Empresa de Tecnología.* Santiago de Chile.

**Anexos.**

# **ENCUESTA PARA EL CONOCIMIENTO DEL DEPARTAMENTO DE NEGOCIOS DE LA CAJA MUNICIPAL DEL SANTA**

## **COLABORADOR:**

1. ¿Cómo califica actualmente la labor e imagen del área al cual pertenece?

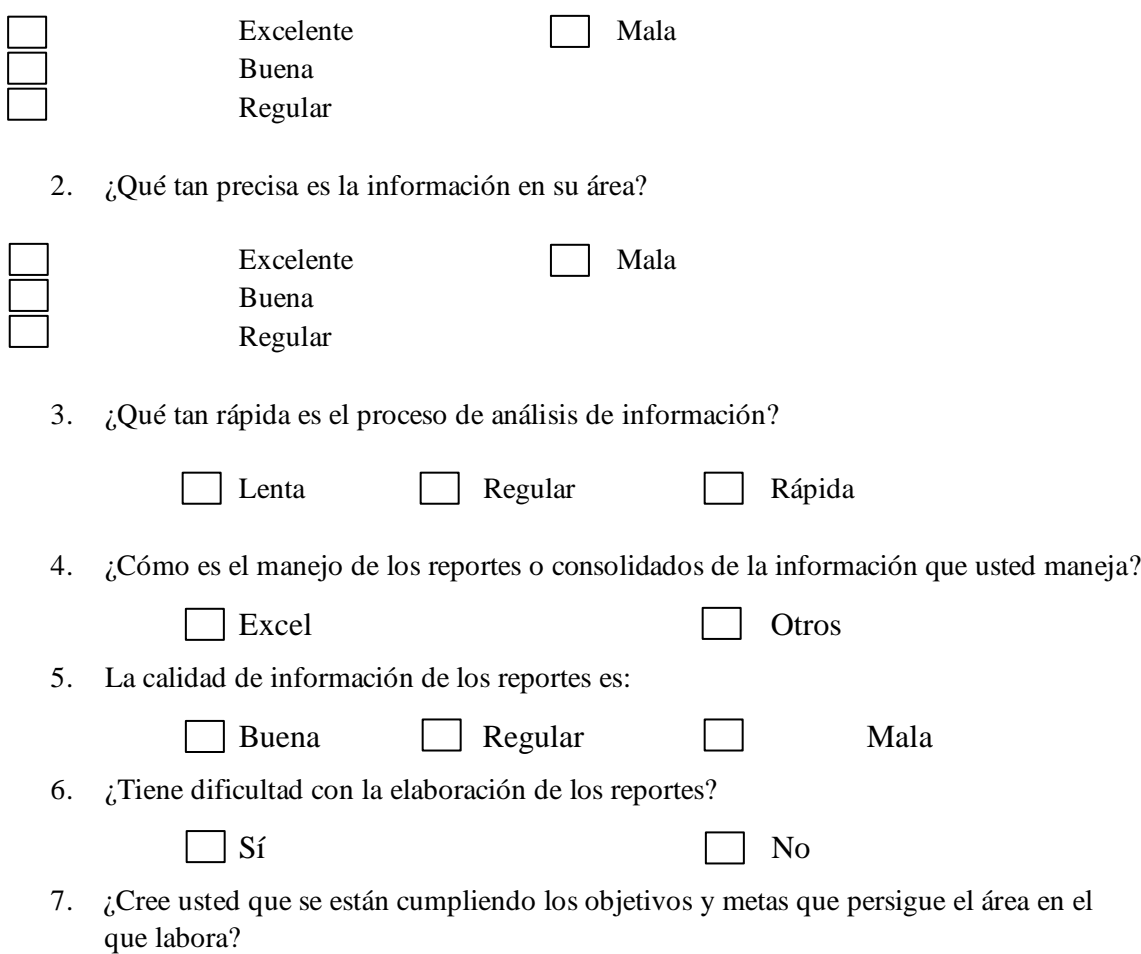

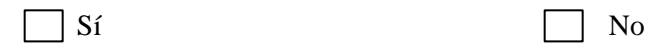

8. A su parecer ¿Cuál considera que es el factor(es) que impiden el logro de los objetivos de su área?

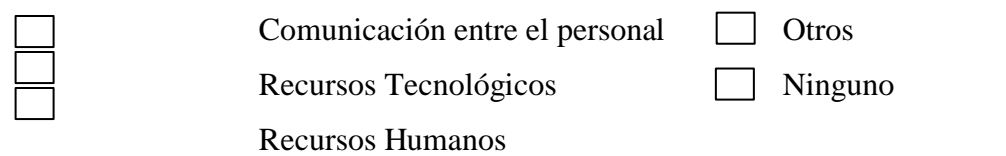